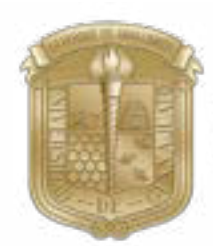

Universidad de Guanajuato Campus de Guanajuato División de Arquitectura, Arte y Diseño Departamento de Diseño

### Portafolio De Trabajos Académicos

Trabajo de titulación en la modalidad de Portafolio de Trabajos Académicos que para obtener el grado de Licenciada en Diseño Gráfico presenta

### Barbara Paloma Quetzal Santibañez Rionda

Director: M. en A. Jesús Alberto Gutiérrez Méndez Co-Directora: M.A. Araceli Arroyo Rodríguez. Asesora: LDI. María Guadalupe Claudia Amaya Rodríguez

Mayo del 2023

Barbara Paloma Quetzal Santibañez Rionda

Portafolio de Trabajos Académicos

Trabajo de titulación en la modalidad de Portafolio de Trabajos Académicos para obtener el grado de Licenciada en Diseño Gráfico

Mayo del 2023

## Sobre mí

1

Me forme como Diseñadora Gráfica e Ilustradora, desde corta edad presente un interés a las artes y el dibujo que me llevaron a determinar mi profesión.

Me distuingue el gusto por la cultura japonesa, son años de interés y aproximación a todas sus manifestaciones, a través de la licenciatura de Diseño Gráfico de la Universidad de Guanajuato encontré un espacio propicio para combinar mis dos grandes pasiones: La ilustración y la cultura de Japón.

Mi principal inspiración es el arte japonés desde piezas antiguas de caracter historico hasta sus manifestaciones contemporáneas del arte del manga.

## INTRODUCCIÓN

El presente proyecto es una recopilación de mis trabajos académicos realizados durante un periodo de nueve semestres que integran el Plan de Estudios de la Licenciatura en Diseño Gráfico (2015-2019).

La construcción de este portafolio tiene como objetivo demostrar mi desarrollo como estudiante de Diseño Gráfico, proceso muestra una evolución en la calidad y en la obtención de competencias y aptitudes que posicionan como una profesionista en el área. Los trabajos son una muestra de las diversas materias del Programa Educativo.

Para los diseñadores gráficos es importante la construcción de un portafolio con trabajos de impacto visual y conceptual, esta muestra de trabajos se convierte en nuestra carta de presentación para nuestros clientes, el portafolio es contenedor de nuestra personalidad como diseñadores.

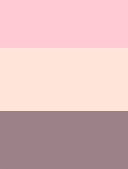

## AGRADECIMIENTOS

Agradezco a mi familia, amigos y tutores por apoyarme en todo este recorrido y poder concluir una etapa muy importante de mi vida. Dedico este proyecto a mi madre, ya que ella fue quién me

motivo y apoyo constantemente para que hoy pudiera presentar este proyecto para mi titulación.

## **CONTENIDO**

Páginas

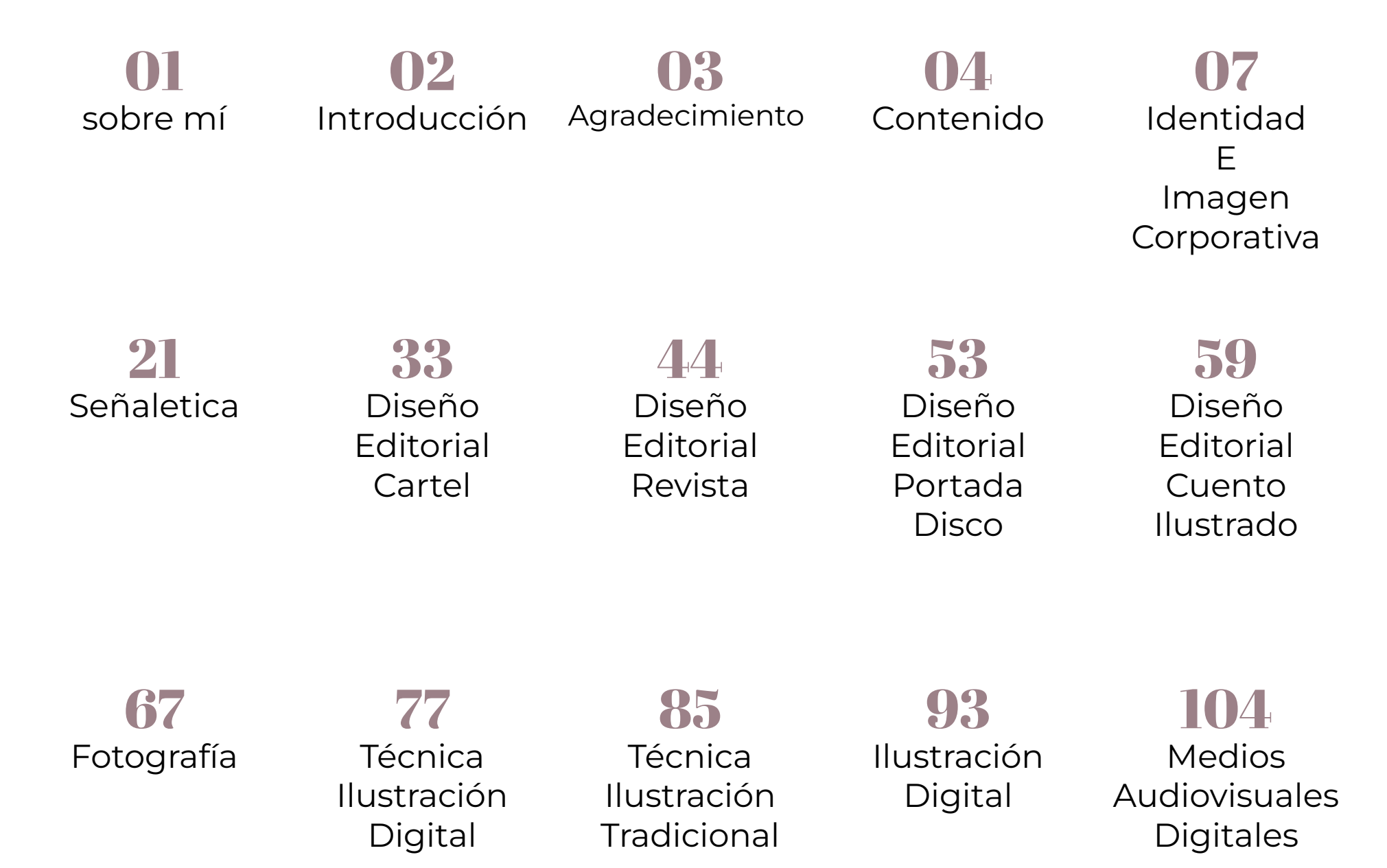

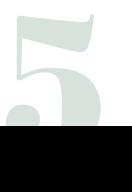

## Páginas 2

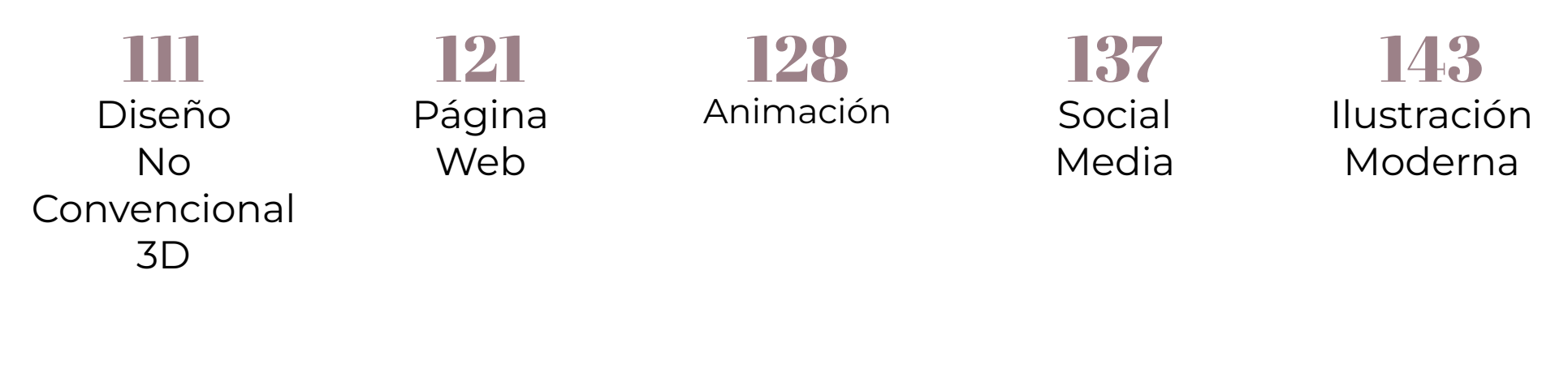

153 Conclusiones 155

Bibliografía

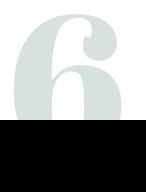

## IDENTIDAD E IMAGEN **CORPORATIVA**

La identidad Corporativa lo define Javier Sanchez así: 1 "La *Identidad Corporativa es la percepción que los clientes o consumidores tienen de una empresa, organización o institución.*

*Estas emplean dicha identidad para diferenciarse de sus competidores y disfrutar de una mejor posición en su entorno económico*."

Identidad corporativa o Institucional es aquella imagen, esencia, personalidad que una empresa quiere dar al público, no solamente por los medios convencionales cognitivos sino hasta dejar una huella en el subconsciente de las personas al tal grado que con una simple muestra de su elemento sea diferenciado del resto.

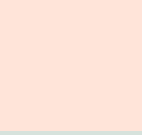

Se requiere una **identidad Institucional** porque su principal función es atraer el interés del público y crear ideologías imaginarias no reales al colectivo para así poderse establecer con una imagen no real de la empresa, por ejemplo *Apple* tiene la imagen de estatus alto sin siquiera mencionarlo pero el público ha establecido esa ideología gracias a la identidad que ha generado esa empresa.

> Mientras que la **Imagen Corporativa** se enfoca principalmente en la imagen de una empresa, la representación visual de la empresa, sea por el logotipo o las acciones que hagan como empresa.

> La diferencia entre Imagen e Identidad Corporativa es que principalmente la Imagen es el concepto práctico y visual mientras que la Identidad es el concepto de la ideología que la imagen corporativa quiere comunicar al público.

> > 0

En la escuela nos enseñaron que uno de los trabajos más importantes como diseñador es poder crear una Identidad e Imagen Corporativa ya que, gracias a nuestro labor las empresas tienen individualidad y forma de diferenciarlo del resto.

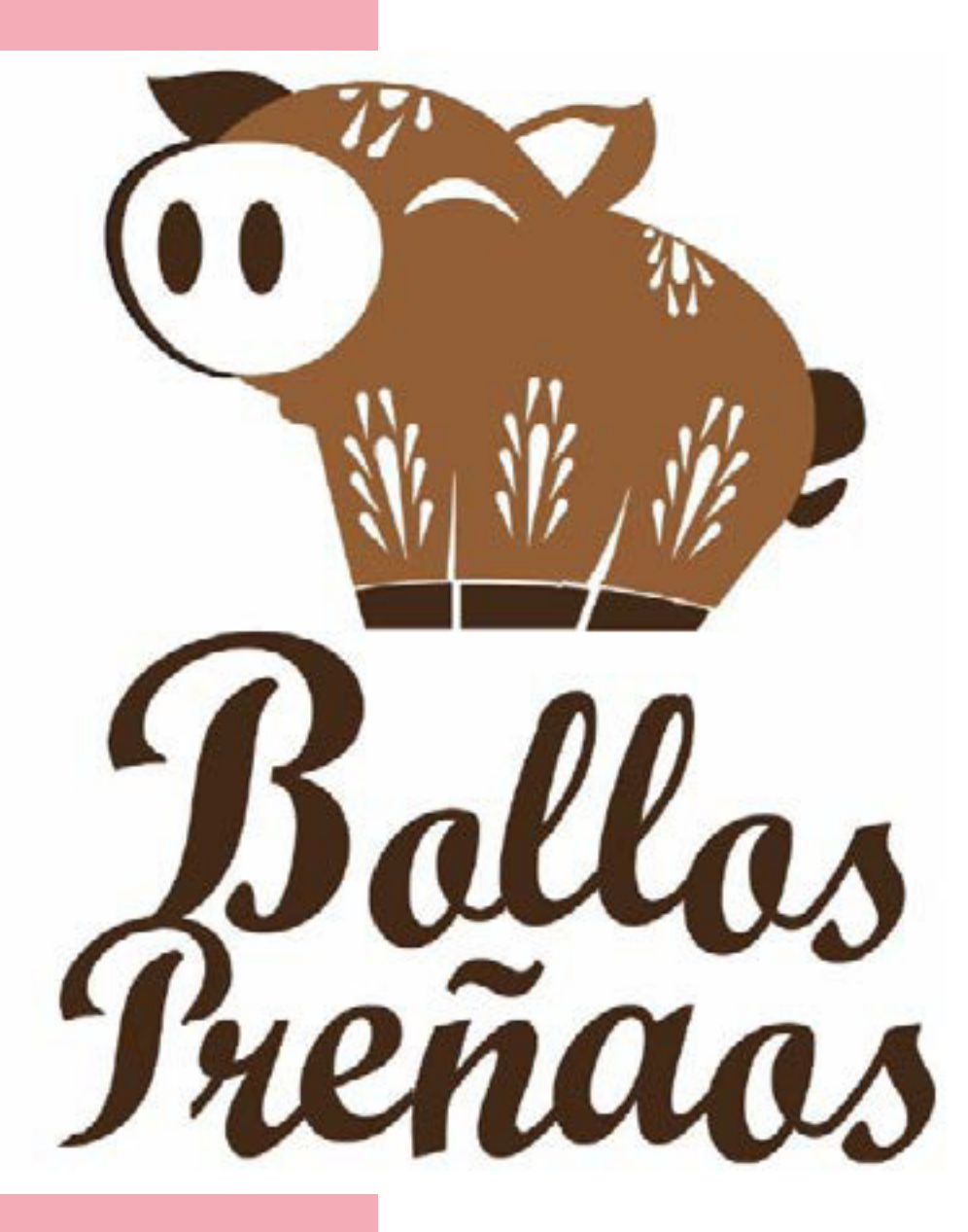

10 Logotipo Bollos Preñaos Materia: Taller de Diseño III Semestre: 5to Técnica: Digital-Ilustrator

Este proyecto consistió en hacer una investigación de campo, de marca y de empresa para la elaboración de la identidad gráfica del negocio "Bollos *Preñaos*" y generar sustratos para este mismo.

**¿Qué se hizo?** Primero se hicieron un cuestionario a la dueña para ver la visión del cliente de su negocio.

Luego se hizo una investigación de campo, ¿de qué tipo de negocio es?, que competencias tiene cerca, que tipo de comida se vende, cuál es la diferencia entre su negocio y los de la competencia, y se hizo referencias fotográficas.

> Una vez con la investigación completada se comenzó a trabajar basándonos en la información recopilada desde bocetaje, selección y al final se hizo el diseño final el cual se adaptó en diferentes sustratos para su uso.

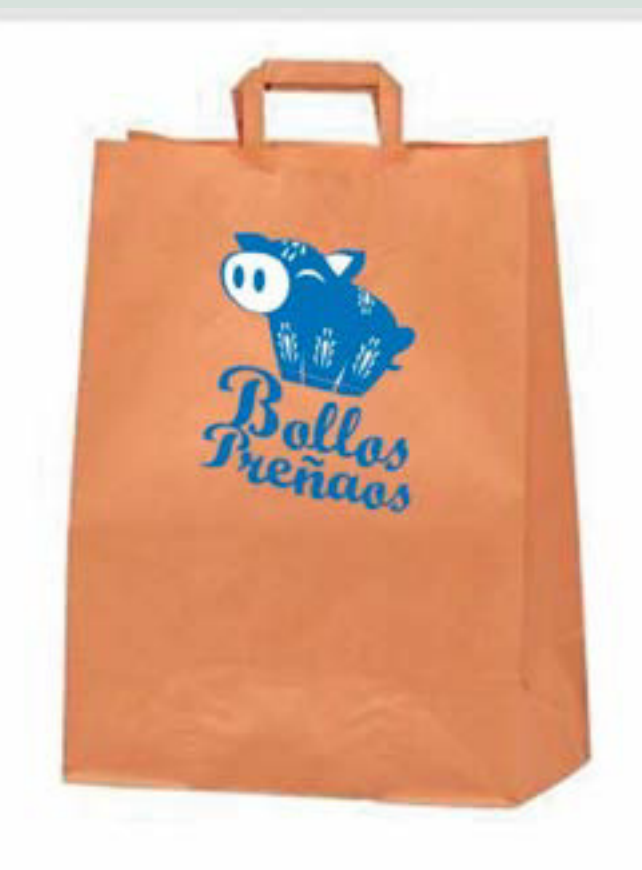

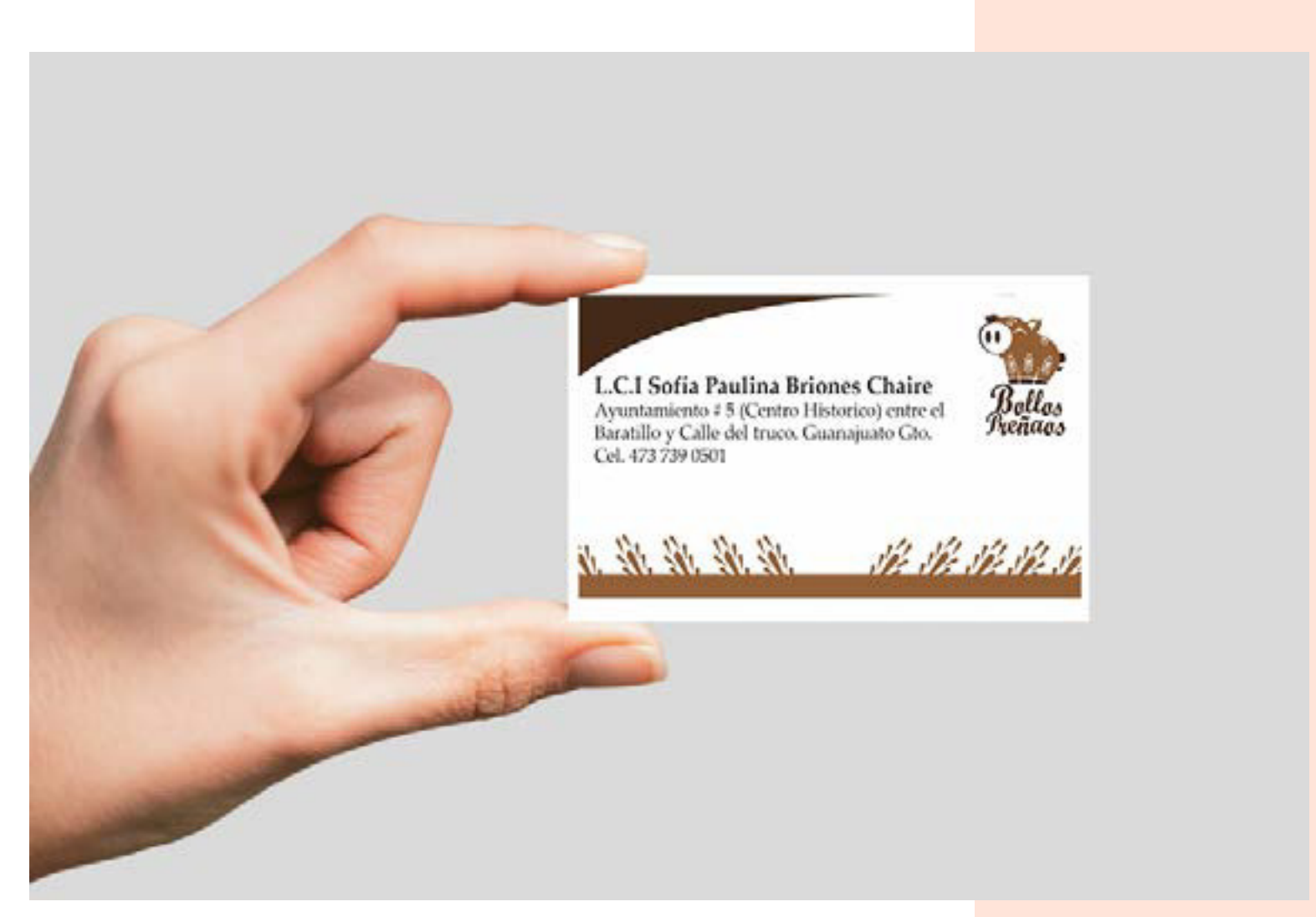

Tarjeta de presentación-Bollos Preñaos

## Logotipo Museo Regional de Guanajuato

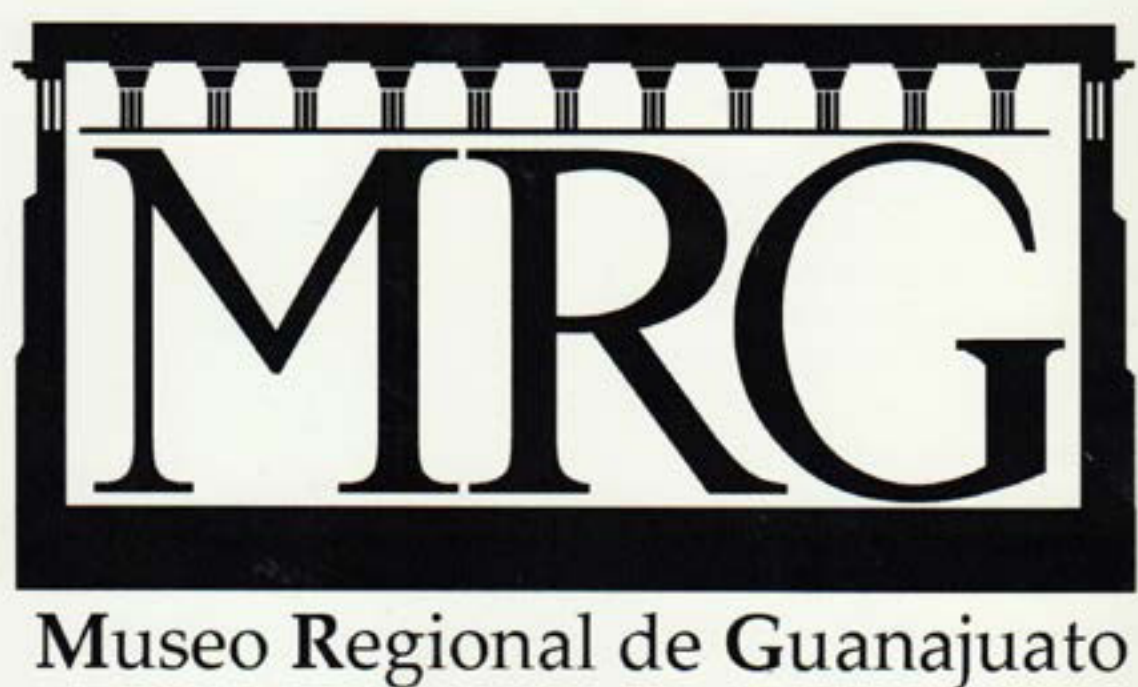

Museo Regional de Guanajuato<br>Alhóndiga de Granaditas

13

Materia: Taller de Diseño III Semestre: 5to Tecnica: Digital-Ilustrator

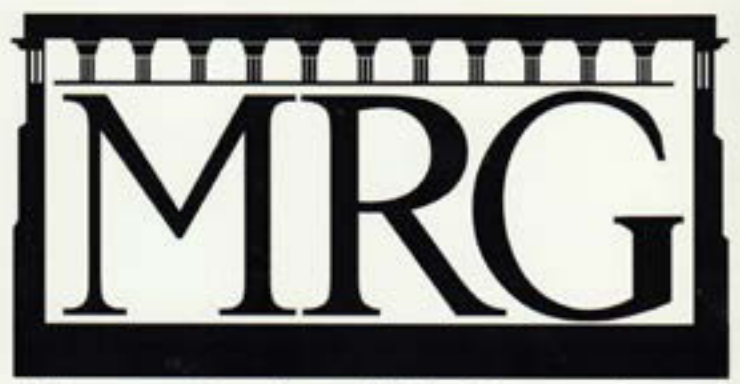

Museo Regional de Guanajuato Alhóndiga de Granaditas

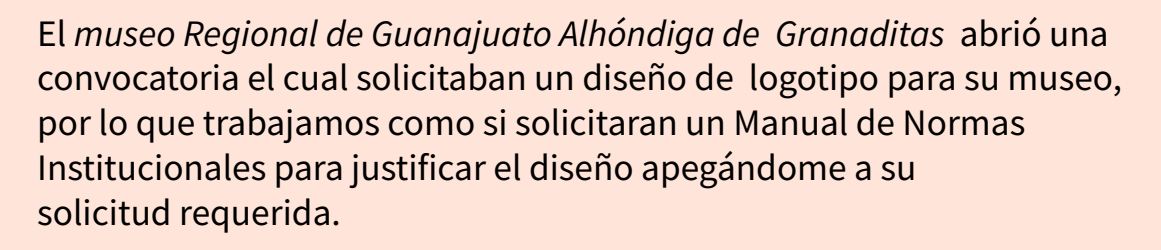

Para su elaboración se analizó la convocatoria que el museo dio; luego se hizo una investigación de marca o de antecedentes, el cual fuimos al museo para investigar el antecedente del logotipo.

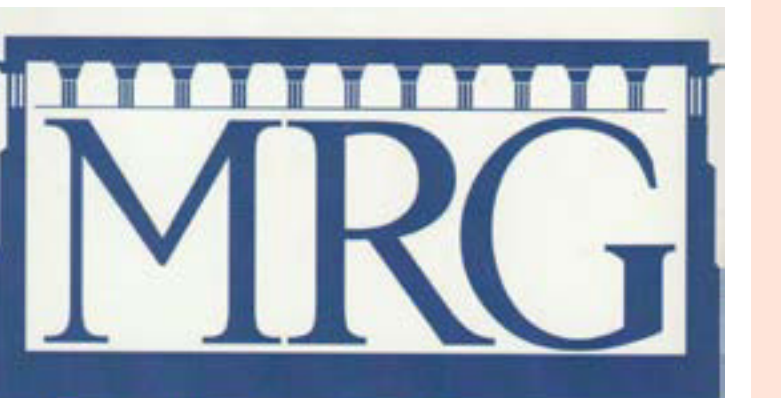

Museo Regional de Guanajuato Alhóndiga de Granaditas

14

Ya finalizado se hizo una investigación de campo por lo que se visitó los museos cercanos a ella y del municipio para encontrar patrones en sus logotipos y diferencias.

Para terminar la investigación se realizo un análisis de logotipo a nivel nacional de los museos regionales.

Una vez obtenido las conclusiones se procedió a la realización del logotipo con la metodología, haciendo bocetos, selección y proceder a elaborar el logotipo final en una tinta y a color.

Retícula y variaciones de Color Museo Regional de Guanajuato

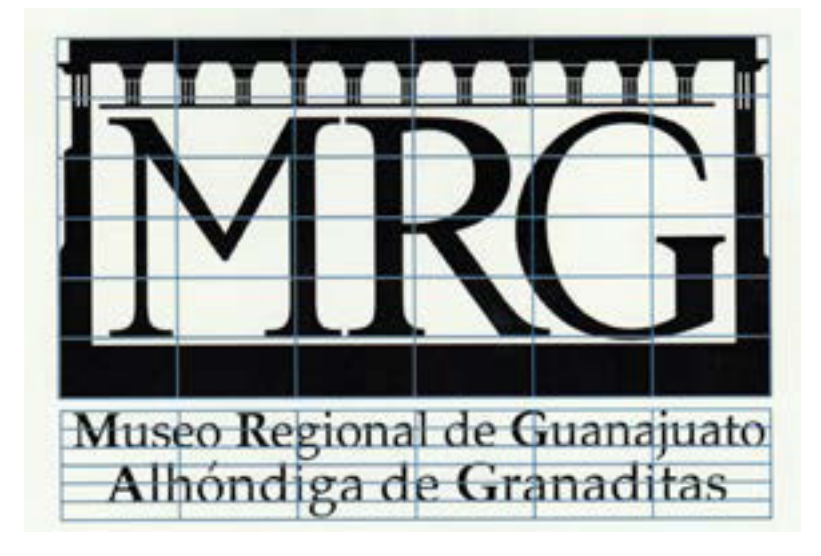

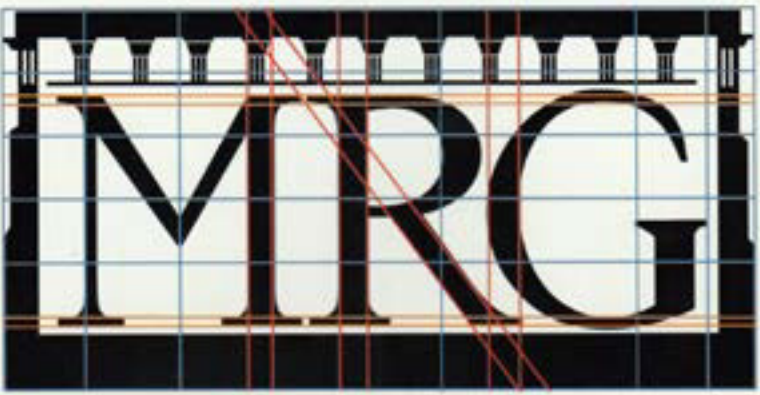

Museo Regional de Guanajuato Alhóndiga de Granaditas

Este trabajo se hizo a raíz de una cuadrícula y una estructura marcada proporcional, con reglamento de color y de tipografía

Variaciones de Color positivo y negativo

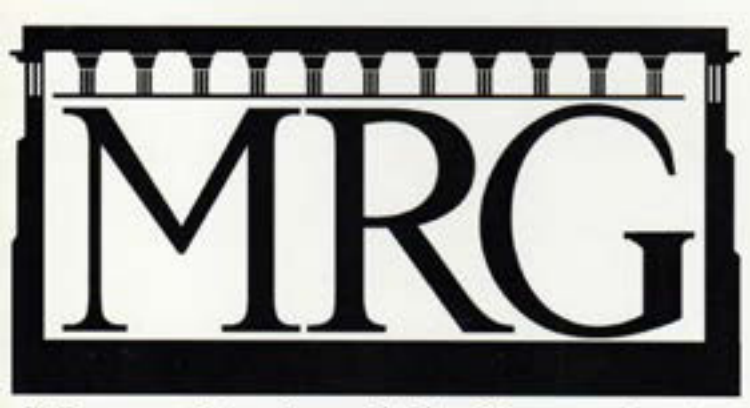

Museo Regional de Guanajuato Alhóndiga de Granaditas

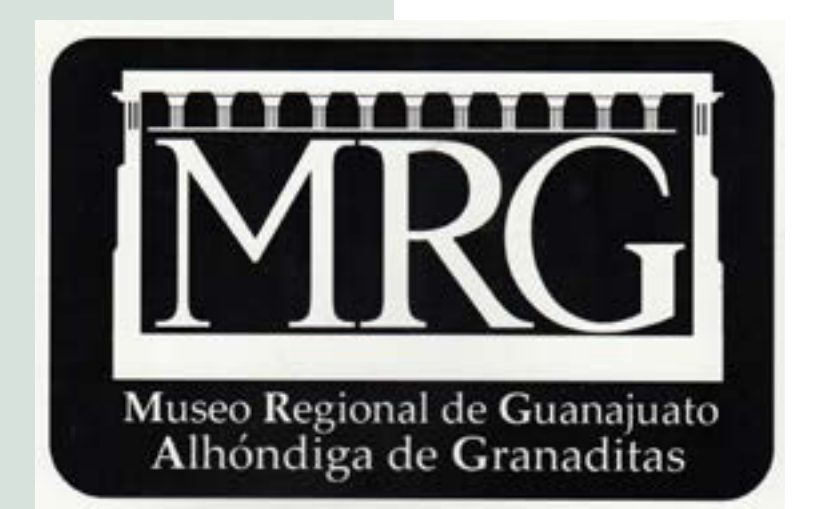

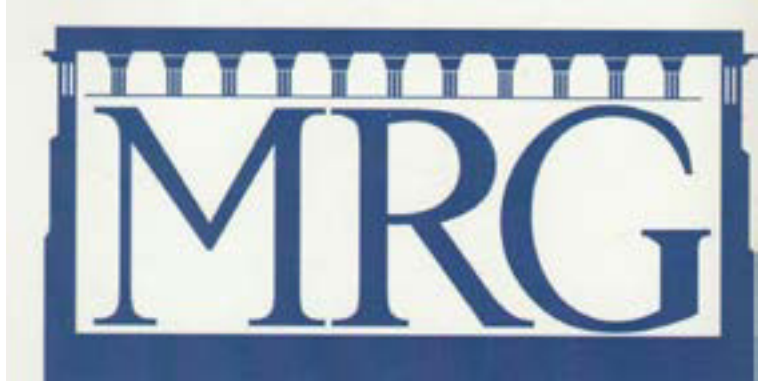

Museo Regional de Guanajuato Alhóndiga de Granaditas

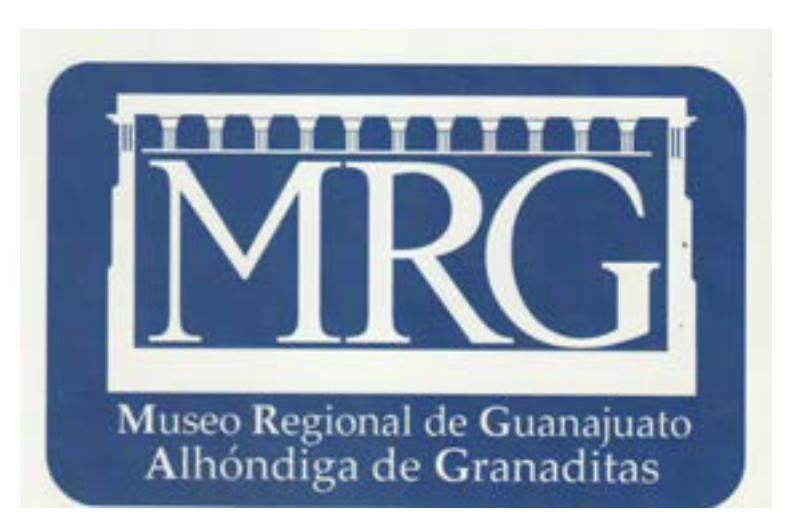

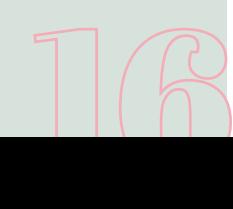

## Restricciones Museo Regional de Guanajuato

Para que un logotipo quede en la memoria debe seguir un reglamento muy estricto para el uso del mismo y evitar cambios posteriores, por lo cual se establece reglamentos de los cambios y usos que pueda tener.

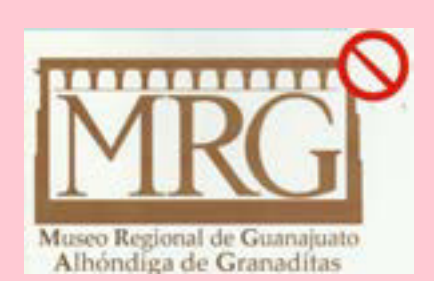

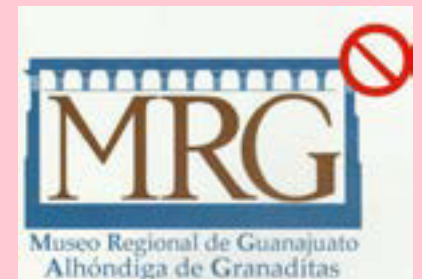

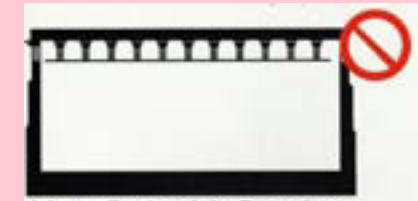

Museo Regional de Guanajuato Alhóndiga de Granaditas

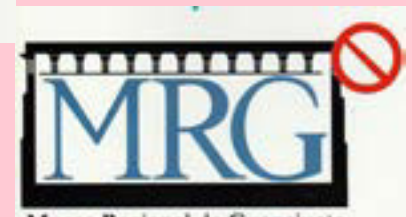

Museo Regional de Guanajuato Alhóndiga de Granaditas

## Aplicaciones Museo Regional de Guanajuato

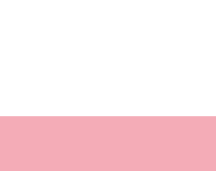

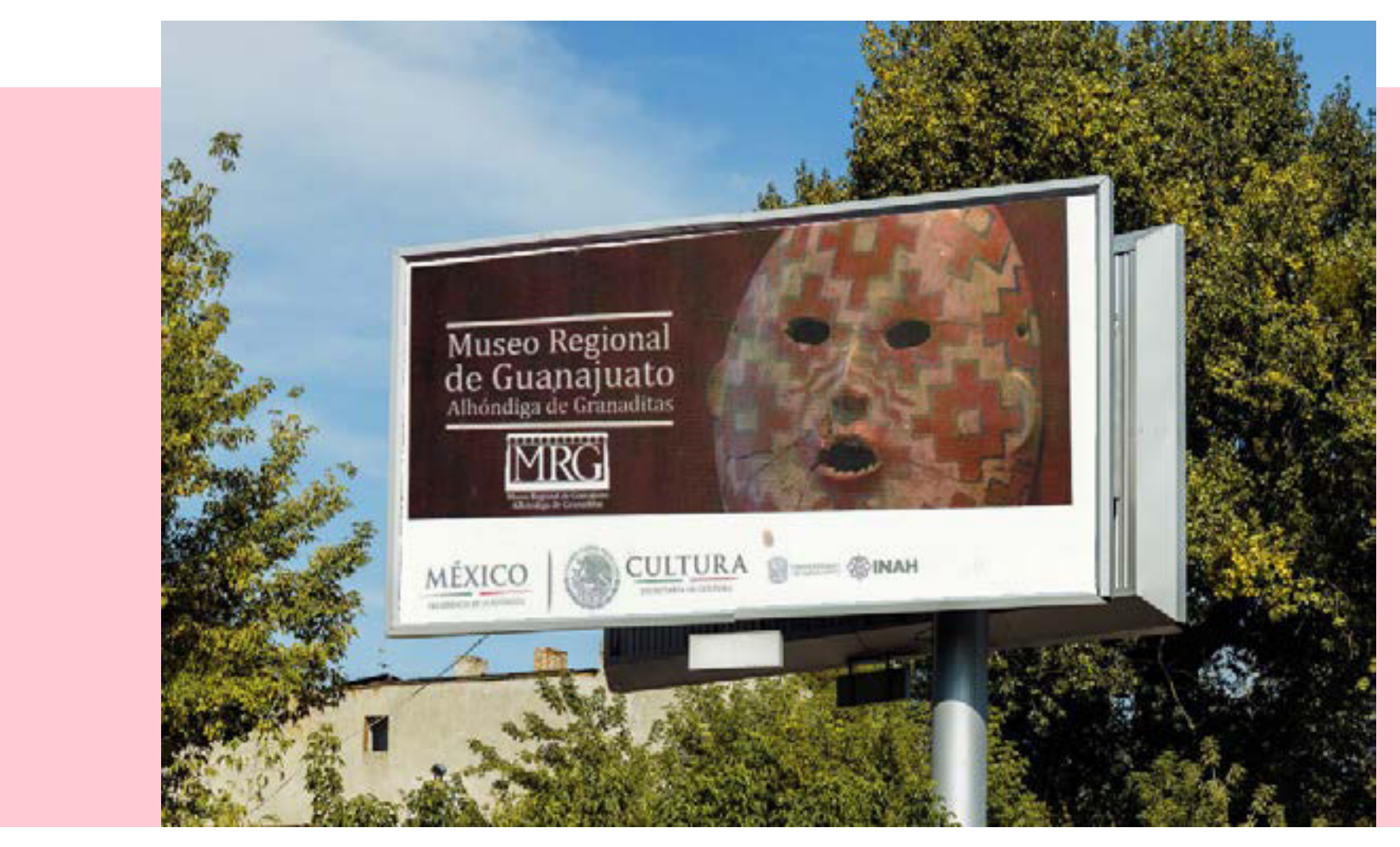

anuncio con el logotipo del Museo Regional de Guanajuato

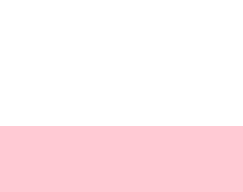

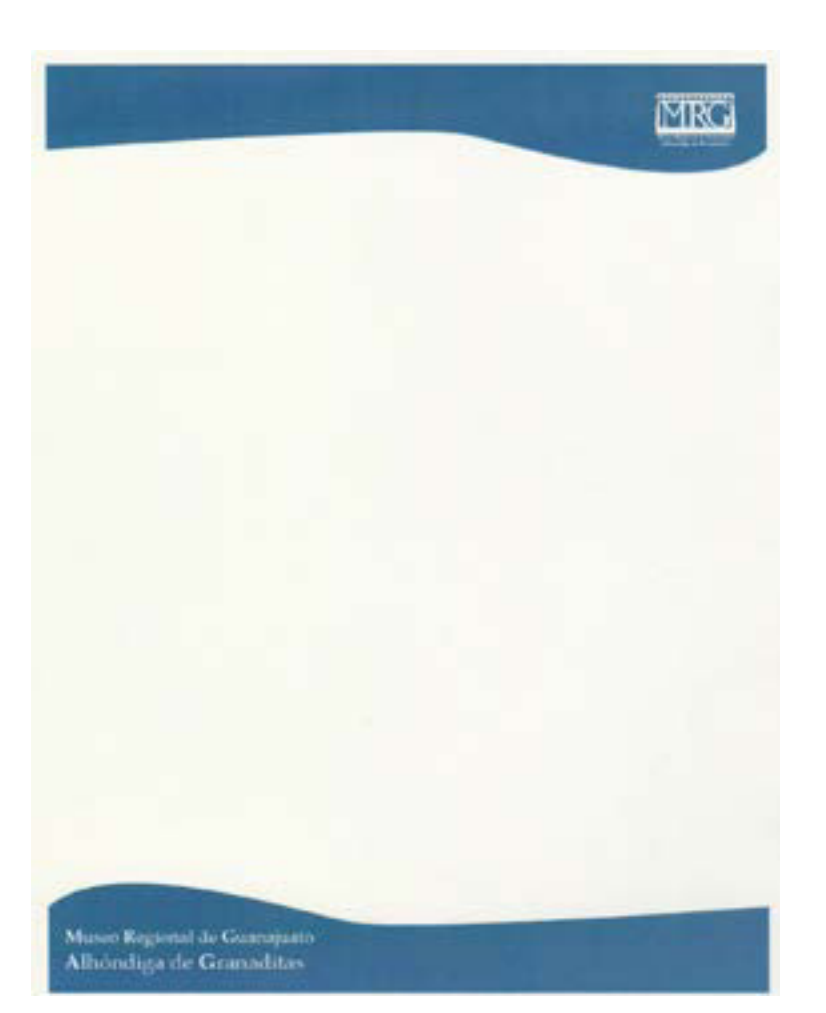

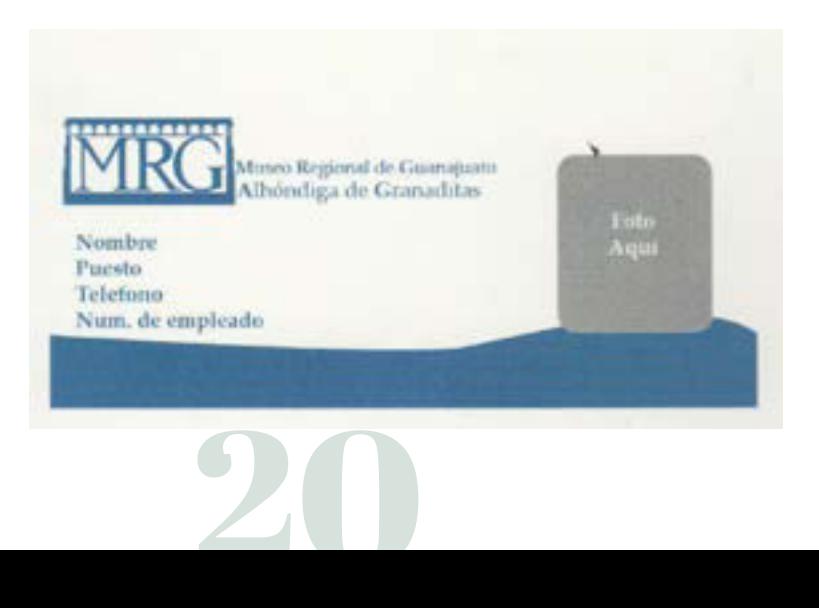

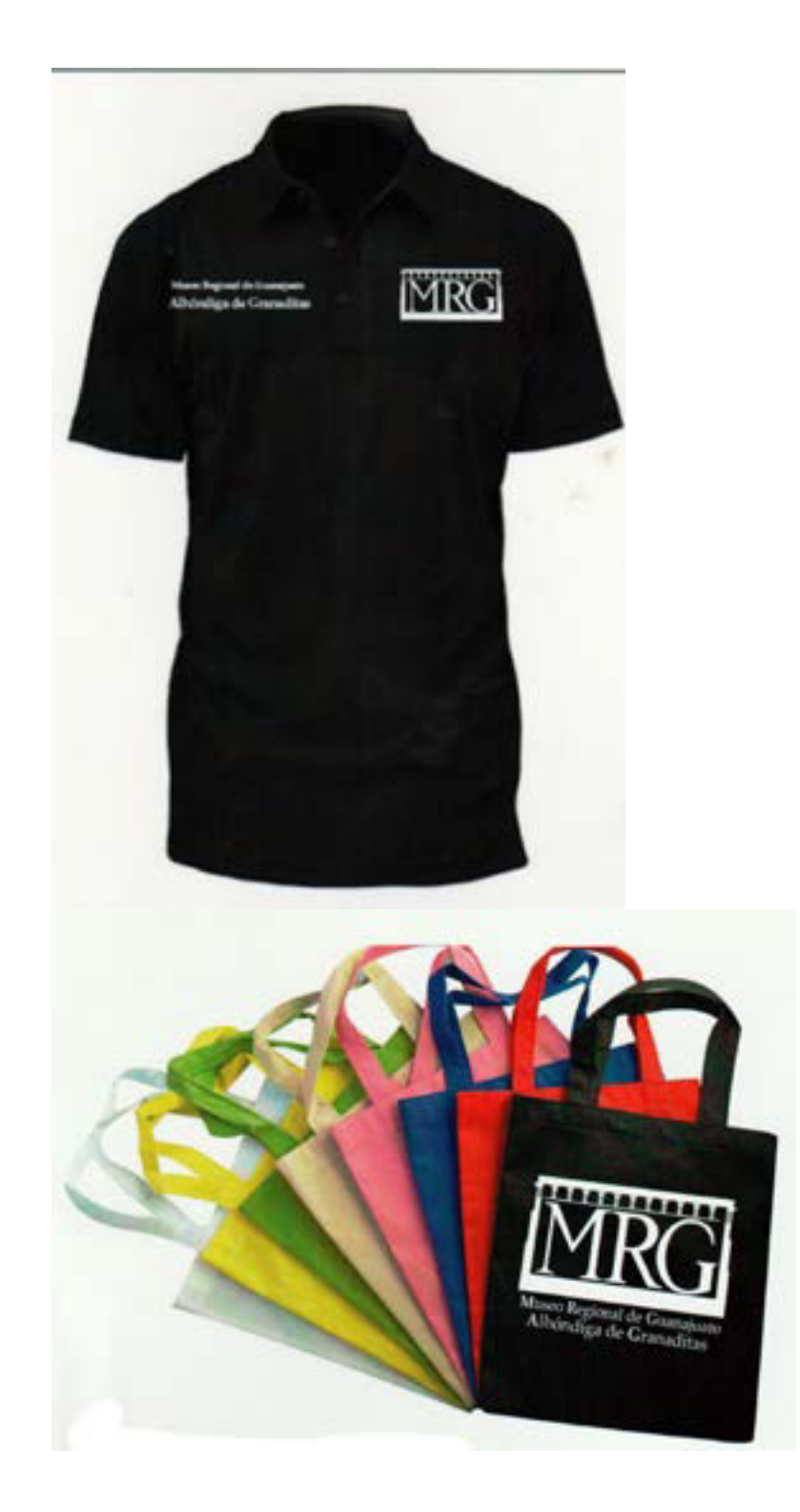

# SEÑALETICA

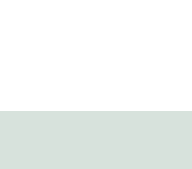

La señaletica es una ciencia de la comunicación usando signos e iconos cuyo principal objetivo es orientar e informar a una persona o un grupo de personas de la manera que debe comunicarse en un espacio físico.

Mientras que Joan Costa define la Señaletica de diferente manera, ya que considera que es *un carácter multidisciplinar,* ya que abarca una gran cantidad de recursos comunicativos muchos más amplios más allá de diseño gráfico como en la arquitectura para señalar elementos arquitectónicos como estructuras, etc.

La señaletica es parte de la identidad del lugar, ya que forma parte de su corporativo que ayuda a ser más accesible, localizable y organizado.

En Diseño Gráfico su objetivo es de comunicar un concepto, idea o mensaje de manera gráfica.

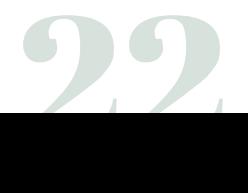

## Señaletica Iconografía de Juego de Cartas de Yu-Gi-Oh!

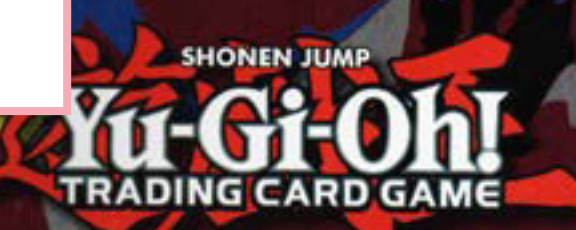

Diseño de

**50 Signos señales** 

#### Re Diseño de Trading Card Game SIMPLIFICACIÓN

Bărbara Paloma Quetzal Santibañez Rionda Señaletica Grupo B

Este trabajo consiste en hacer 50 signos de diferentes formas con la misma temática-estilo con pautas geométricas que tengan condiciones formales de la representación dando énfasis a las características principales de la forma.

En este proyecto el signo se representa de forma pictográfica (es decir representar algo sin texto sino con formas sencillas fáciles de entender) dado a entenderse de manera simple y sencilla con la forma minimalista.

#### **Contenido del proyecto**

- Una baraja de 40 cartas
- Tablero de juego
- Guía completo
- Caja donde guardar las cartas

24

Este proyecto el signo será figuraforma, es decir que el fondo tendrá la misma función que la figura, pero no será simbólica, ya que la forma que se tiene no fue acordada por el espectador previamente (convención de signos), se le toma como icono (por similitud de la forma), es decir la forma da apariencia de algo pero NO fiel a esta.

No se busca que en este proyecto comprendan la imagen y la realidad, ya que está basado en un juego de mesa del mismo nombre, y si no conoce de antecedentes el juego no podría darle una relación, pero se busca que entienda el signo y la imagen pictórica para el disfrute del juego de mesa *Yu-Gi-Oh!.*

## ¿Qué es Duel Monster Yu-Gi-Oh!?

Originalmente llamado *Yu-Gi-Oh!,* traducido al español significa "*Rey de los Juegos*", inicio como un comic oriental creado por *Kazumi Takahashi* en el año 1996 publicado por la editorial *Shueisha*, después del éxito del comic se creó una serie animada llamada "*Yugioh Duel Monster*" el cual le dio la fama al juego de mesa que el comic representó creado por el mismo autor.

La compañía *KONAMI* compró los derechos de distribución del juego de mesa haciendo posible jugar dicho juego que salía en la serie, llamado **Yu-Gi-Oh! Trading Card Game** o abreviando *Yu-Gi-Oh! TCG*, se llamó así para diferenciarlo del comic y la serie animada. El juego de mesa *Yu-Gi-Oh! TCG* tuvo tanto exito en Japón como el resto del mundo por lo cuál en el 2009 tuvo un *récord Guinness* por el juego de cartas de colección más vendido en el mundo, en la actualidad es muy referenciado tanto la serie como el juego de cartas en la cultura popular.

Propuesta iconográfica de 50 elementos con una temática en común para la aplicación de un juego de mesa, en blanco y negro.

 $D \mathbb{R}$ 

#### Materia: Taller de Diseño IV Semestre: 6to Tecnica: Digitall-Ilustrator

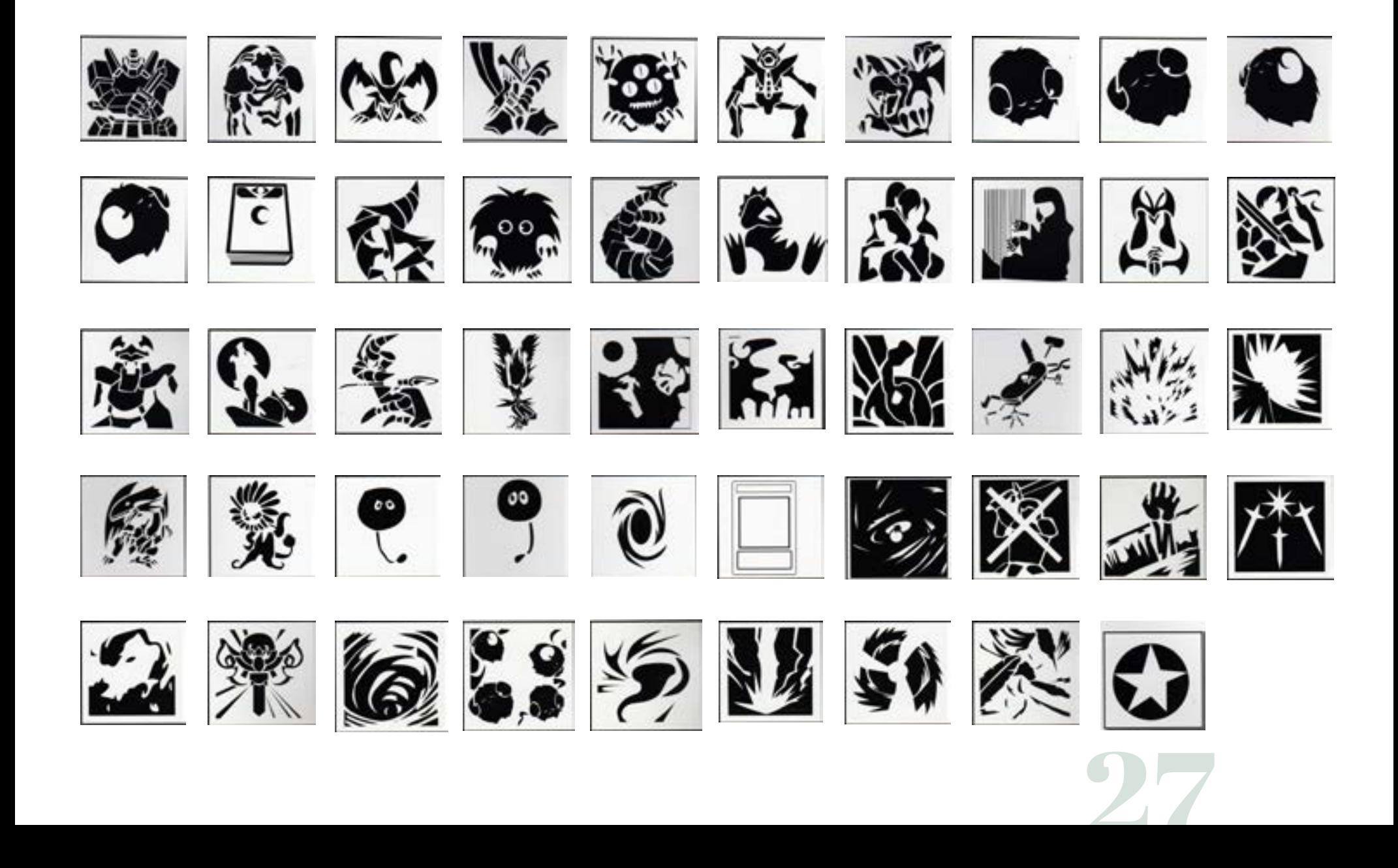

Propuesta iconográfica de 50 elementos con una temática en común para la aplicación de un juego de mesa, a COLOR.

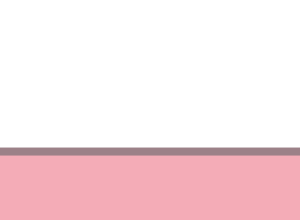

Materia: Taller de Diseño IV Semestre: 6to Tecnica: Digital-Ilustrator

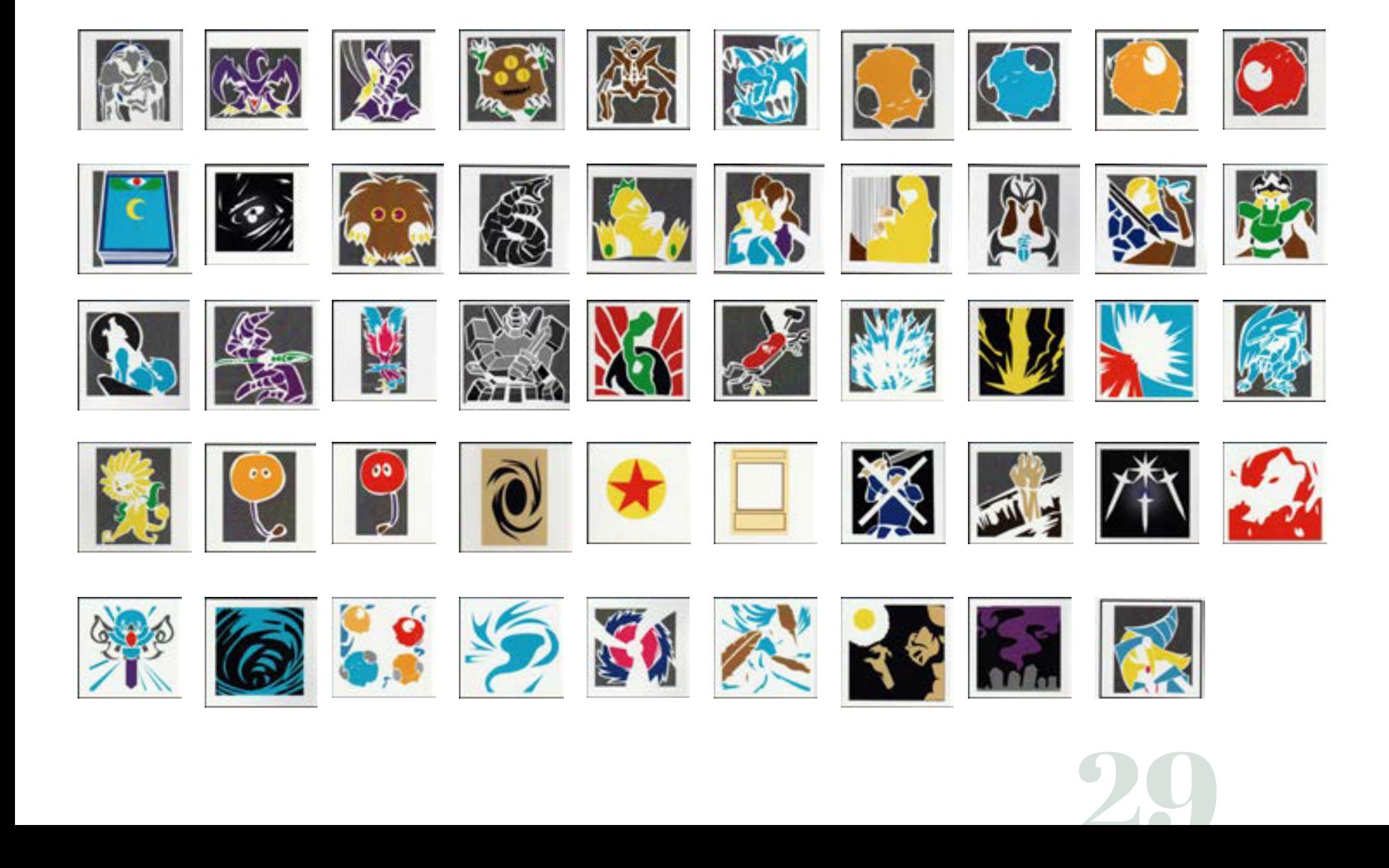

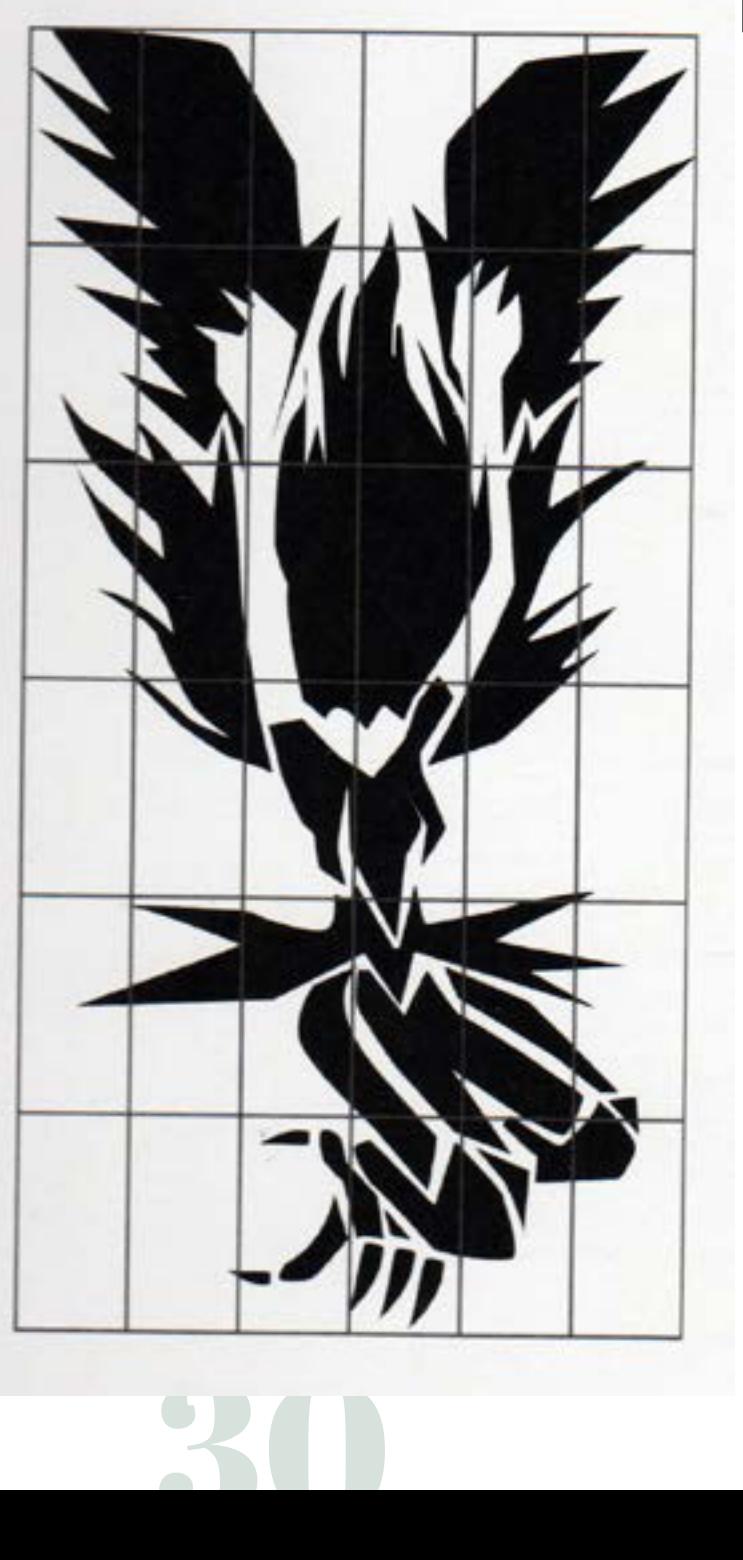

## Retícula base para los iconos

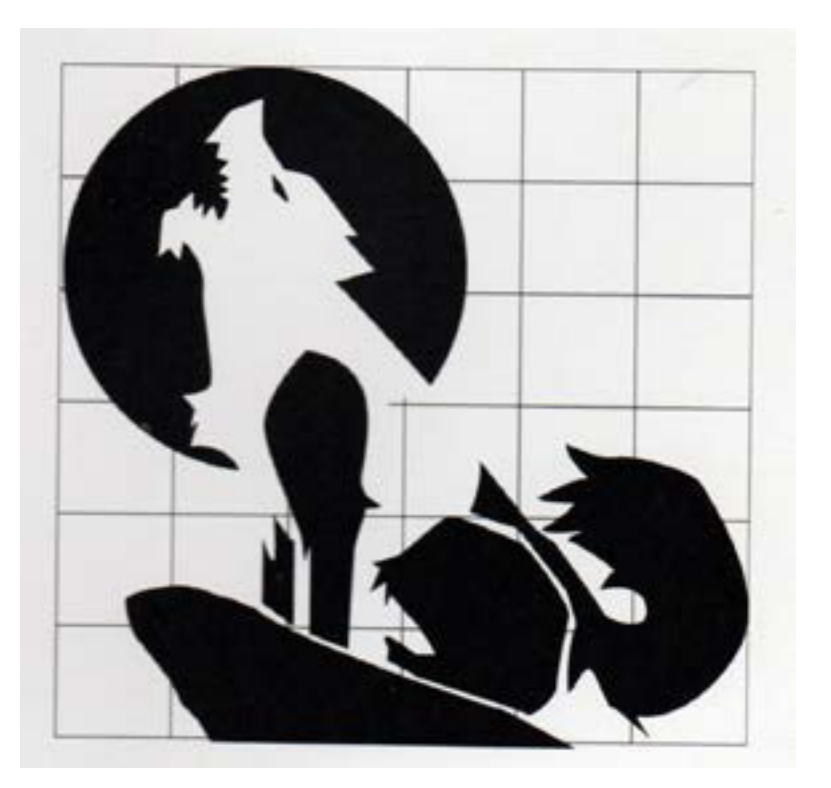

Retícula cuadrada para equilibrar la imagen entre la figura y el fondo.

Retícula proporcional para encontrar el equilibrio entre el fondo y la figura.

### Presentación de la Aplicación de los iconos.

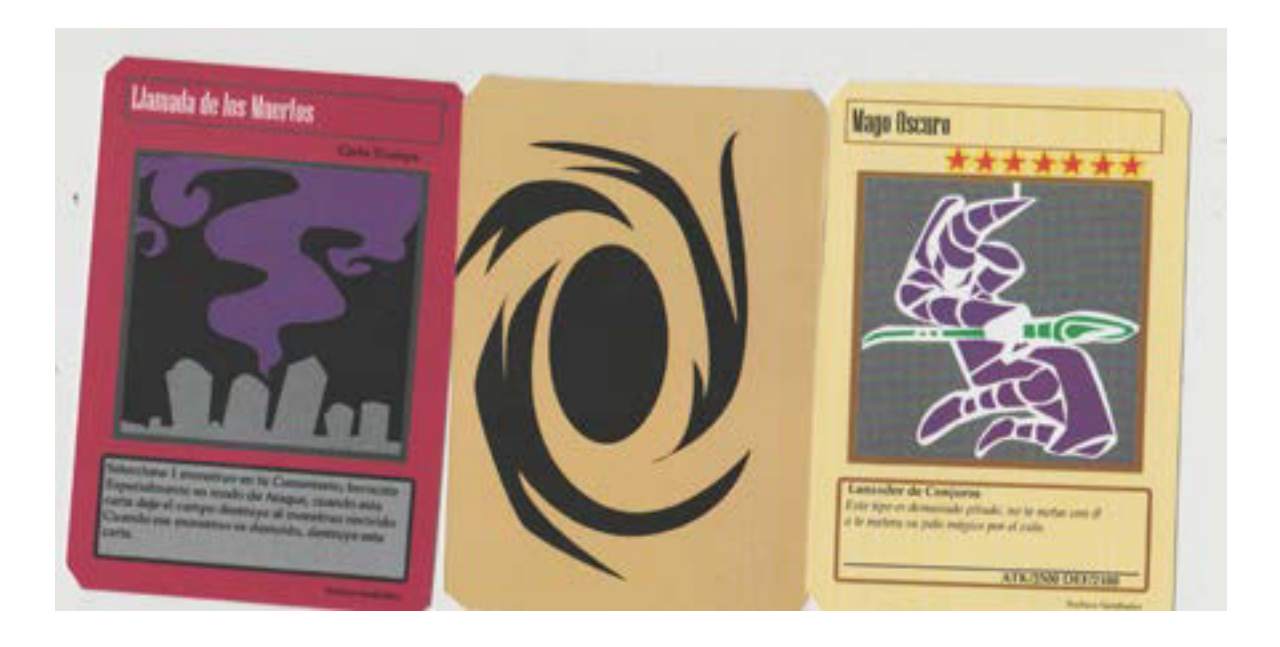

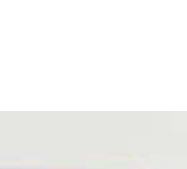

#### Carta del juego de mesa minimalista de la serie *Yu.Gi.Oh!.*

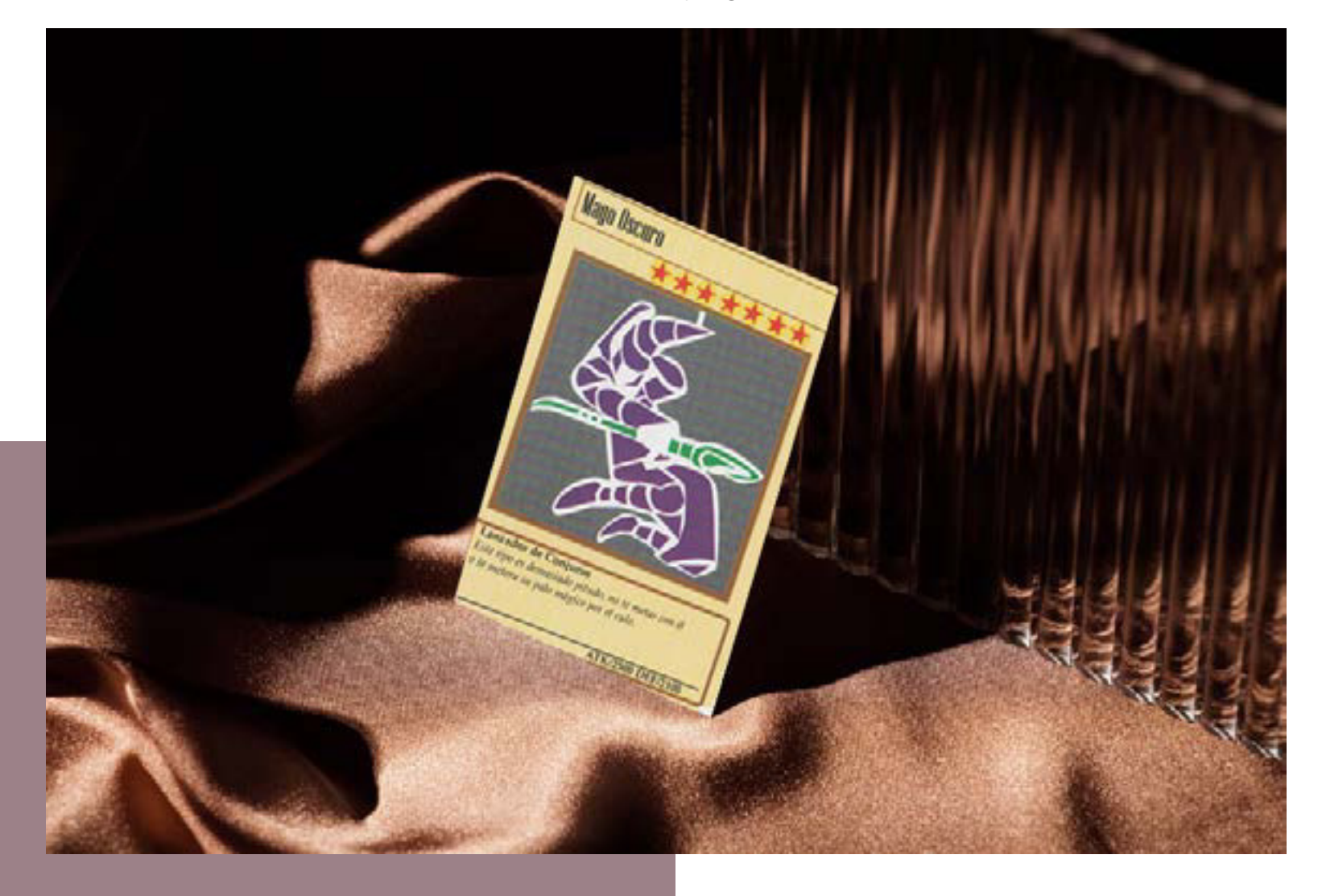

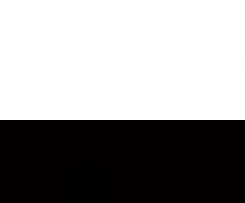

# DISEÑO EDITORIAL **CARTEL**

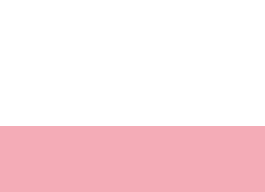

Diseño Editorial es una rama del diseño gráfico que se encarga de la composición y maquetación de publicaciones de todo tipo, sean periódicos, anuncios, revistas, libros y carteles.

Su deber es poder comunicar la idea, mensaje sin perder el orden y la jerarquía de los elementos para que la gente no pierda información con tantos elementos como cabezales, imágenes y sobre todo texto.

El objetivo del diseñador es crear un diseño atractivo pero a la vez funcional dando armonía entre la forma y el contenido.

Ahora bien, un Cartel en el Diseño Editorial tiene como objetivo crear diseño atractivo a primera vista como comunicativo de manera sencilla para las personas, ya que, a diferencia que una revista o un libro; las personas no pueden darle tanto tiempo en observar un cartel, puesto que tiene que ser fugaz el mensaje por el poco tiempo que una persona le otorga a un cartel (sea en la calle o digital).

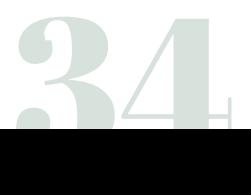
Cartel es un elemento gráfico compuesto por texto e imagen como objetivo es comunicar un mensaje y atrapar la atención del cliente.

Un diseñador tiene que crear un cartel basándonos en su función, ya sea para vender un servicio o producto, dar la imagen de un partido político o una crítica social, por lo que la manera de crearlo es sobre la base de la metodología de investigación, un análisis de este para así tener un resultado combinando con la creatividad y el diseño de sus elementos como tipografía, color, imagen, etc.

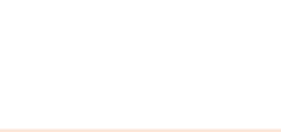

# Cartel Vive la Muerte

Semestre: 7mo

Concurso Vive la Muerte del 2018 de la convocatoria anual que hace la *DAAD* en la *Universidad de Guanajuato*.

Técnica: Digital-Ilustrator

Cartel por el cual participé en el año 2018, conmemorando los 10 años que la *DAAD* hace en las instalaciones de Diseño para conmemorar una festividad cultural.

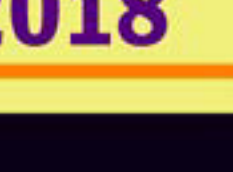

# **Vive la Muerte 2018**

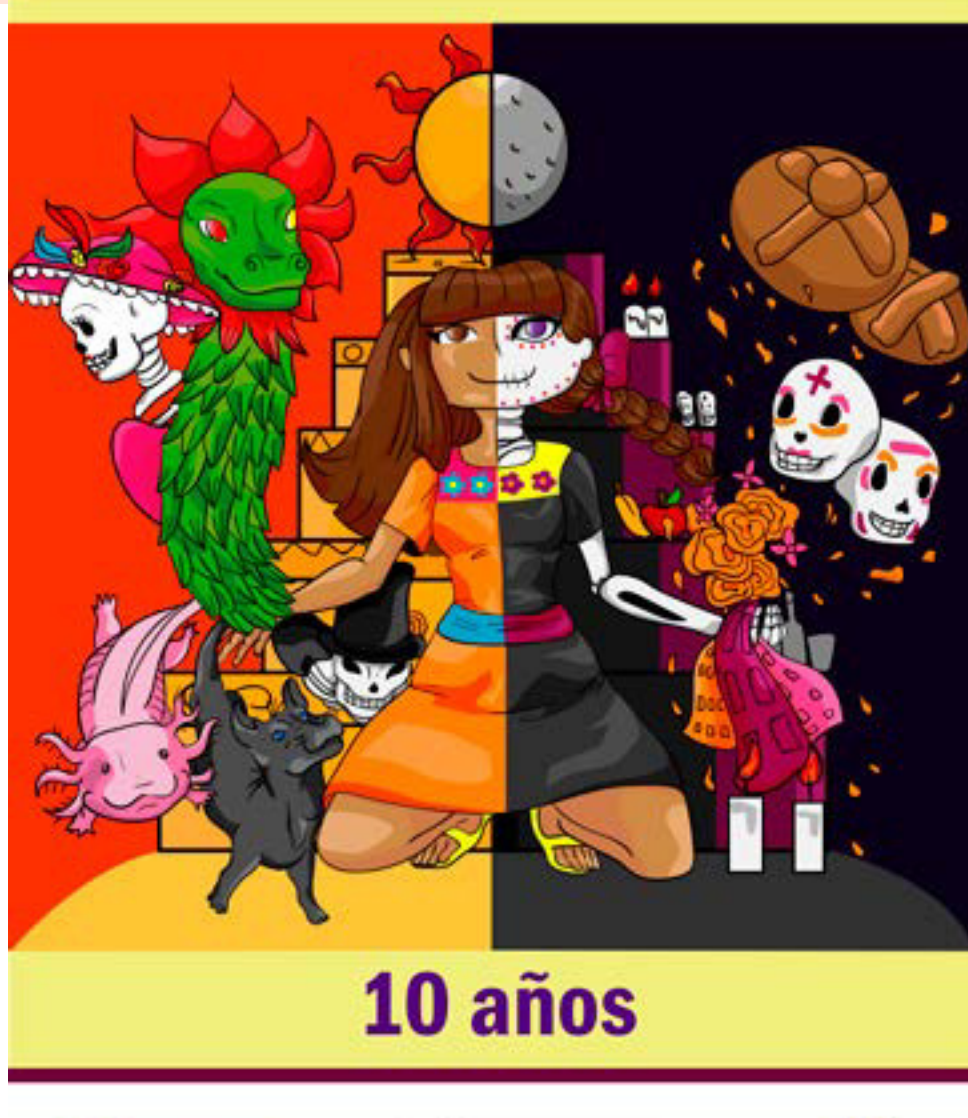

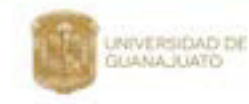

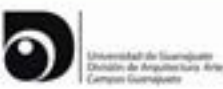

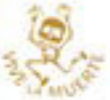

### Propuesta de montado de Cartel Vive la Muerte

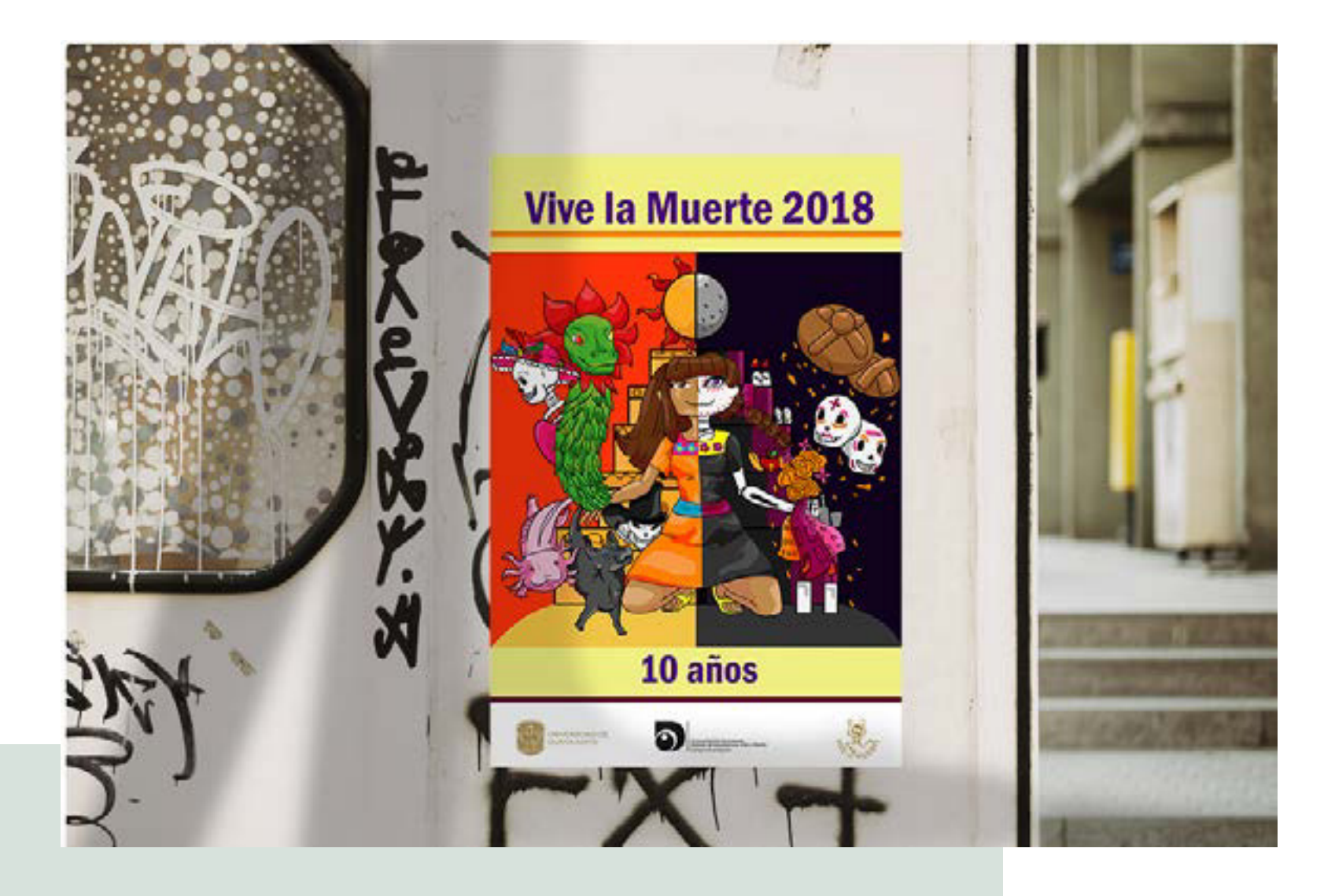

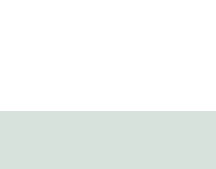

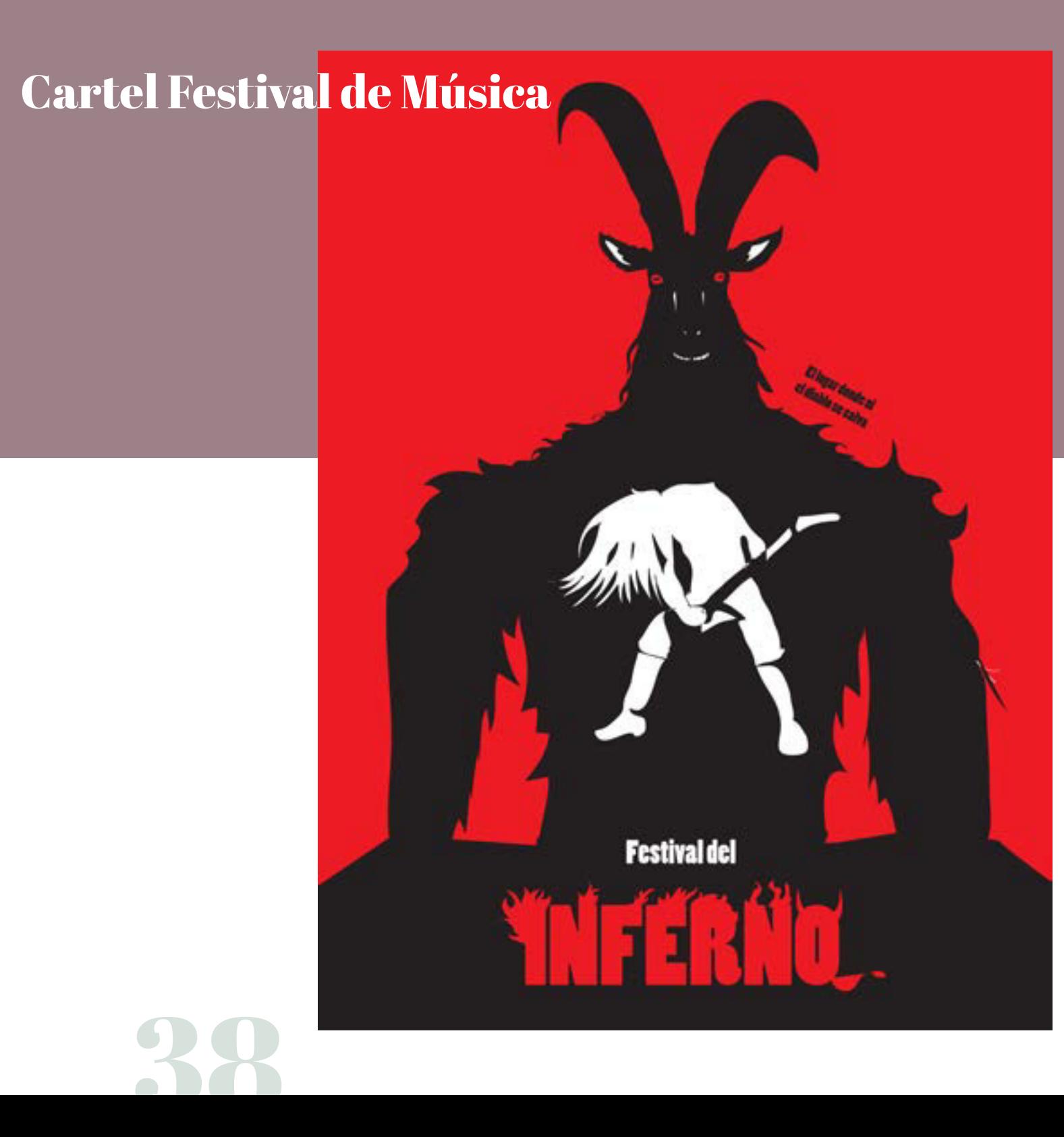

Material: Taller de Diseño II Semestre: 4to Técnica: Digital-Ilustrator

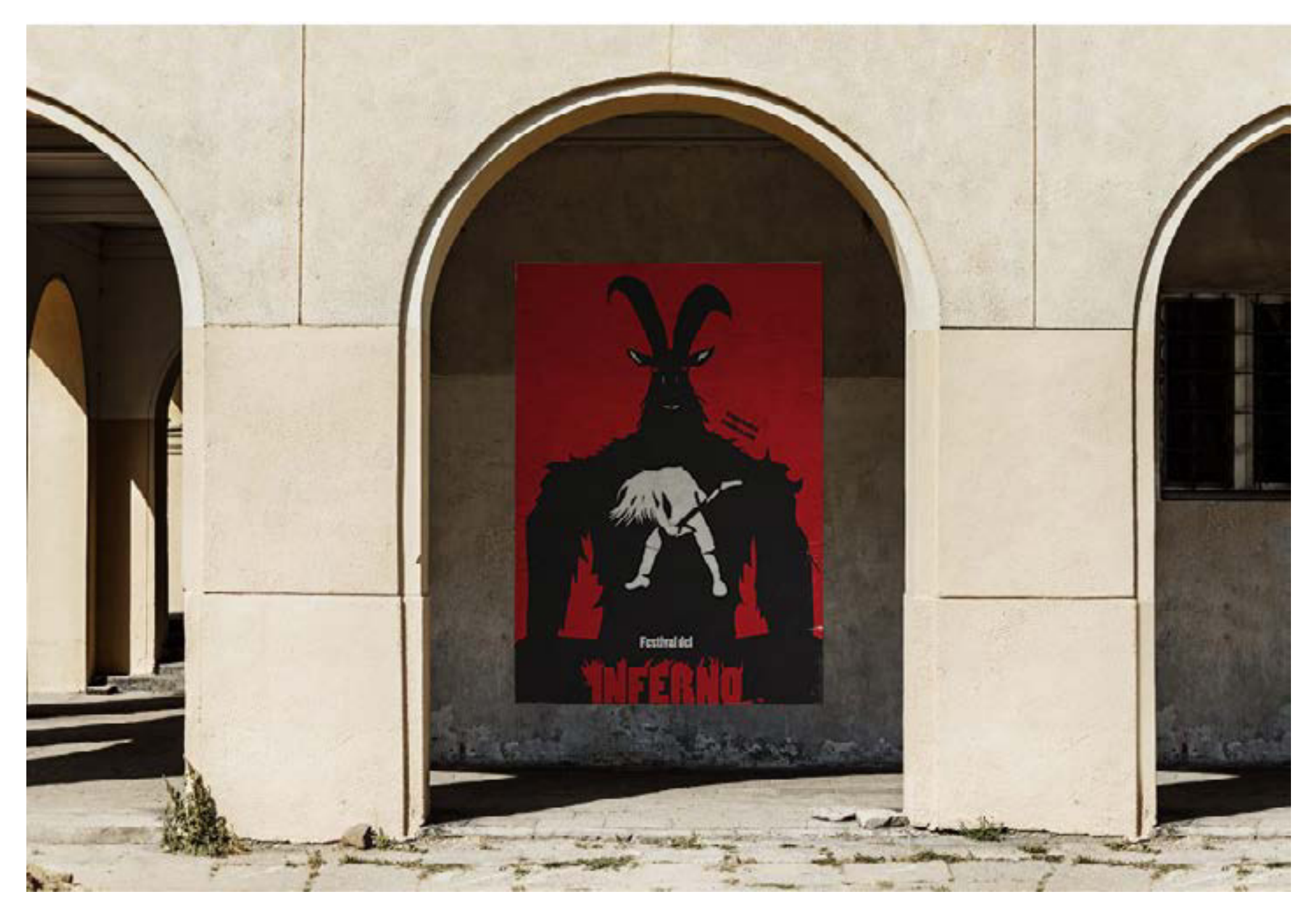

Propuesta de Cartel en la vía Pública del festival musical.

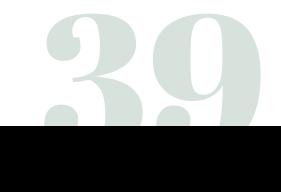

Cartel Ilustrado aplicando figuras retóricas como fondo-figura en un cartel ficticio de un festival musical.

Representa el simbolismo que tiene la música metal con sus tonadas ya que muchas canciones de este género tiene implicaciones demoniacas o hace alusión a ellas. Me basé en un grupo llamado *Dethklok,* el cual el mismo cantante *Brendon Small* le agradó mi trabajo por el medio de la aplicación de *Instagram.*

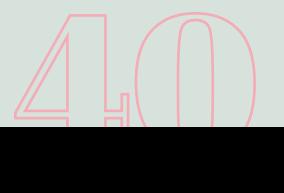

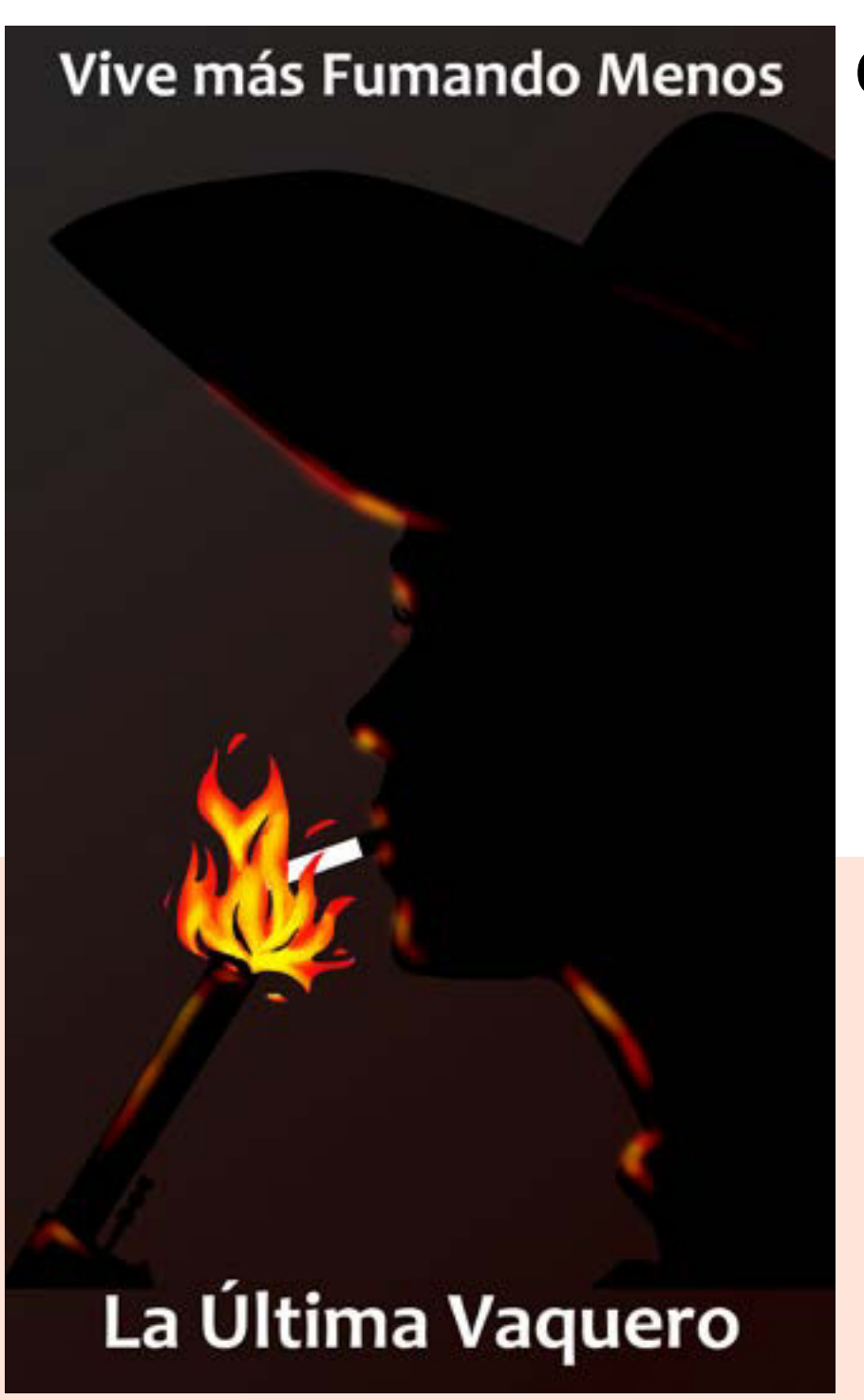

# Cartel Vive Más Fumando Menos

Semestre: 3ro Concurso *Vive más fumando menos* del 2016 que hizo La *Secretaría de Salud del Estado de Guanajuato*

Técnica: Digital- Ilustrator y Photoshop

*La Secretaría de Salud del Estado de Guanajuato* abrió una convocatoria el 2016 sobre hacer un cartel con el lema " *Vive más fumando menos*", que consta de hacer un cartel haciendo propaganda con el mensaje en contra de fumar, mi idea fue hacer como los vaqueros fumando que prenden su cigarrillo de una manera muy única pensando que los hace verse genial, pero en realidad los daña de manera directa.

### Propuesta de cartel *Vive Más Fumando Menos* en público

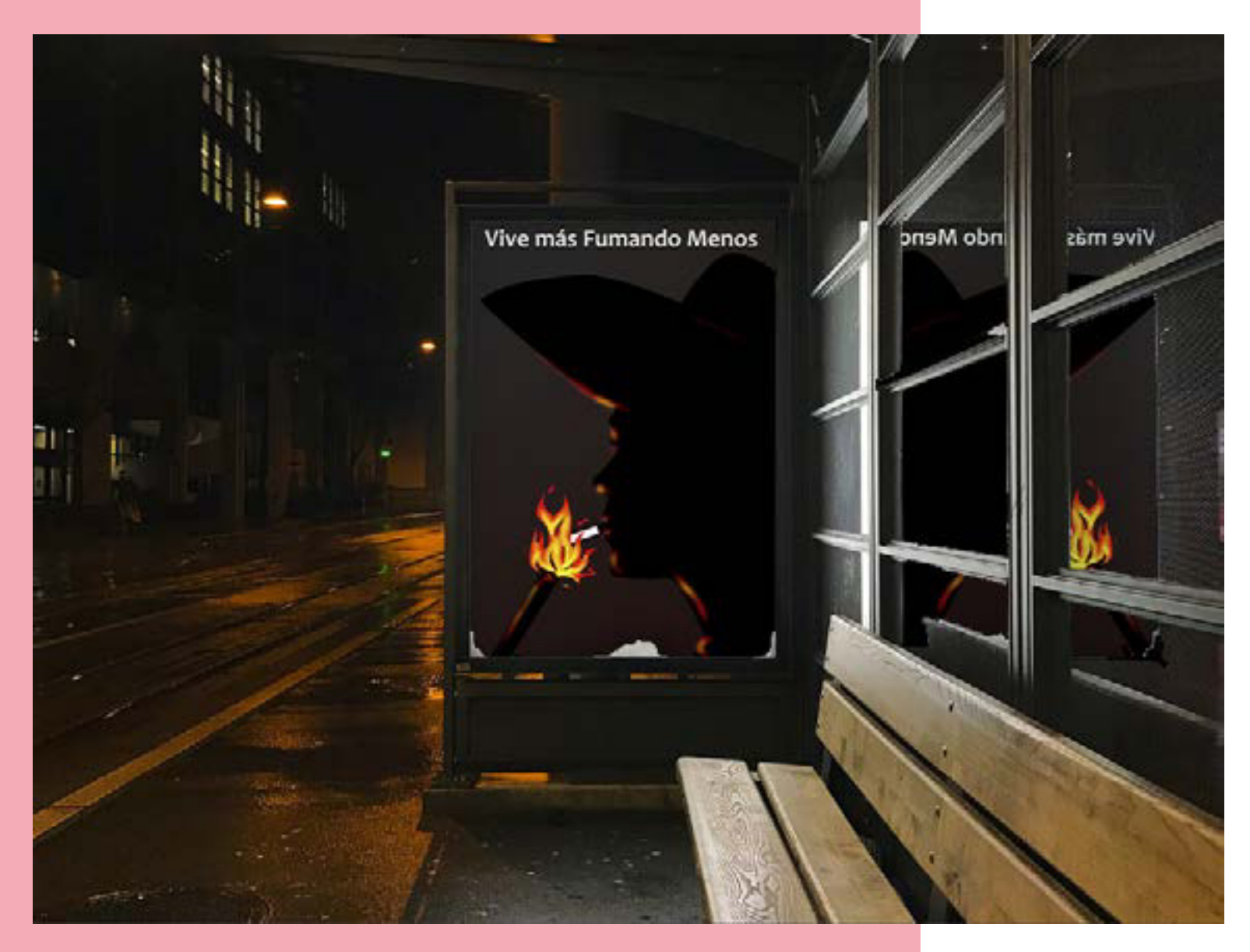

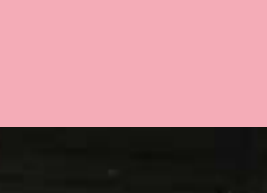

# DISEÑO EDITORIAL REVISTA

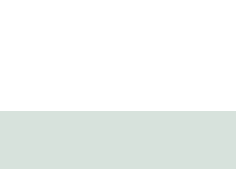

Las Revistas son parte del Diseño Editorial, ya que por medio de la maquetación y la jerarquía de elementos sean imágenes o tipográficas podemos dar información, no importa que tipo sea y al público objetivo, eso es establecido por el cliente y el diseñador puesto que, el diseño va a estar influenciado por los limitantes de la revista que tenga (número de páginas limitadas, tintas limitadas o formatos establecidos por el cliente).

# Revista publicitaria de videojuegos

Material: Fotografia II Semestre: 3ro Técnica: Fotografía Digital y Photoshop

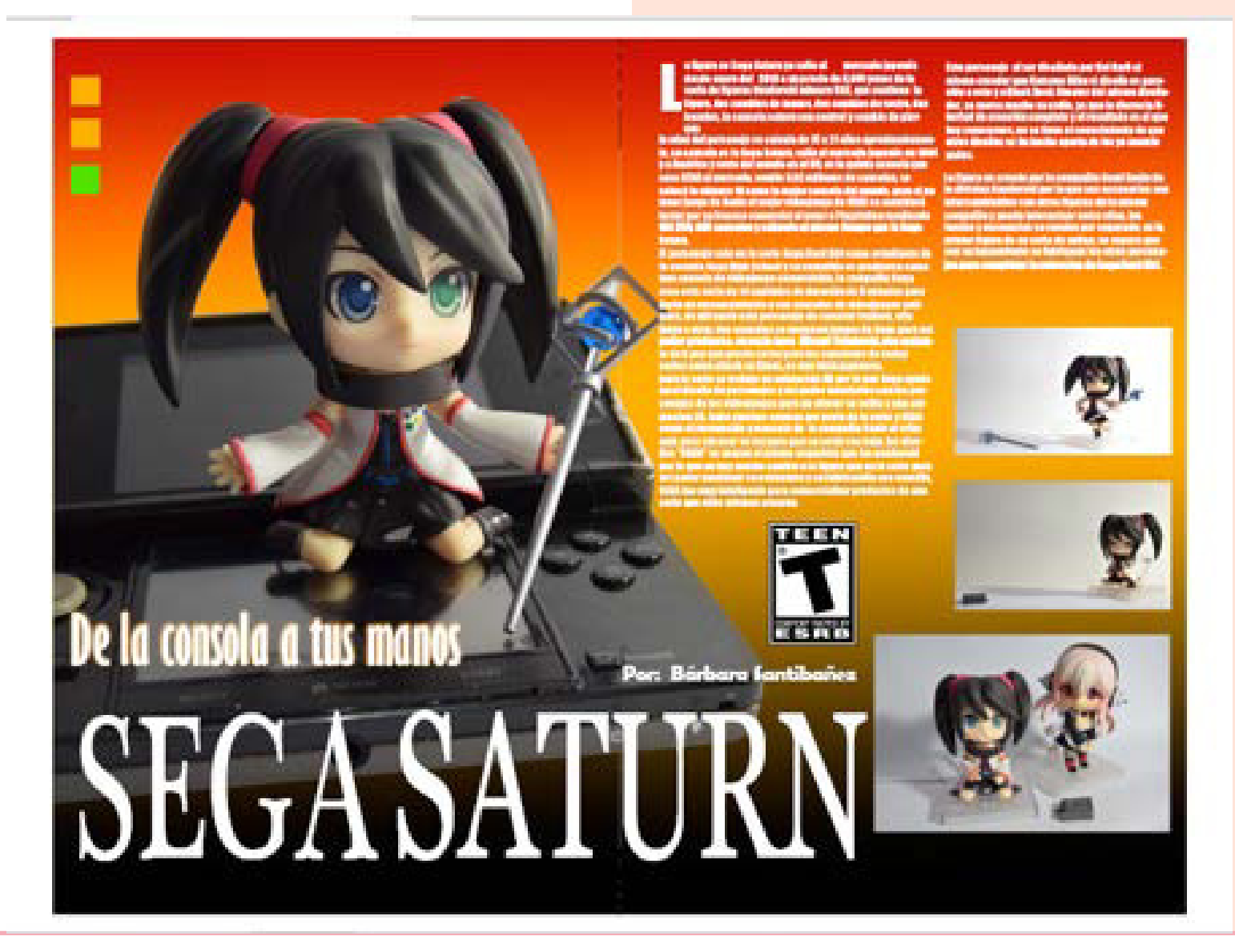

46 Basándose en las fotografías de un producto que tomamos debíamos aplicarlo en un anuncio o catálogo de revista, nos apoyamos en una revista ya hecha para guiarnos en la distribución de los elementos.

### Propuesta de diseño de revista

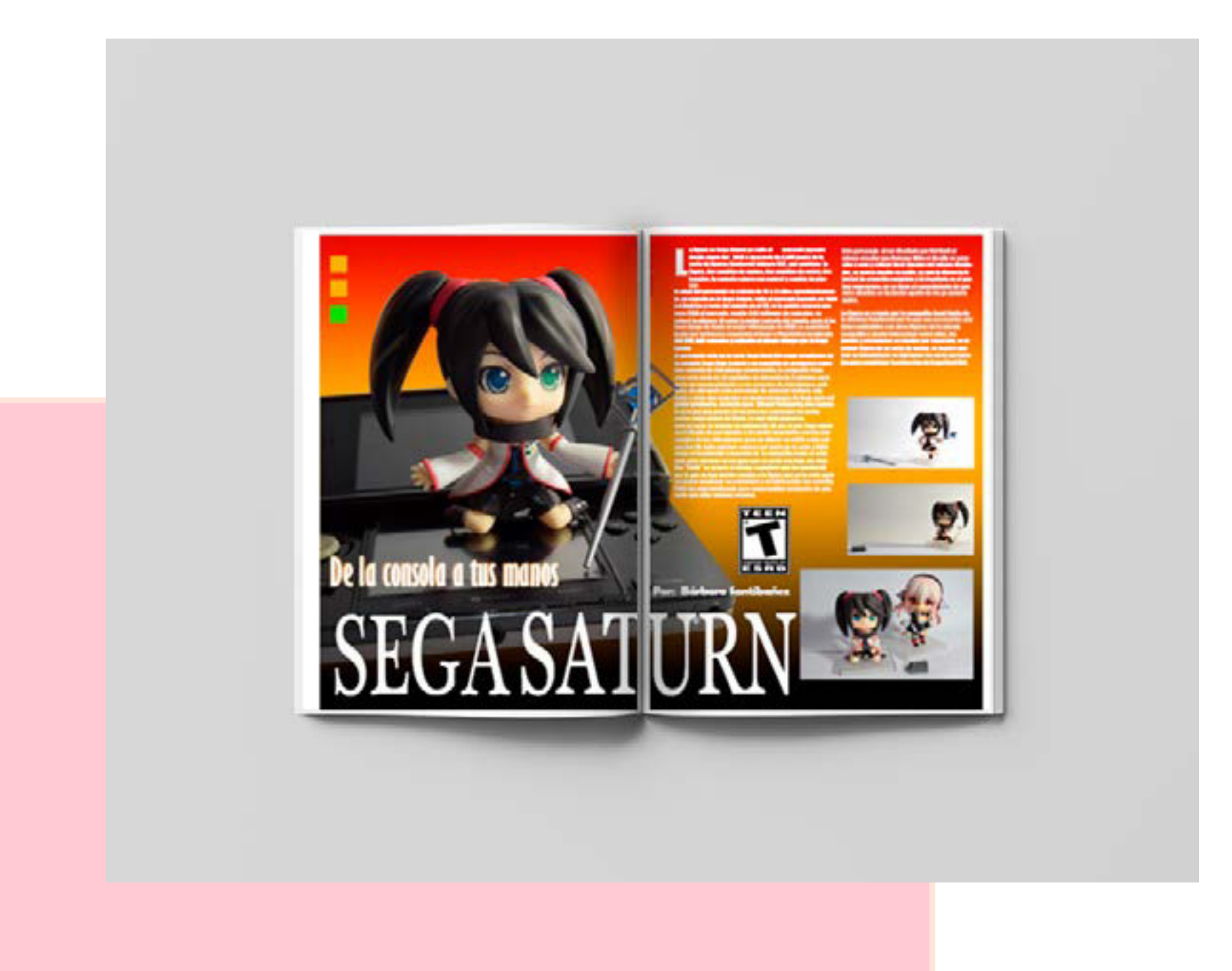

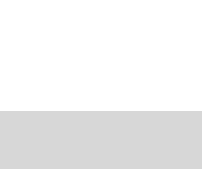

Combinar una ilustración con un artículo de una revista para así crear un artículo ilustrativo del tema, se combino técnicas visuales con diseño tipográfico.

Basado en un artículo real que el profesor nos entregó para hacer una ilustración combinando diseño editorial con ilustración. Este se fundamentó en cantantes y canciones de los años 70s.

48

Revista Artículo de tema musical

Las 10 más bellos y simples temas de **ROCK** clásico en voces emeninas Alejandra Tovar 2100 Birds as Una decena de canciones signadas por la belleza armónica y melódica, más la hermosura de las voces de diez mujeres que hicieron historia en el rock de los años sesenta.

Material: Taller de Diseño II Semestre: 4to Técnica: Digital-Ilustrator y Photoshop

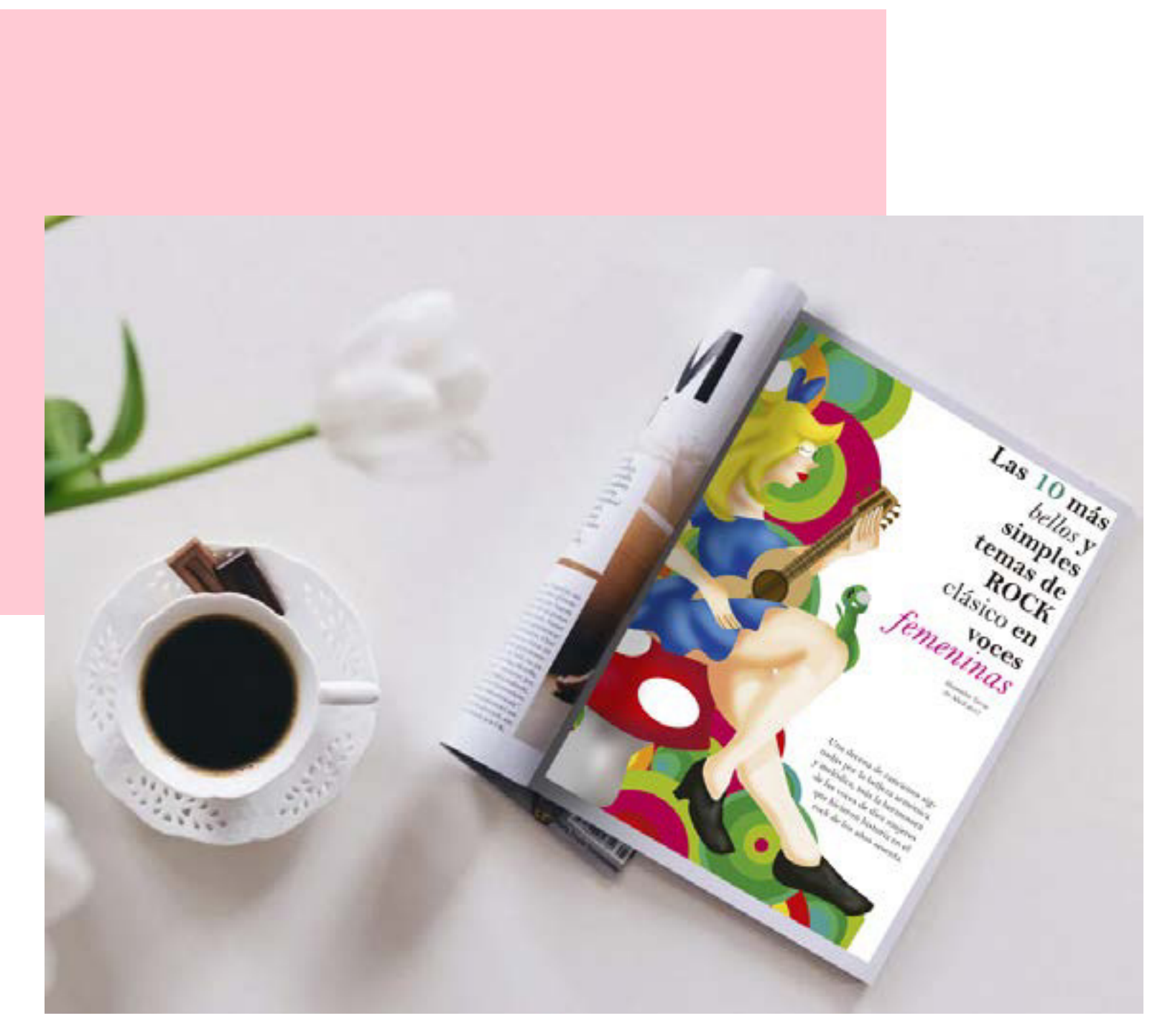

Propuesta de diseño de revista

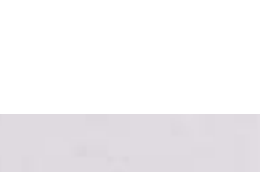

# Creación de una Tesis

Crear una tesis de Proyecto de la Licenciatura de Diseño Gráfico

> **Específicamente un** Manual de Identidad Corporativa

> > Click<br>Para<br>empezar

Proceso por el cuál un estudiante debe hacer para tener una tesis de calidad

50

Barbara Paloma Quetzal Santibañez Rionda

## Revista Creación de Tesis.

Materia: Presentación de Tesis Semestre: 9no Técnica: Maquetación editorial-InDesign

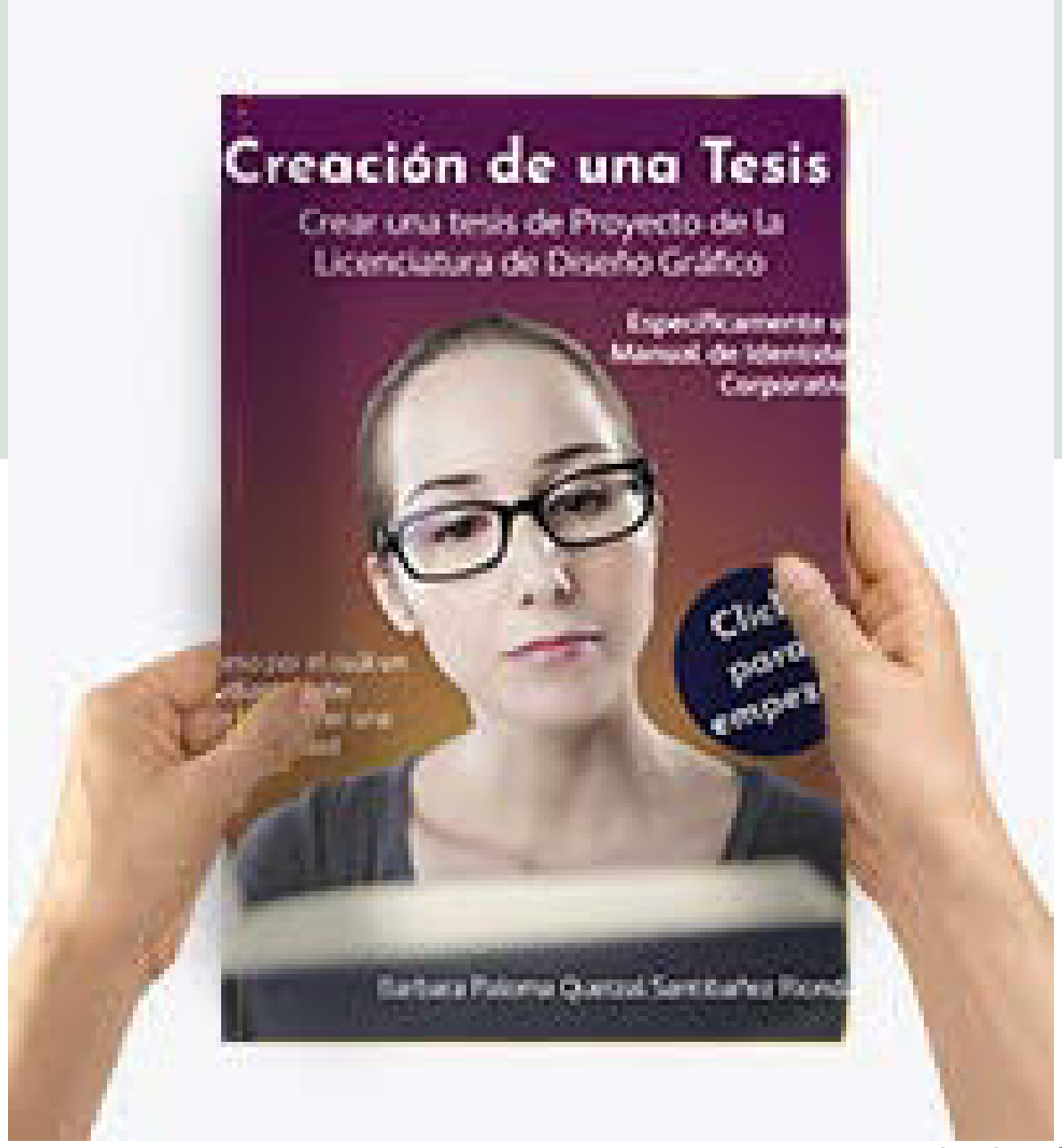

### Propuesta de diseño de revista

Elaboración de una revista digital interactiva sobre los procesos y etapas de la titulación por Tesis en la escuela de Diseño Gráfico.

El procedimiento fue juntar la información, una vez terminado eso continuo la maquetación de los elementos al finalizarlo empezó con la edición final con imágenes para su empaquetación final.

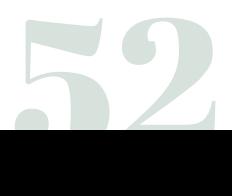

# DISEÑO EDITORIAL PORTADA DE DISCO

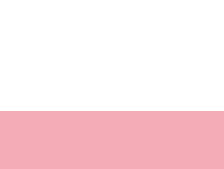

Las portadas de disco similar al concepto del cartel, ya que a través de imagen y texto tienen que comunicar una idea, en este caso sea el cantante o una canción (o varias canciones) para la venta de este mismo.

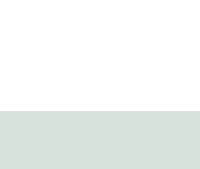

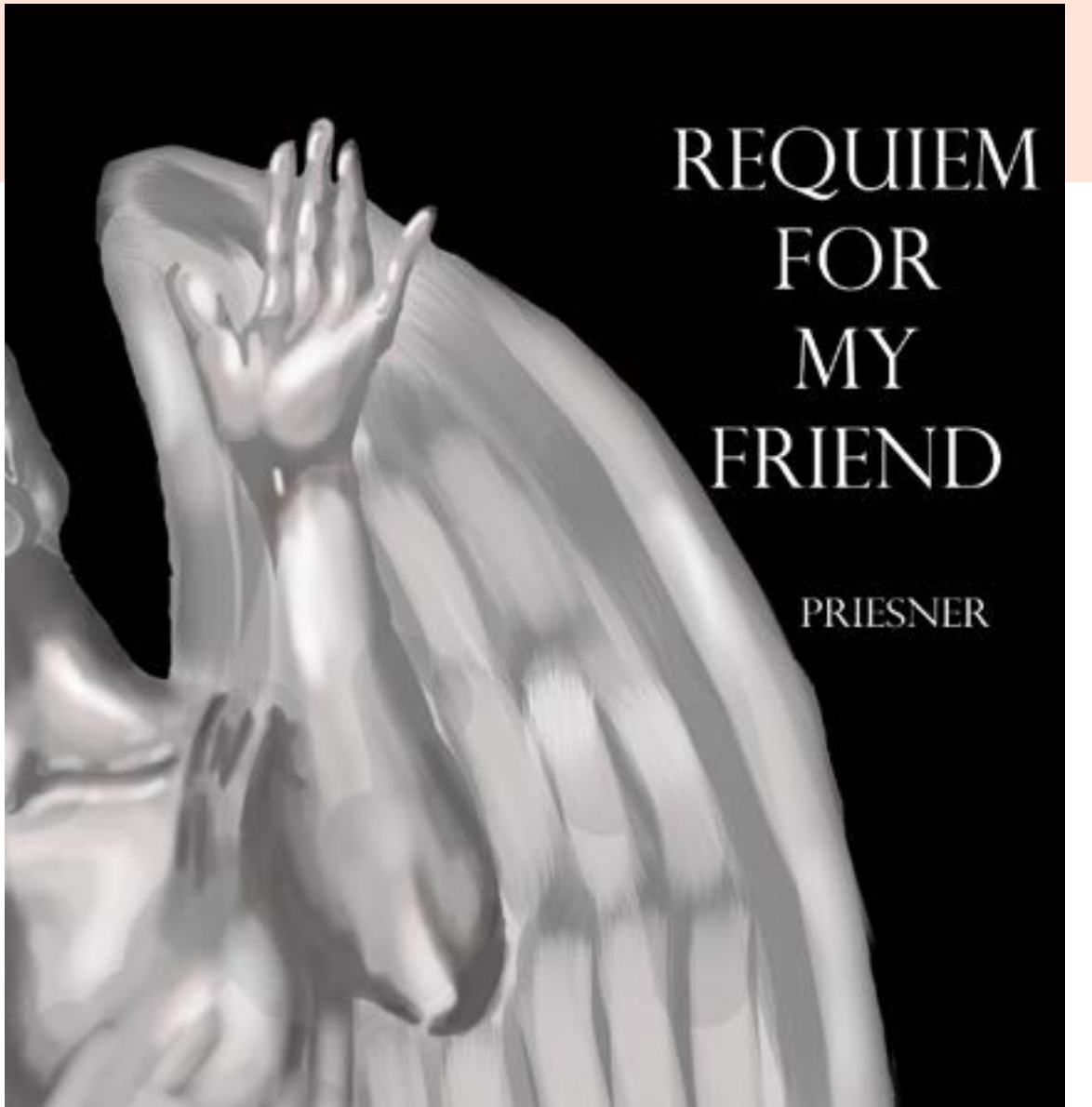

## Portada de Disco

Materia: Taller de Diseño II Semestre: 4to Técnica: Digital-Photoshop

Creación de una portada, contraportada y diseño de disco, para elaborar un álbum musical basado en un grupo definido que represente la intención de la artista al crear su álbum.

## Contraportada

En este trabajo la meta era expresar el sufrimiento del artista al perder un amigo que falleció y haciendo un homenaje a la memoria de su amigo.

Part 01 REQUIEM 1.-Officium 3:46 2.- Kyrie eleison 6:12 3.-Dies irae 4:52 4.- Offertorium 3:19 5. - Sanctus 2:50 6.- Agnus dei 1:49 7.- Lux aeterna 1:57 8.- Requiem for my friend: part one "requiem": lacrimosa 3:23 9.-Epitaphium 3:04 Part 02 LIFE 10.- The Beginning: Meeting 5:18 11.- Discovering the World 2:51 12.- Love 2:29 13.- Destiny: Kai kairos 9:43 14.- Apocalypse: Ascende huc 2:18 15.- Apocalypse: Veni et vidi 2:44 16.- Apocalypse: Qui erat et qui est 4:26 17.- Lacrimosa - Day of Tears 4:06

18.- Postscriptum: Prayer 3:14

# **PLAYLIST**

## Zbiggniew Preisner

Orchesta Sinfonia Varsovia conductor: Jacek Kaspszyk choir: Varsov Chamber director: Ryszard Zimak soprano: Elzbieta Towarnicka publisher: Chester Music Ltd.

(c) 1998 New Music B.V www.preisner.com

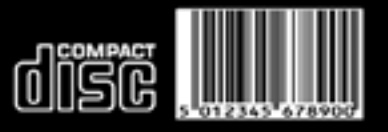

## Diseño de Disco

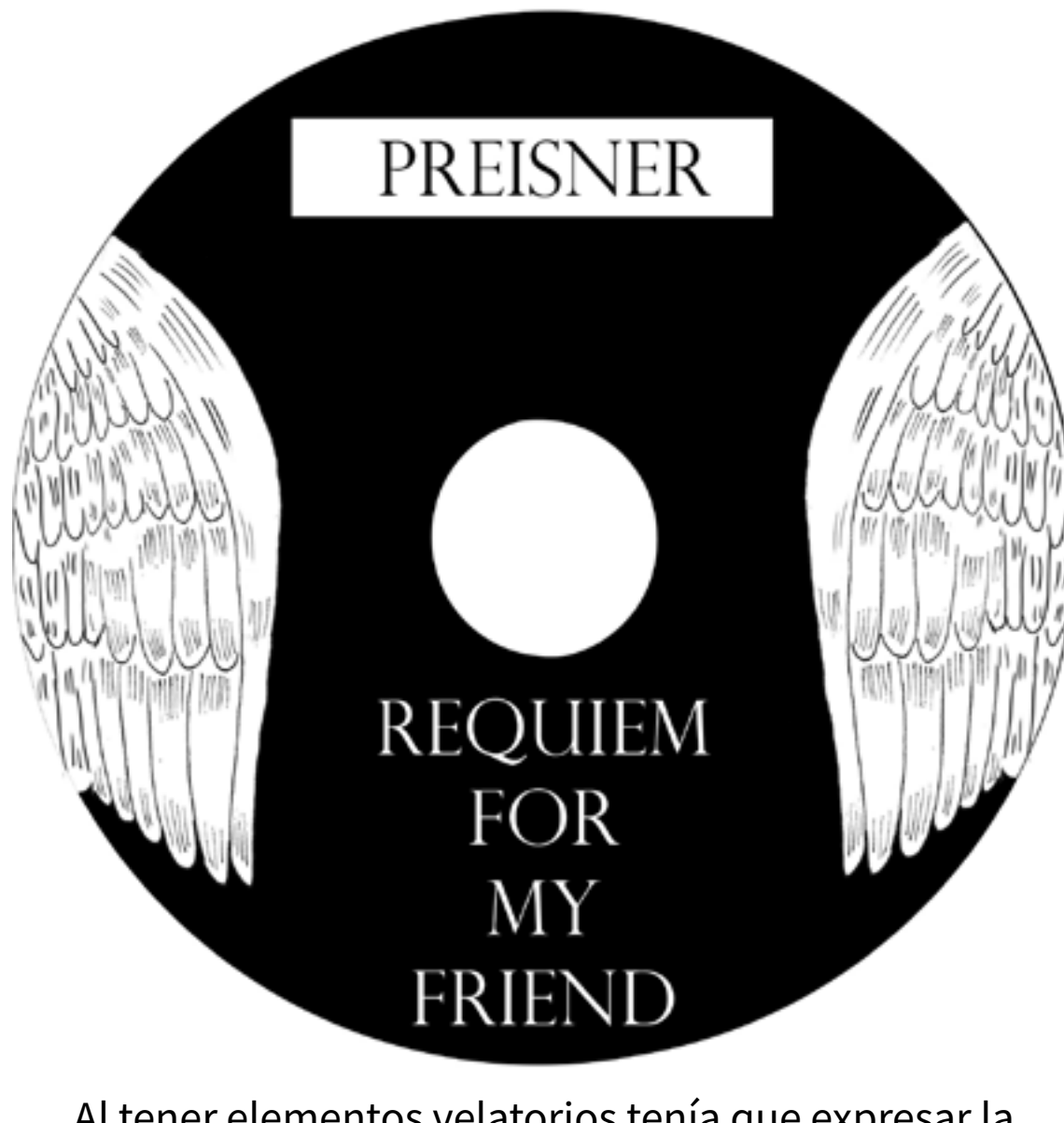

Al tener elementos velatorios tenía que expresar la perdida sin llegar a lo común como lapidas, velas y una cruz.

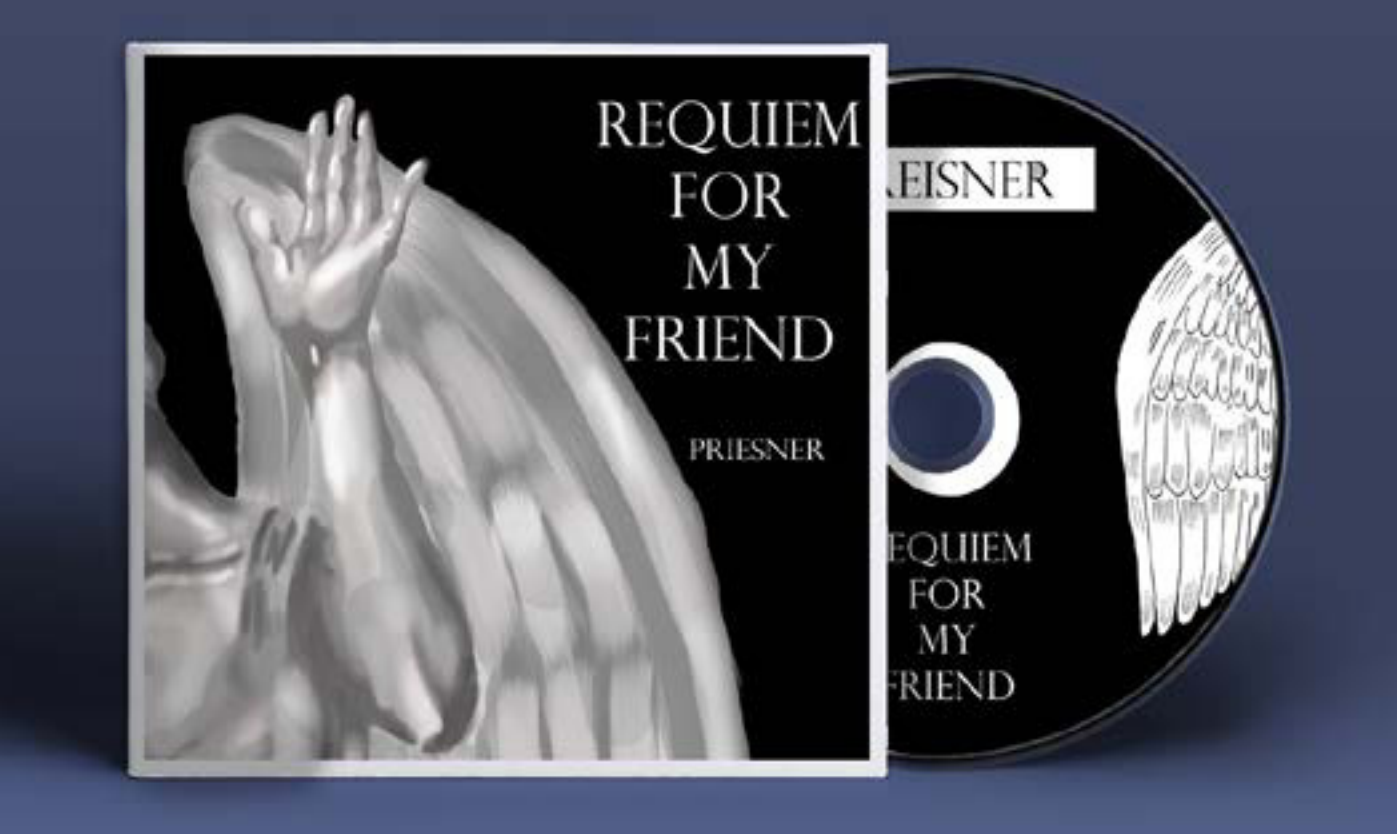

#### Propuesta de disco y portada.

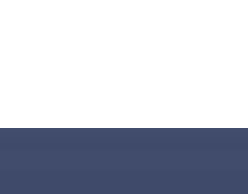

# DISEÑO EDITORIAL CUENTO ILUSTRADO

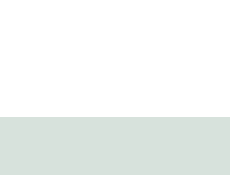

Los cuentos ilustrados son una mezcla de diseño editorial e ilustración porque, al igual que el diseño editorial su composición y maquetación junto al equilibrio imagen-texto está acompañado de una ilustración que ejemplifica o representa la acción o situación que está pasando en el texto de la página generando una atención.

# Cuento Infantil Servicio Social

**Gonzalo Soltero** 

# **Buen** Provecho

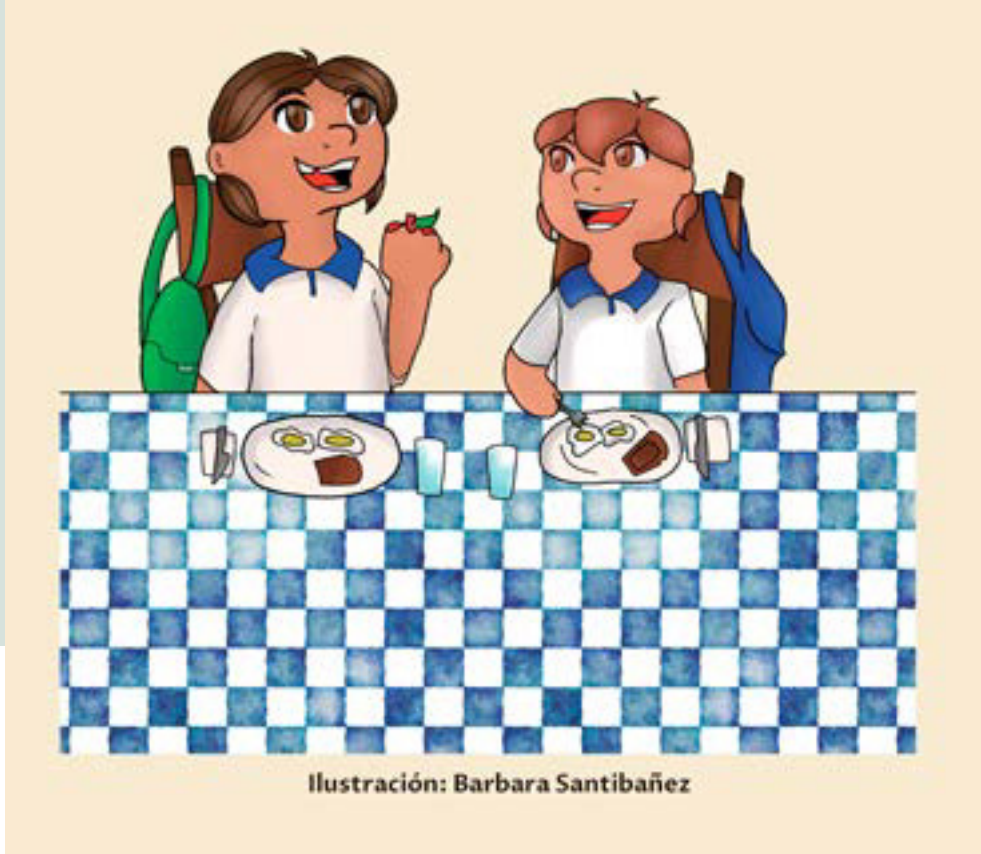

Servicio Social Profesional Semestre: 9no Técnica: Digital-Photoshop

Se me proporcionó un cuento infantil el cual tenía que hacer la composición como la ilustración de este para su publicación.

### Propuesta de libro digital

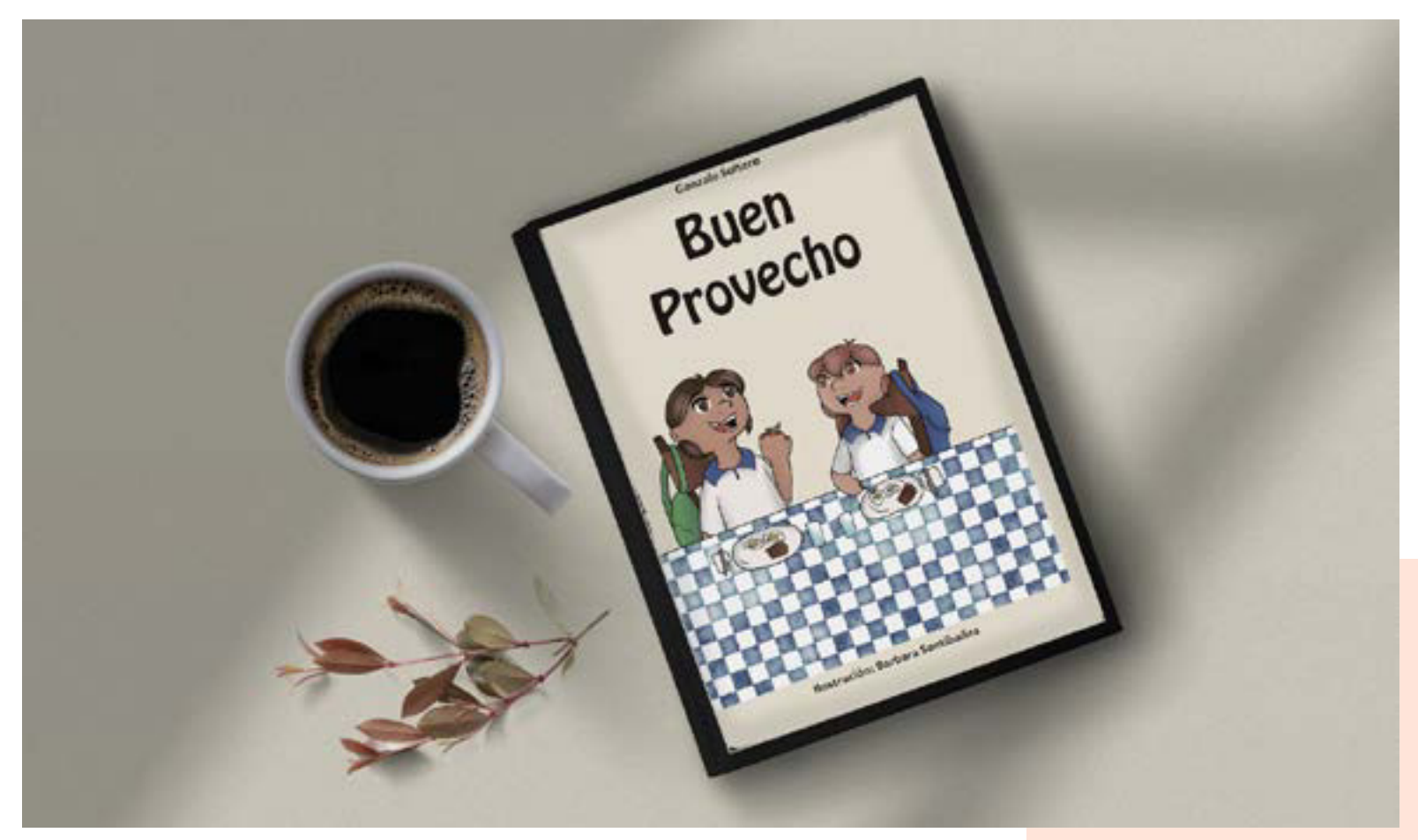

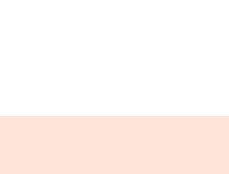

# Cuento Contando la vida del Pipila

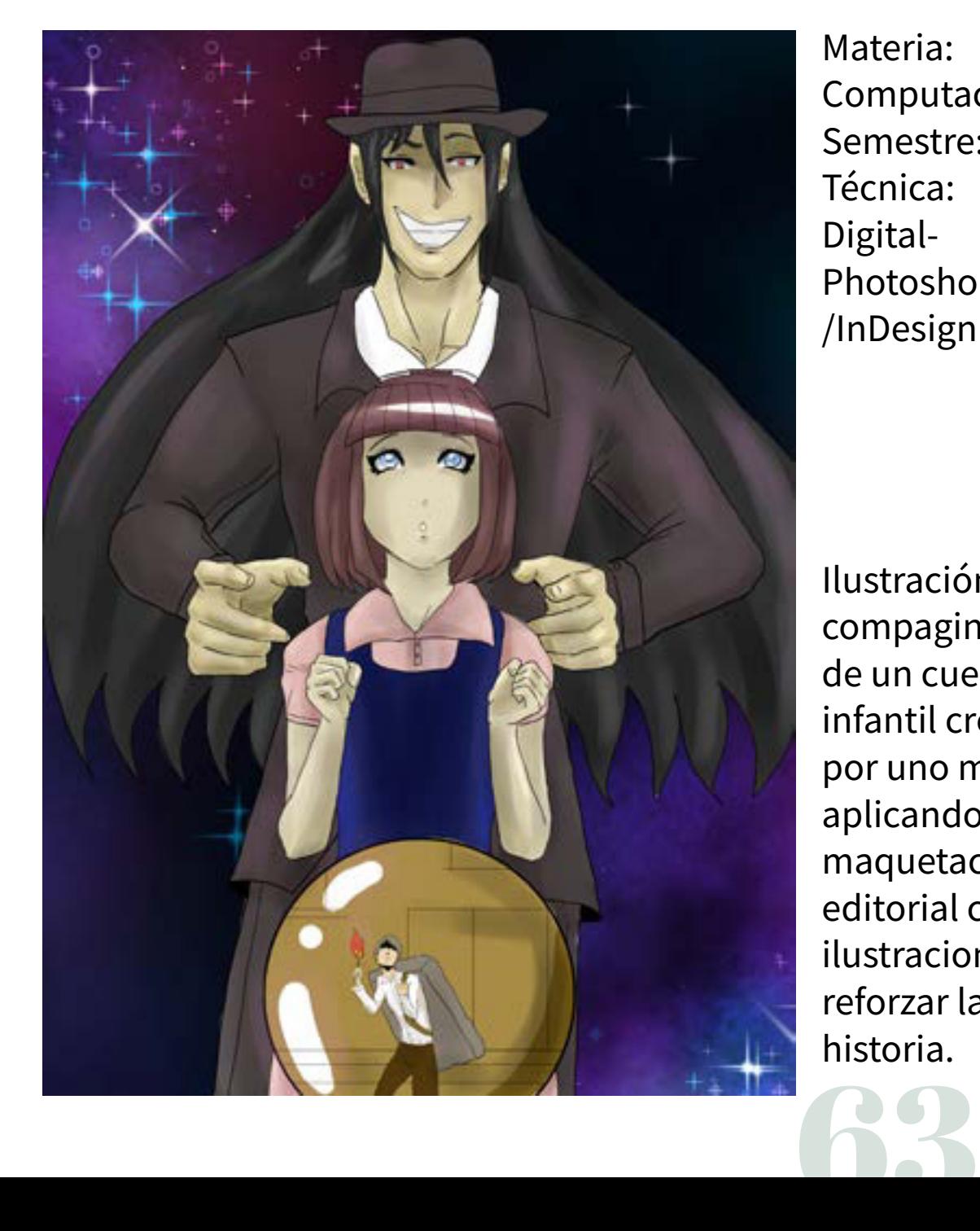

Materia: Computación III Semestre: 5to Técnica: Digital-Photoshop /InDesign

Ilustración y compaginación de un cuento infantil creado por uno mismo aplicando maquetación editorial con ilustraciones para reforzar la historia.

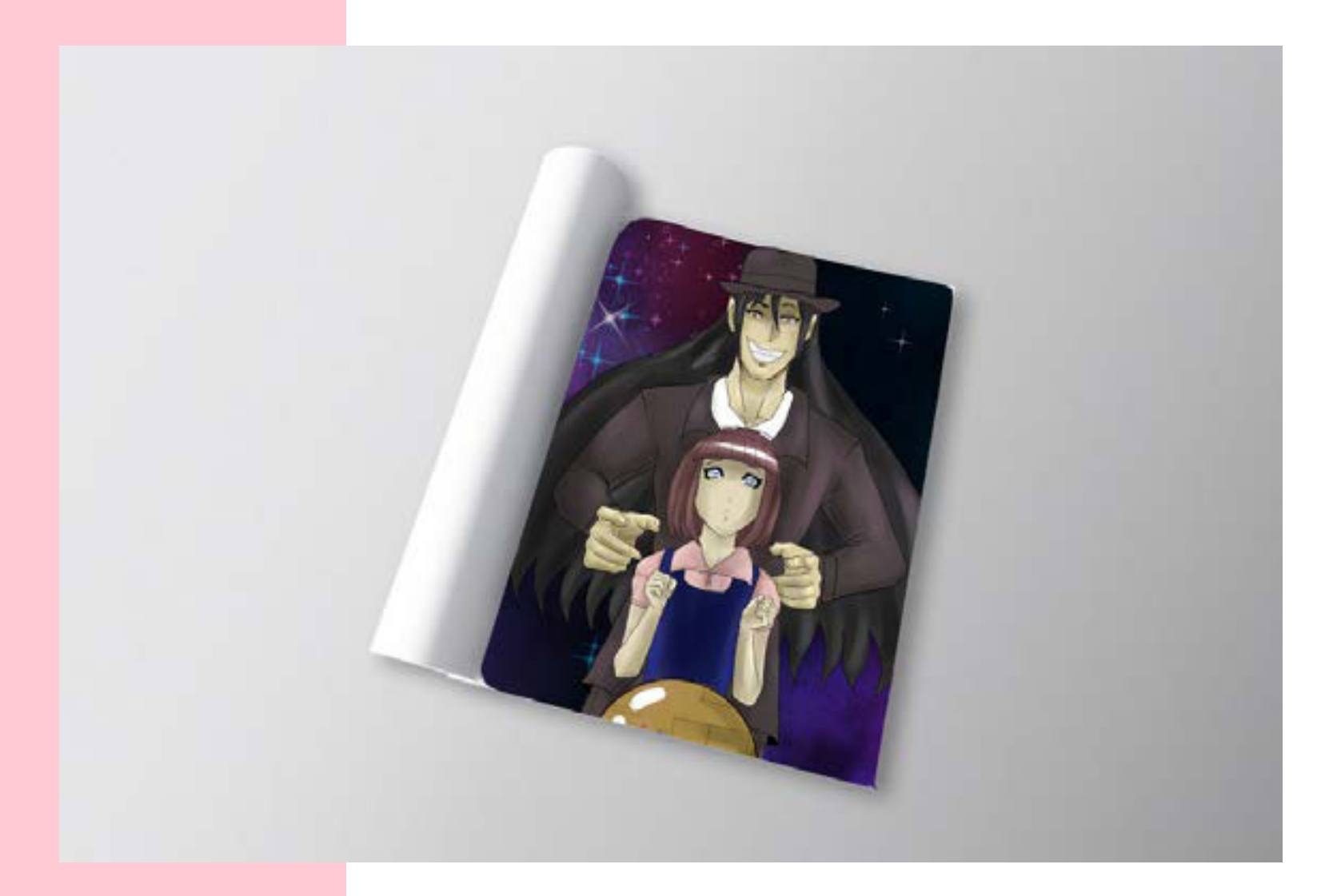

Propuesta de cuento físico

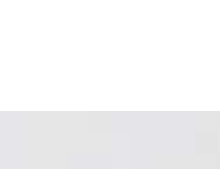

## Cuento de la Revolución Mexicana

Material: Arte Colonial Mexicano Semestre: 4to Técnica: Digital-Photoshop e Indesign

Ilustración y compaginación de un cuento infantil creado por uno mismo aplicando con tematica de la revolución mexicana para niños

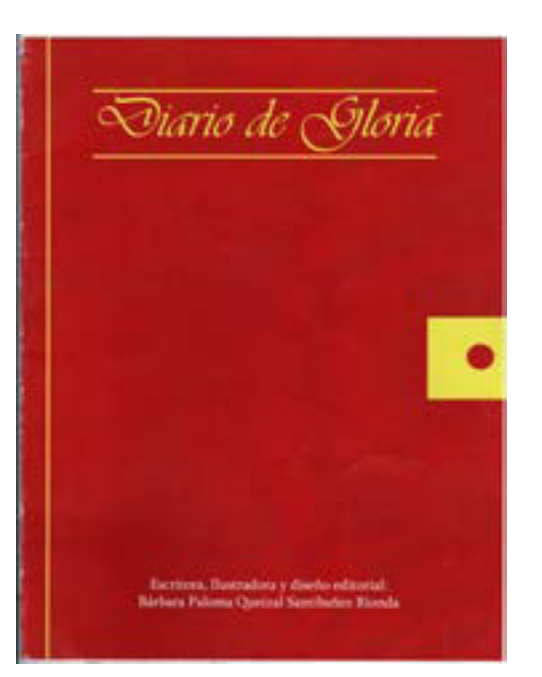

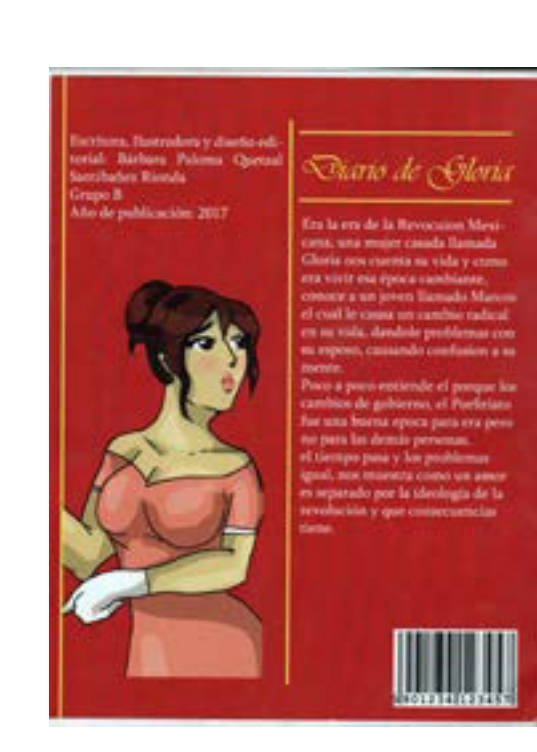

No sabia que decir, que persar, ¿hace cuanto siempo sucribió esa carta?, ¿dende cuando murió?, me había dicho ese revolucionario que Marcos fue enterrado junto a los otros, abora con esta responsabilidad que me paso mi Marcos abora sé lo que debo hacer por nuestro hijo de 7 años, no consciit a su padre, pero si sabră de su sacrificio y la lucha que al hiani. altora me toca a mi defender sus dentebos.

Yo consect a Alvaro Obregón, futenos conocidos por essentos padres, él se hiao presidente y yo le conté sobre Marcos, él ne dio trabajo en su presidencia como su secretaria, así yo podre ayudar mi nación.

O sei crei hasta 1924, pero llego Plutarco Elias Calles y me ofreció em pleo, acepte y segoi mi batha para sacar mi aporte a la mición.

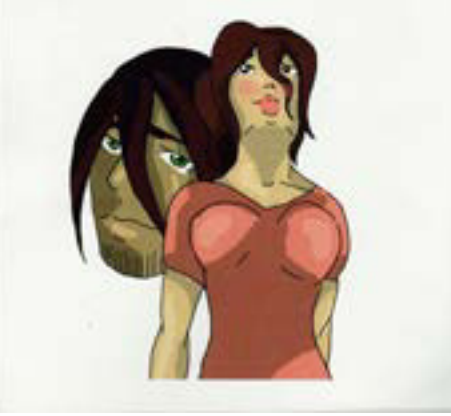

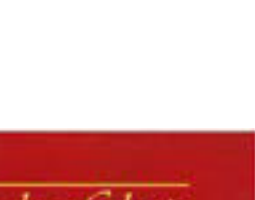

#### Propuesta de cuento físico por ambas partes.

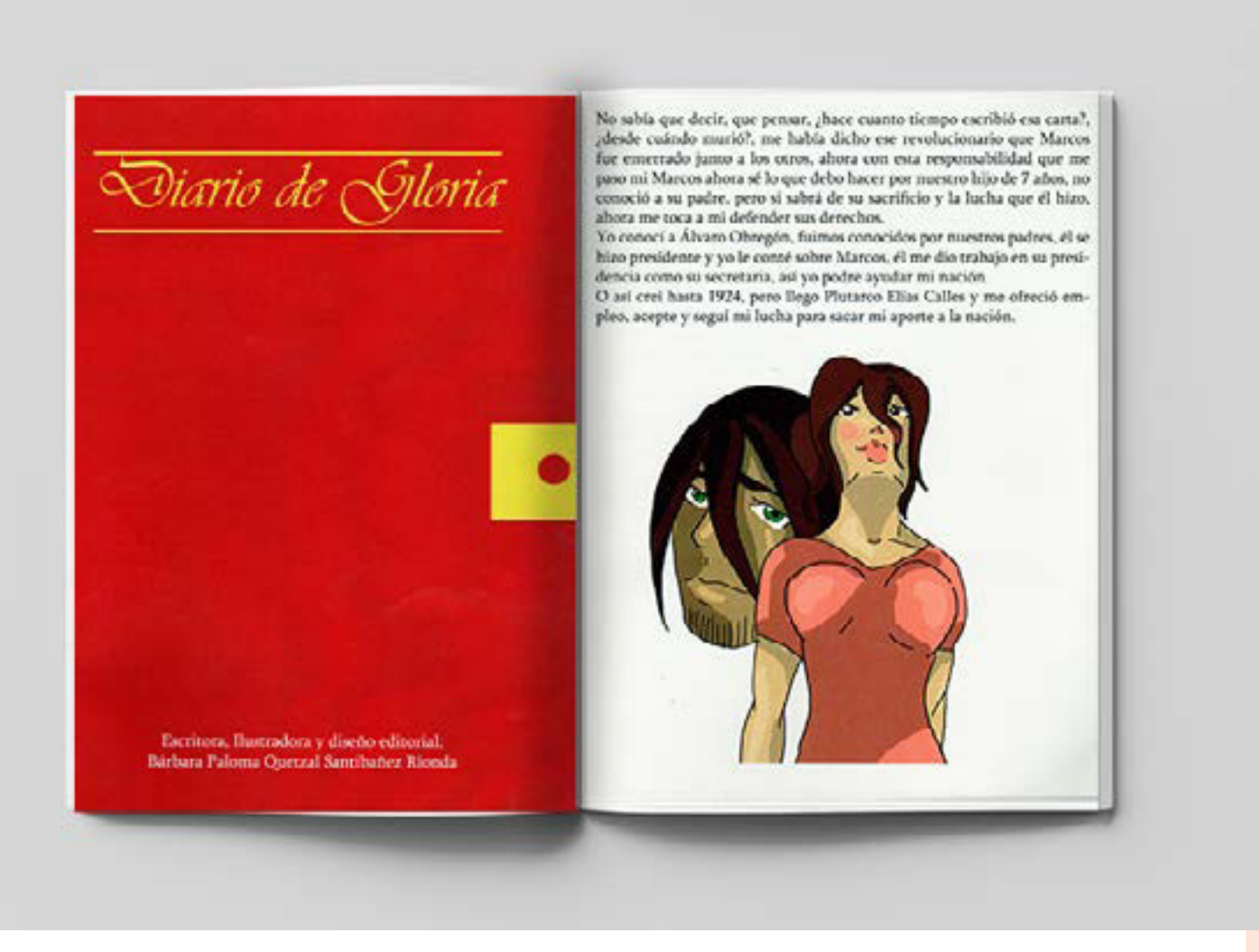

# FOTOGRAFÍA

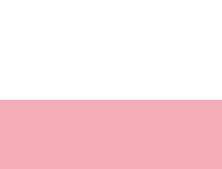

La fotografía es del griego *photos*, "luz" y *graphos,* "dibujo, escritura" Es la Técnica y el arte de capturar imágenes mediante la proyección de luz gracias a un dispositivo sensible a ella sea químicamente o digitales.

La fotografía para un diseñador gráfico, además del valor artístico es principalmente una herramienta de comunicación el cual de manera directa, rápida y sencilla podemos ejemplificar como representar una idea o mensaje, además de generar un mayor impacto visual, ya que es la representación de la realidad más directa.

La fotografía digital se creó en la segunda mitad del siglo XX. Remplazó la técnica fotosensible (química) por sensores electrónicos que al tener la misma función fueron a remplazar las cámaras análogas porque esta es más rápida, directa y sin necesidad de revelado químico por lo que redujo el costo de la producción de fotos.

## Tipos de fotografías:

**Publicitarias:** Hechas para la publicidad sea de producto o servicio, se pueden intervenir para una mejor calidad y corrección dependiendo de la necesidad. Moda: Para los desfiles de moda y exposición de prendas de vestir, peinados, accesorios o maquillaje, tiene un valor estético como publicitario **Artística**: Con un valor estético o experimental, mediante composiciones o montajes para generar una idea o sensación.

Hay muchísimas más categorías, pero enfaticé en estas tres porque son los temas que en mi portafolio están representados.

Elementos que hay que tomar en cuenta cuando se toma una fotografía.

**Enfoque**: Permite que el lente tome de manera nítida y precisa haciendo énfasis en los elementos importantes a la hora de fotografiar

**Apertura**: Apertura del Diafragma es la cantidad de luz que se deja entrar al obturador y encontrar un equilibrio entre luz y sombra.

**Velocidad de Obturación**: La cantidad de tiempo que se expone el sensor a la luz.

**Balance de Blancos**: Calibra la temperatura del color entre una luz blanca o amarilla.
### Fotografía Rostro-Natural

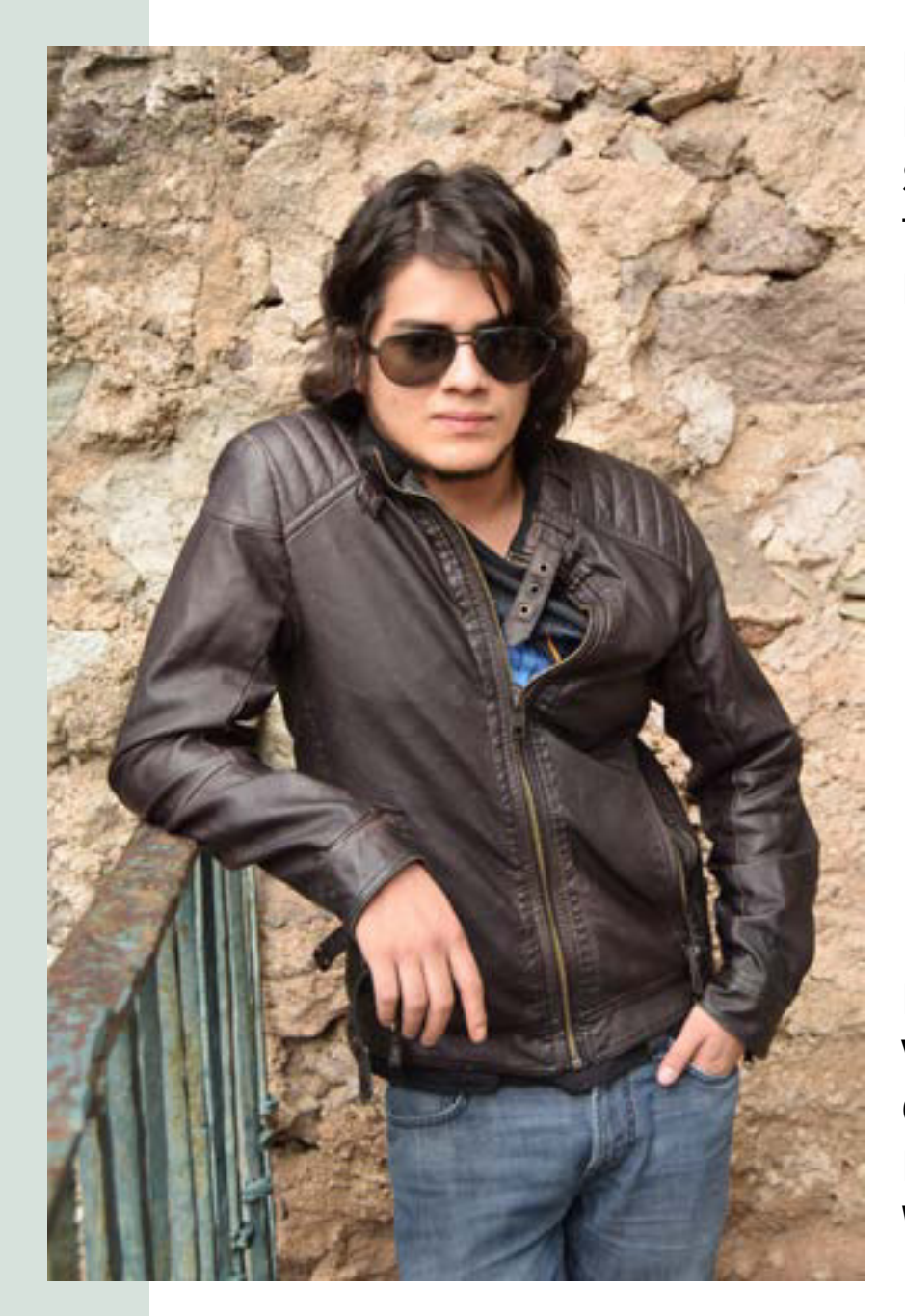

Materia: Fotografía II Semestre: 3ro Técnica: Fotografía Digital

Diafragma: f/4.5 Velocidad de Obturación: 1/60 ISO:100 WB: Luz Natural

#### Propuesta de Fotografía de moda

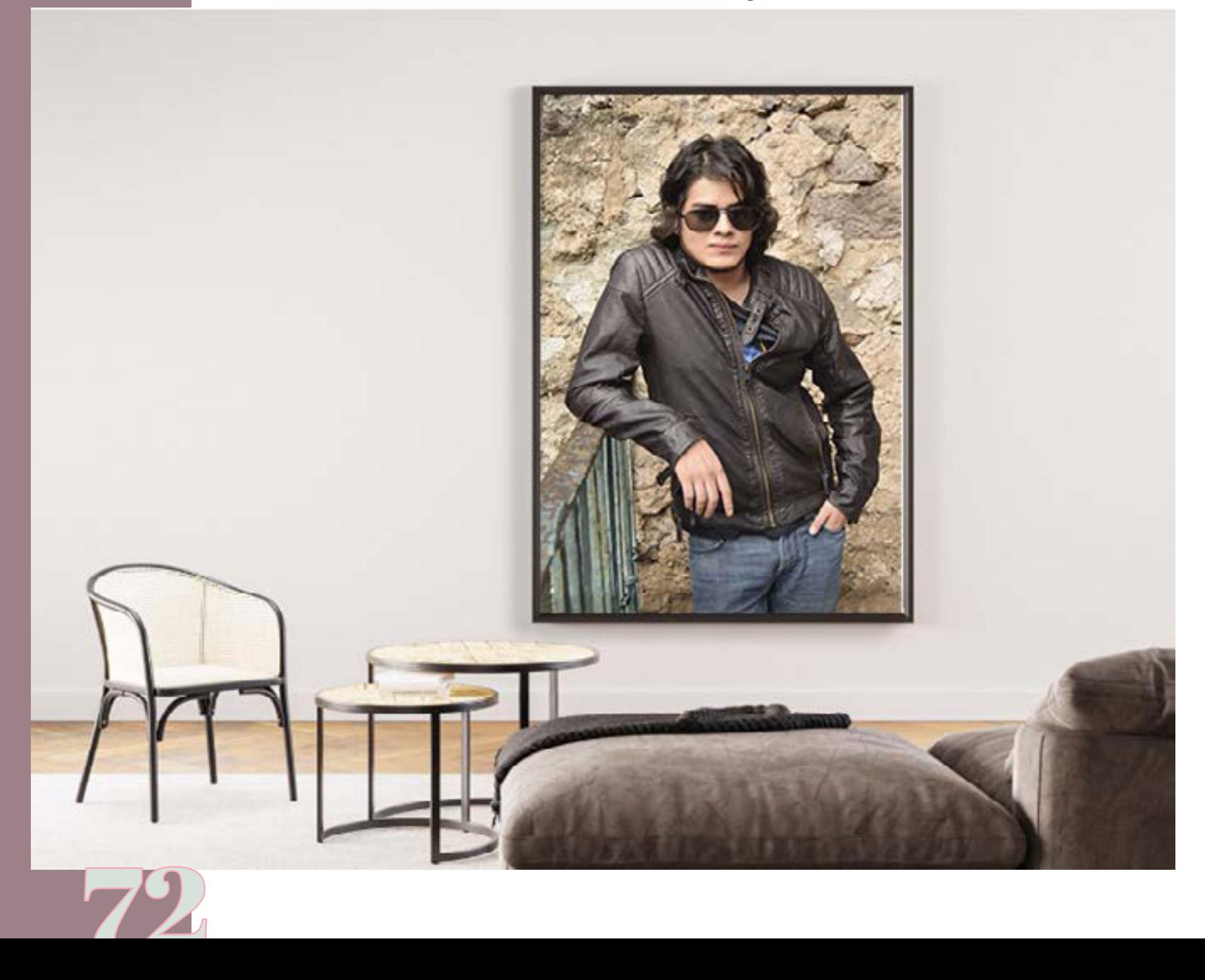

#### Fotografía Naturaleza Muerta

Materia: Fotografía II Semestre: 3ro Técnica: Fotografía Digital

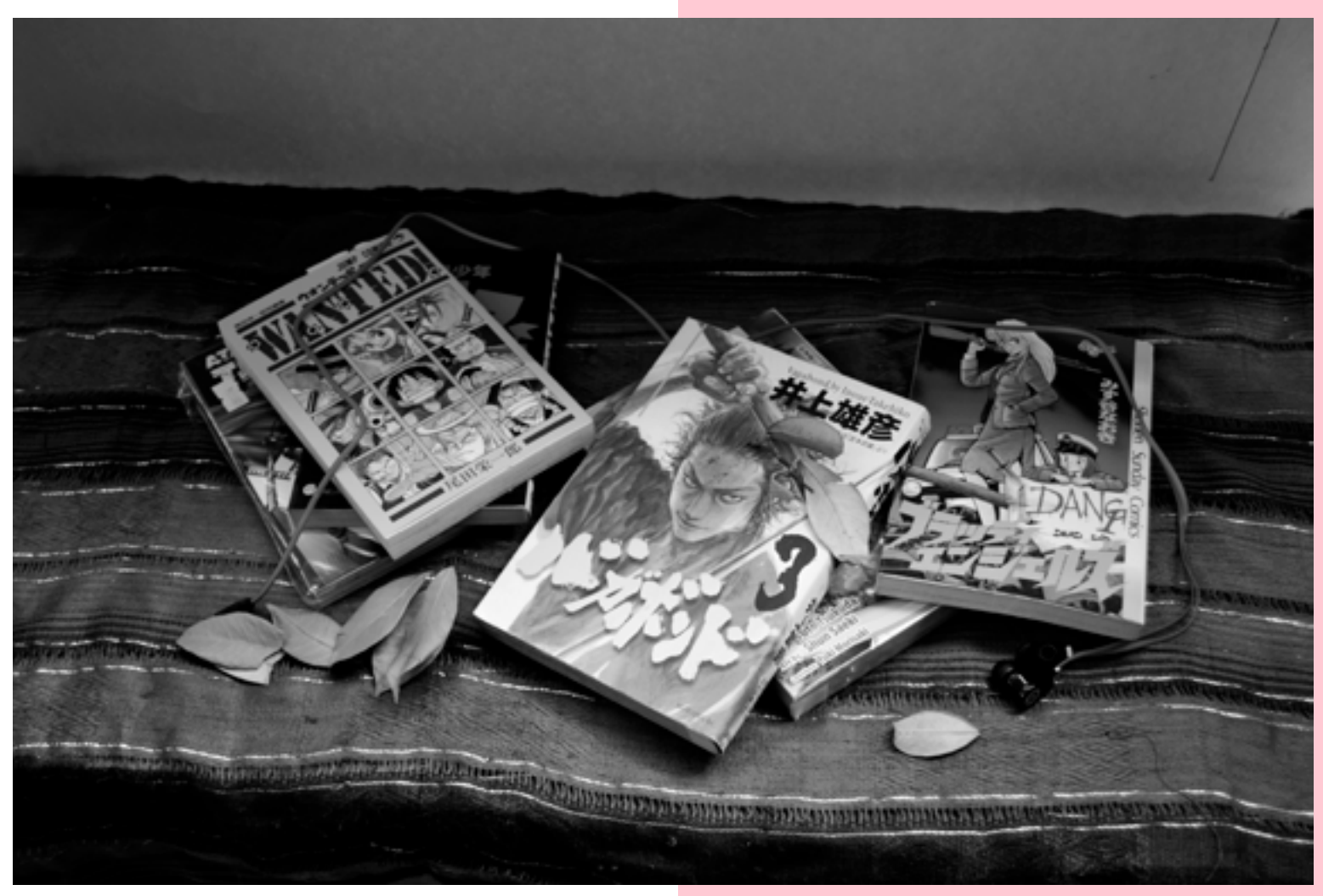

Diafragma: f/4.5 Velocidad de Obturación: 1/60 ISO:200 WB: Luz del Día

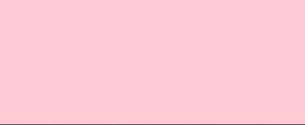

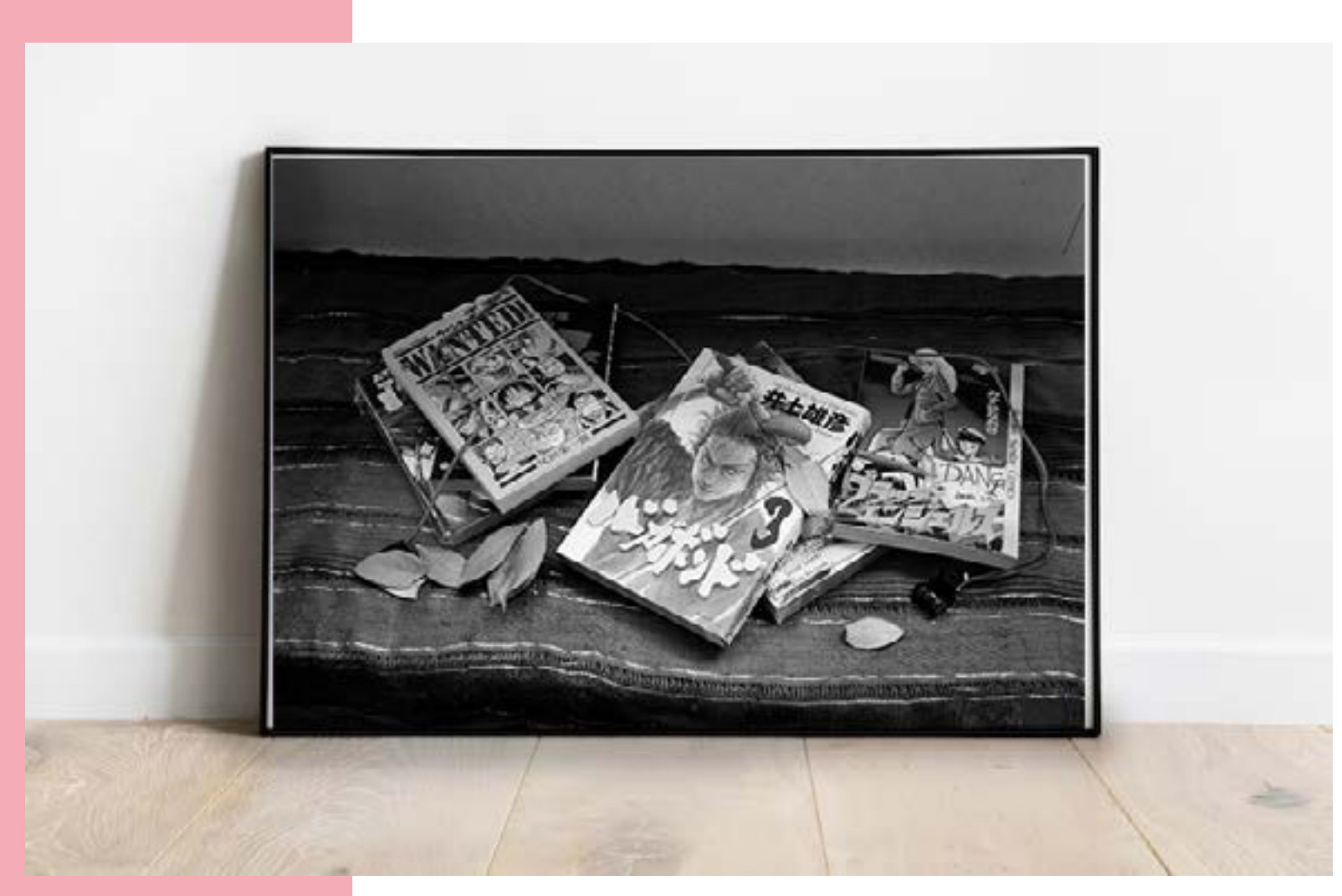

Propuesta de Fotografía Naturaleza Muerta

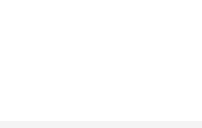

#### Fotografía de Producto

Materia: Fotografía II Semestre: 3ro Técnica: Fotografía Digital

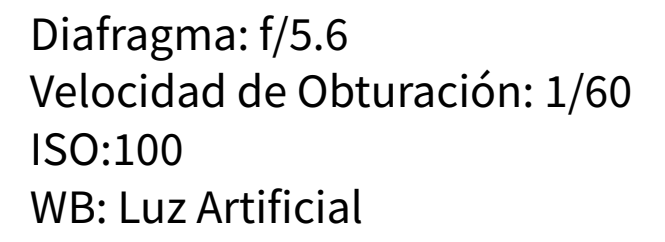

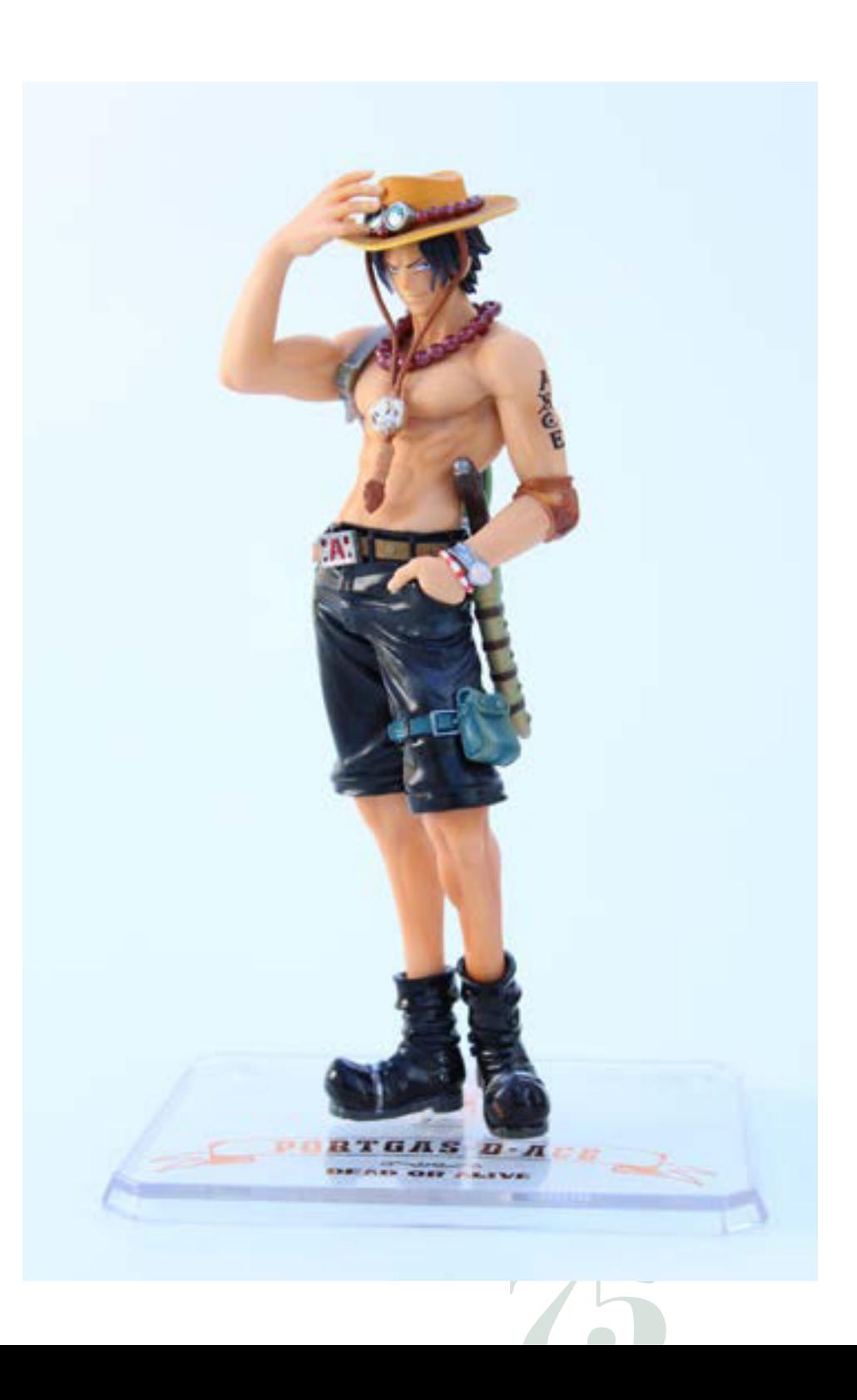

#### Propuesta de Fotografía de Producto de Internet

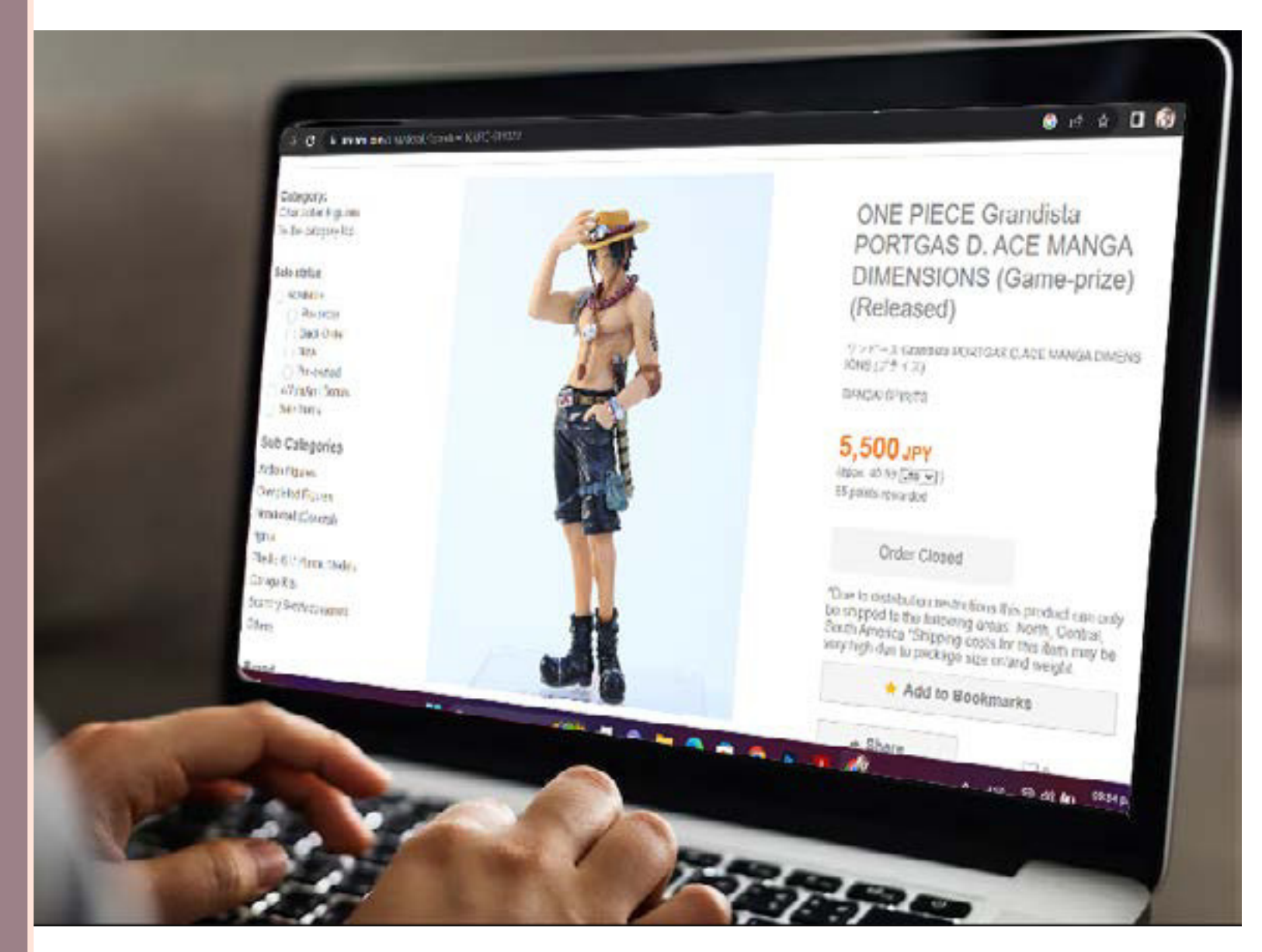

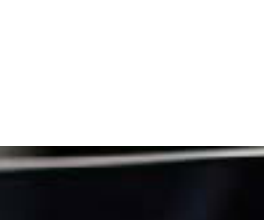

## TÉCNICAS DE ILUSTRACIÓN DIGITAL

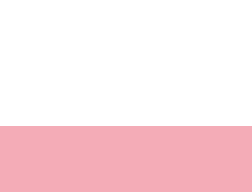

Las técnicas de representación digitales constan de crear un concepto gráfico basándose en la teoría de color como en las estructuras anatómicas de la naturaleza (con excepciones) aplicándose en este caso de manera digital basándose en *píxeles* o elementos matemáticos que generan un *vector* en un espacio digital.

Las técnicas de Representación y la ilustración son apoyos visuales para un diseñador con entidad artística para la representación, ejemplificación o demostración de un concepto, o idea a una imagen.

En este caso separo Ilustración con representación de la técnica, ya que, la principal función de esta es demostrar la capacidad de la herramienta más que la idea o concepto, es por ello que en esta incluyo pinturas originales propias como homenaje a un personaje ficticio sin que tenga a fuerzas una idea o concepto a representar.

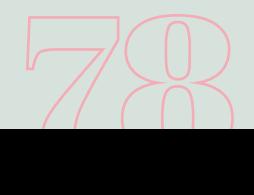

## Técnica Vectorial

Curso: Ilustración Vectorial Avanzada en Adobe Illustrator CC (CREHANA) Semestre: 8vo Técnica: Digital-Ilustrator

Ilustración aplicando todos los elementos que pude aprender en un curso en línea para aumentar mi conocimiento de los *vectores.*

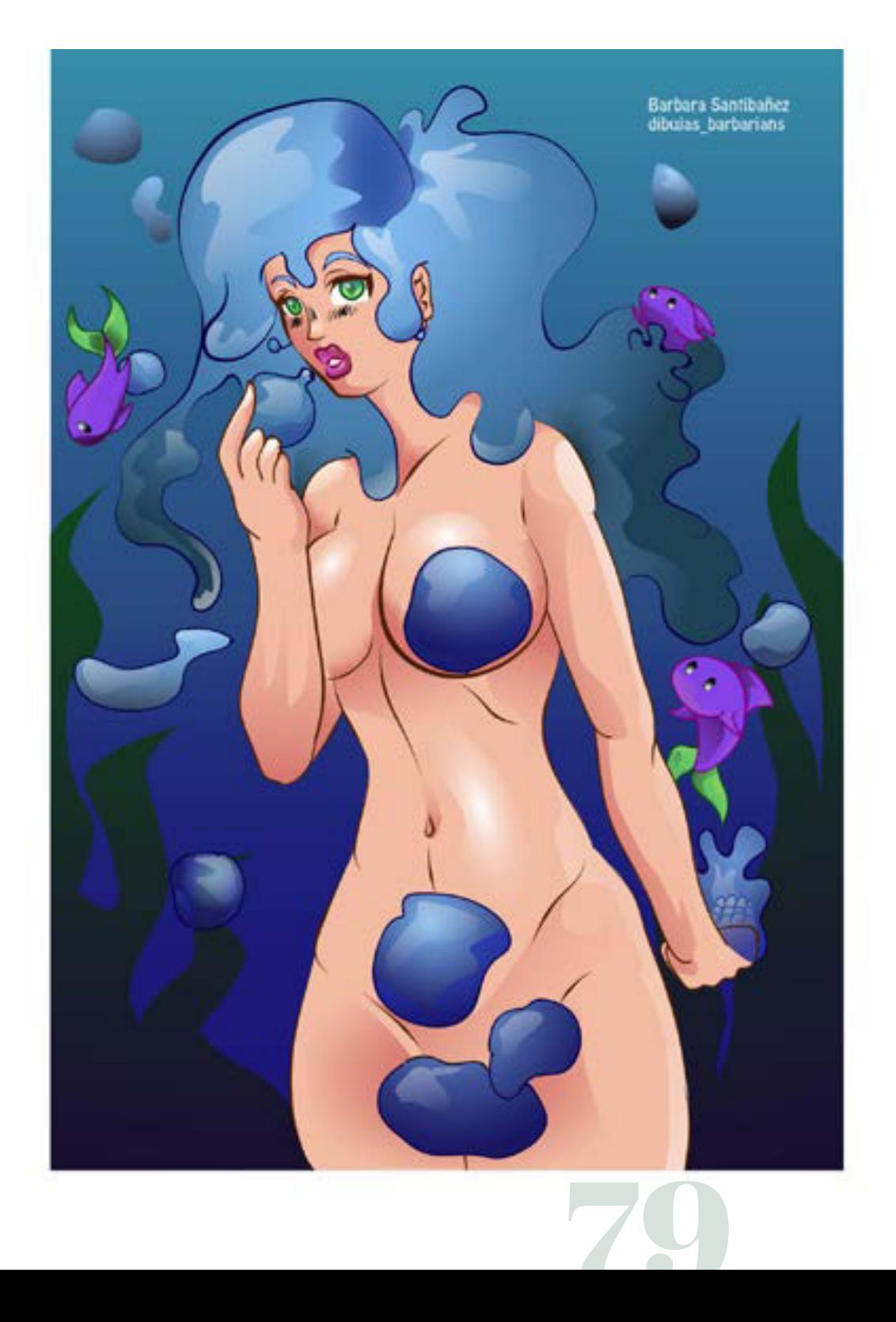

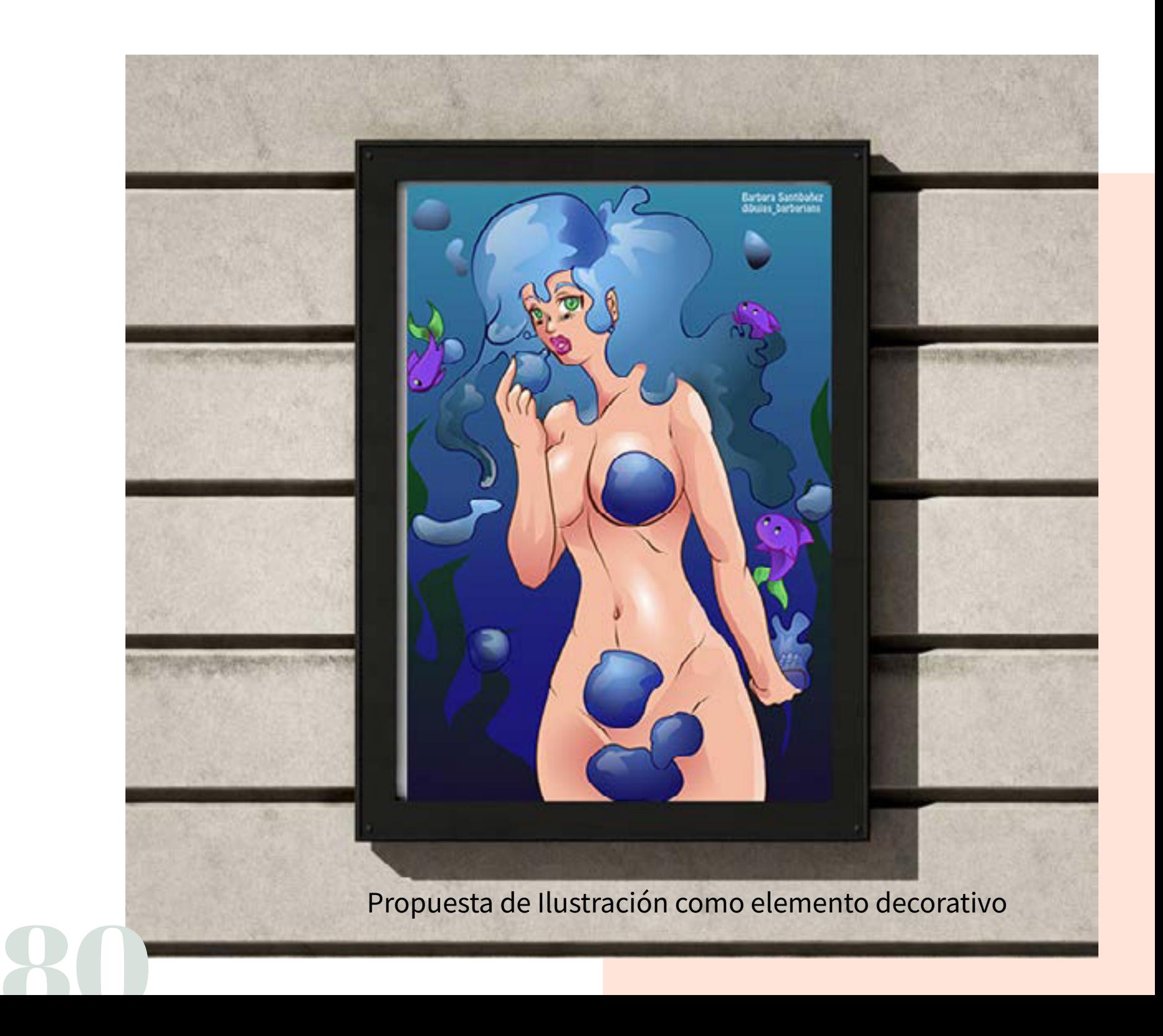

#### Técnica Pixel-Art

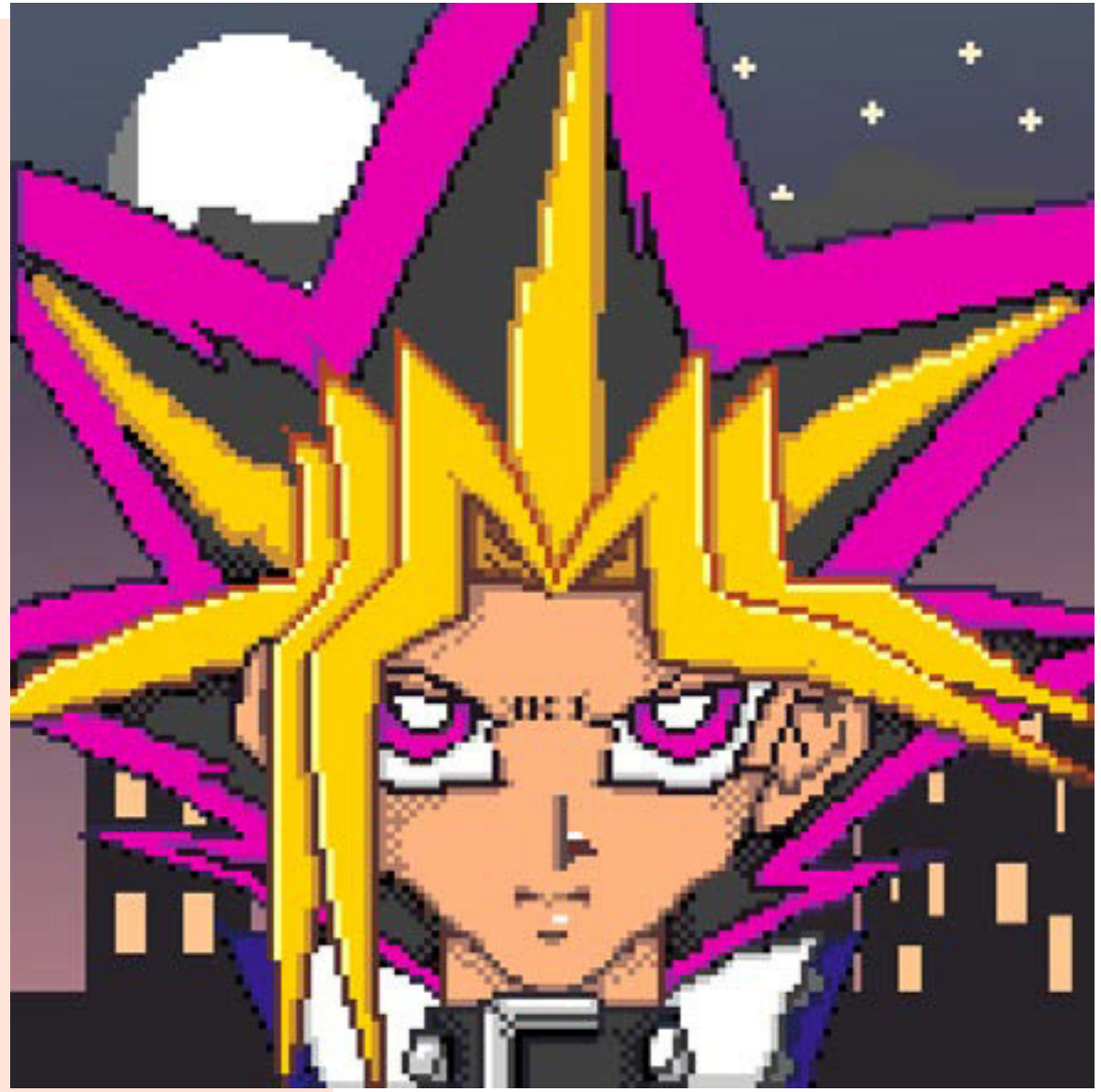

Curso: PixelArt para Principiantes (Udemy) Semestre: 9no Técnica: Digital-Ilustrator

Elaboración de una técnica digital muy conocido en los años 80s conocido como *PixelArt* el cual consta de trabajar con píxeles de manera que generan una figura determinada.

Los *píxeles* son aquellos puntos que definen la visualización de una pantalla. Actualmente los vemos en la television y en las computadoras, pero al tener más de 1080 píxeles cuadrados se pierden, pero este estilo hace referencia a cuando los píxeles eran a 72 píxeles cuadrados y hasta 32 píxeles

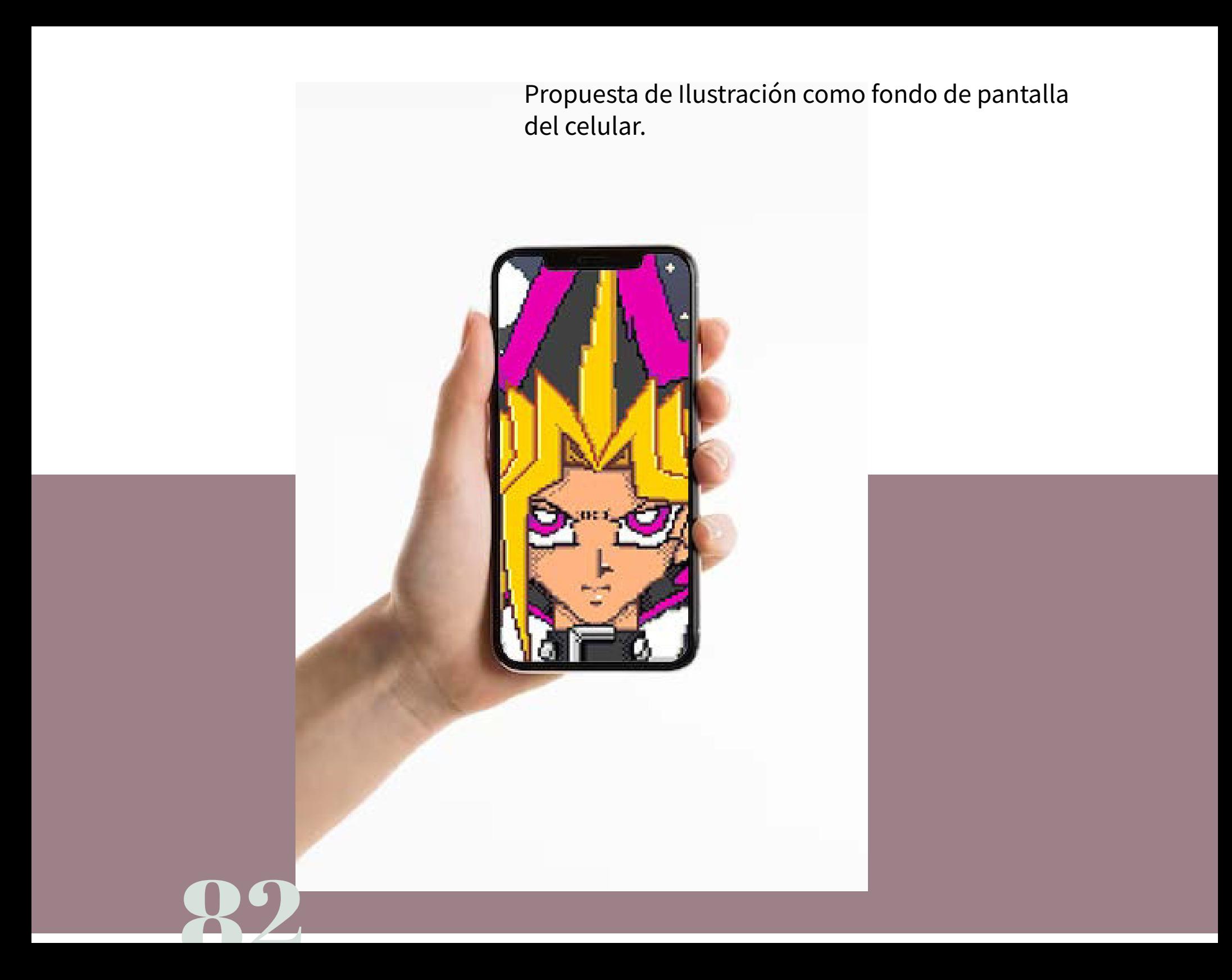

## Técnica Acuarela Digital

Curso: Iluminación avanzada para personajes ilustrados (CREHANA) Semestre: 8vo Técnica: Digital-Clip Studio Paint

Técnica Digital que simula el coloreado de acuarela y práctica para aprender a usar el programa *Clip Studio Paint* 

Arte de homenaje al personaje *Angel Dust* de la serie *Hazbin Hotel*, una caricatura para adulto hecha por *Vivienne Medran*

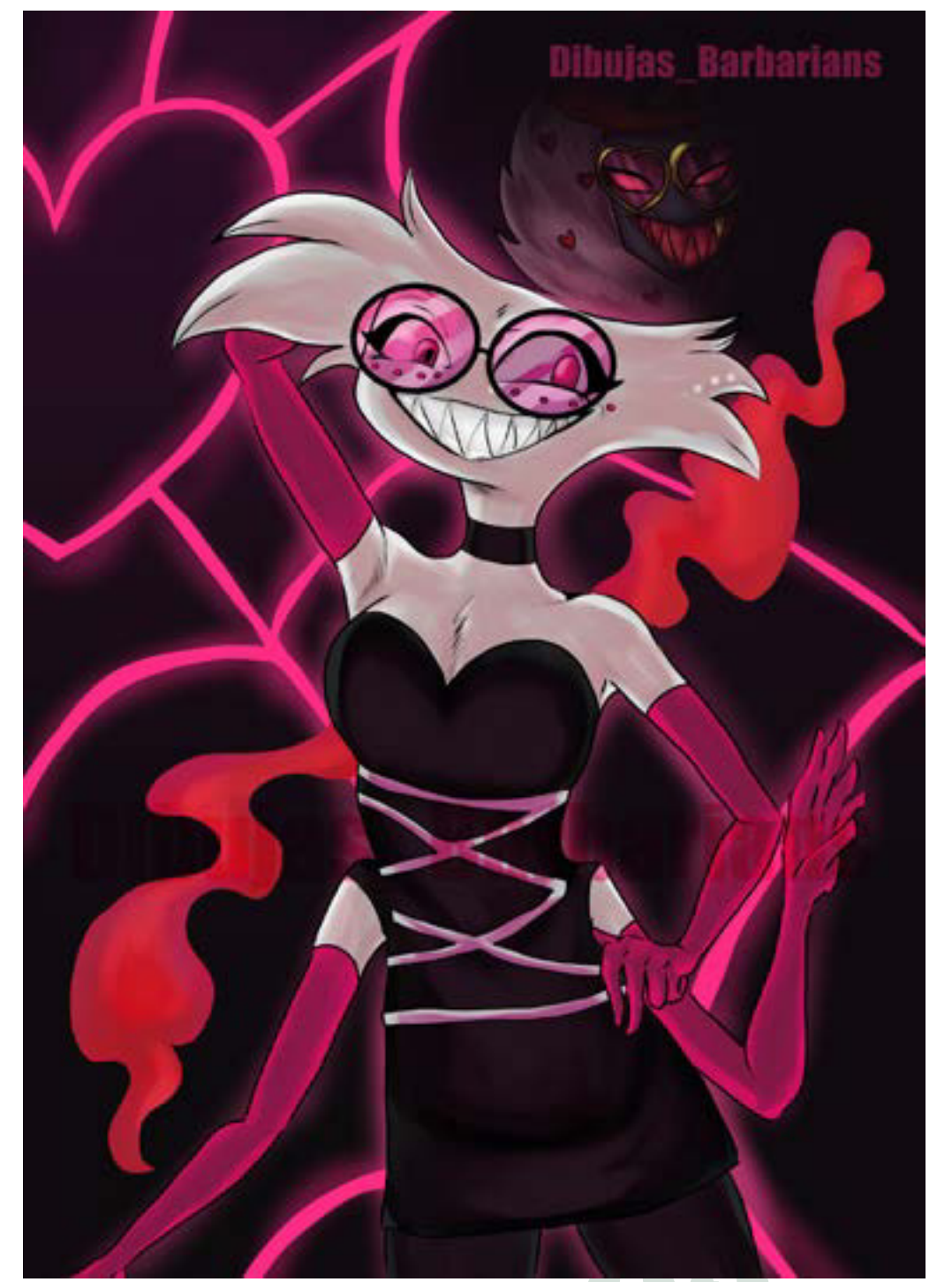

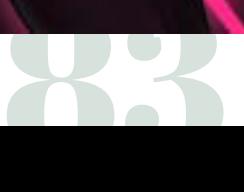

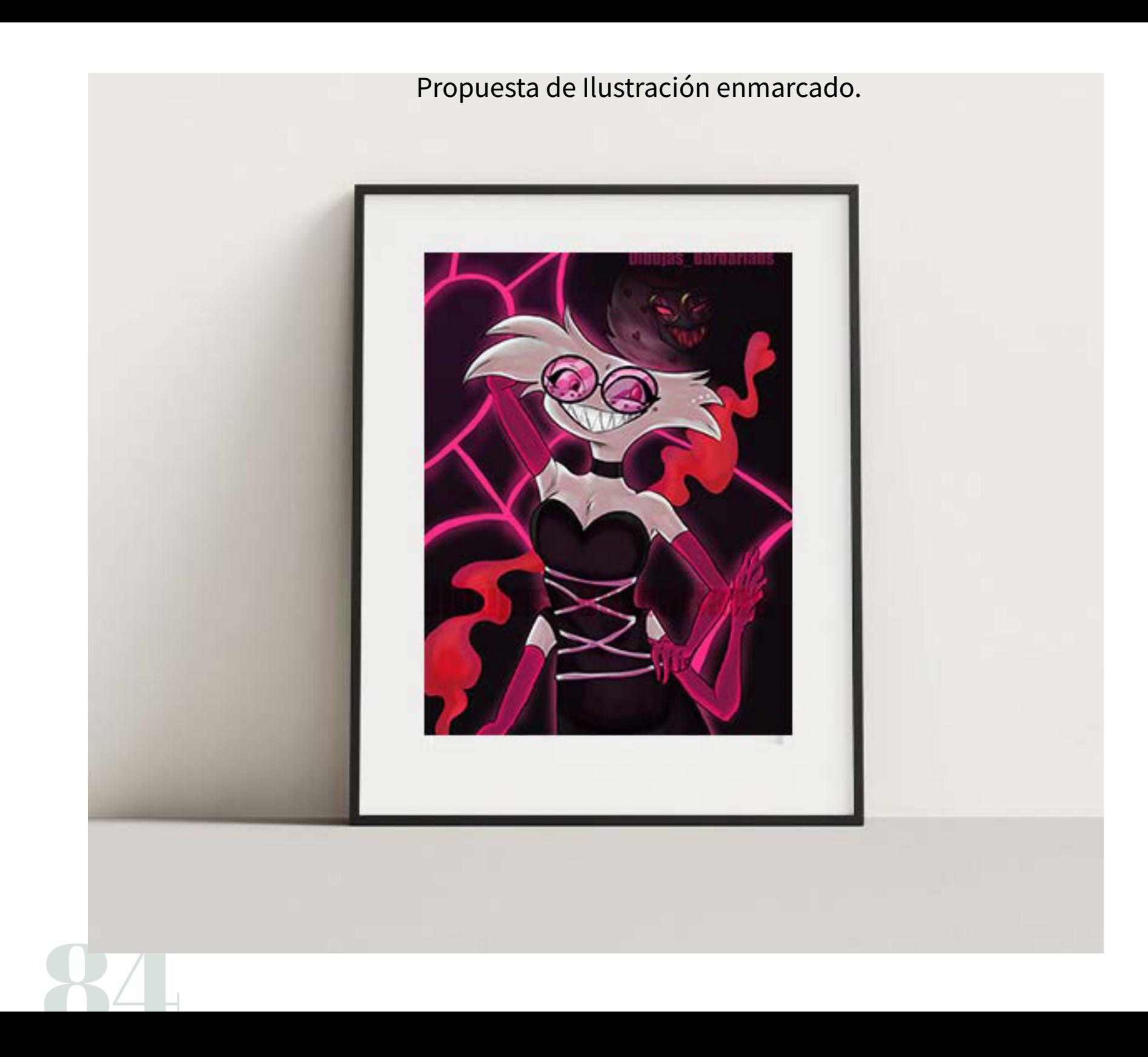

# TÉCNICAS DE ILUSTRACIÓN TRADICIONAL

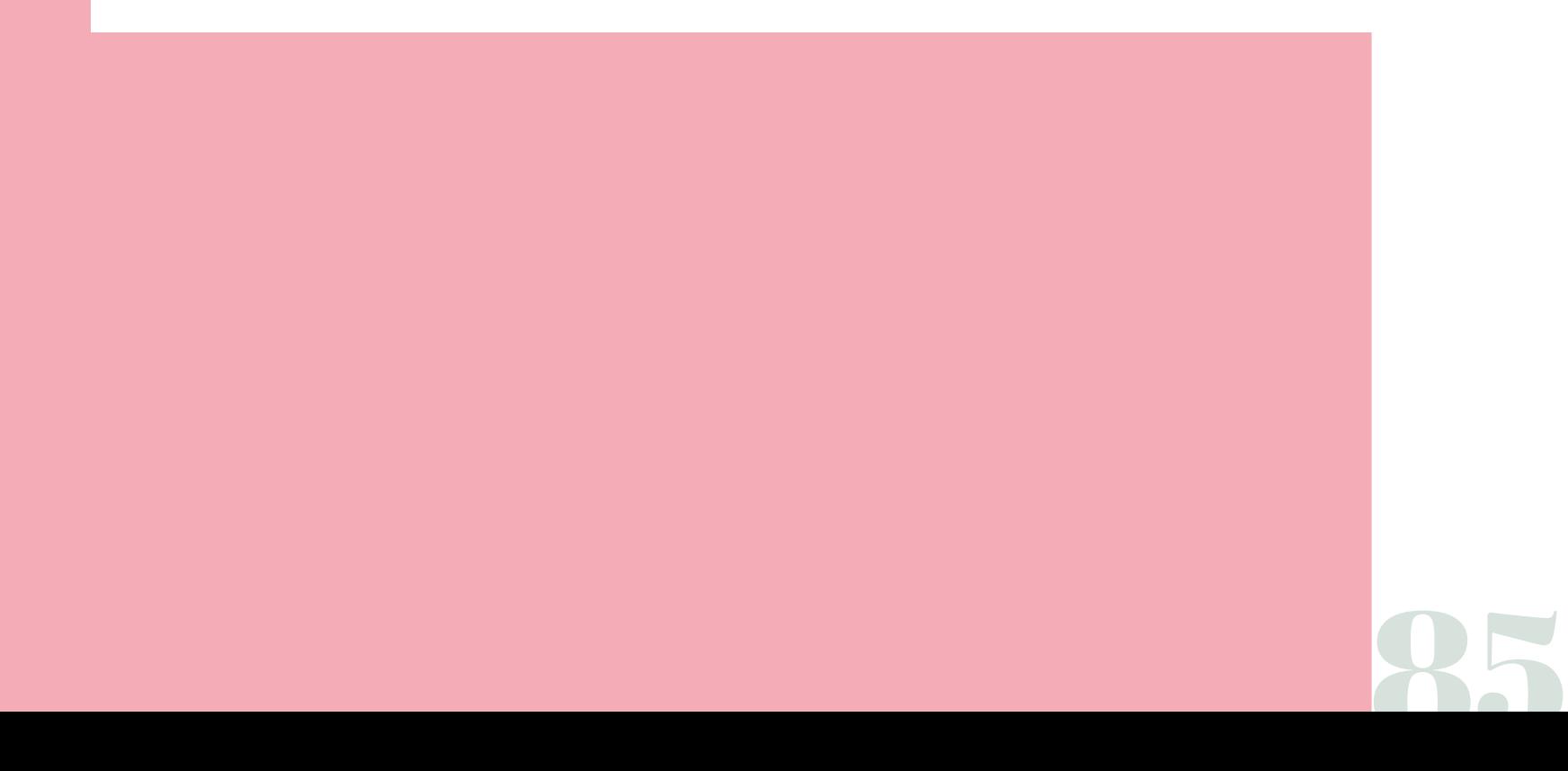

Las técnicas de Representación Tradicionales consta de generar un concepto gráfico basándose en estructuras ya establecidas por la naturaleza y el comportamiento del color a través de diferentes técnicas artísticas como acuarela, dibujo a lápiz, carboncillo, acrílicos, etc.

En este caso las tradicionales son aquellas técnicas el cual el hombre en el pasado usaba para generar un cuadro o pintura y que actualmente seguimos usando a través de materiales.

> El color tiene un papel fundamental en esta situación, ya que, la misma naturaleza se ha definido con sus propios colores pero también el hombre tiene una conceptualización de esta generándole reacciones o sensaciones psicológicas.

Dando así una gama infinita de conceptos no reales como reales mezclándose para generar una pintura por medio de la técnica tradicional artística

El diseñador utiliza esta herramienta para ayudar a representar ideas, conceptos o mensajes de manera clara sin tener limitante alguno.

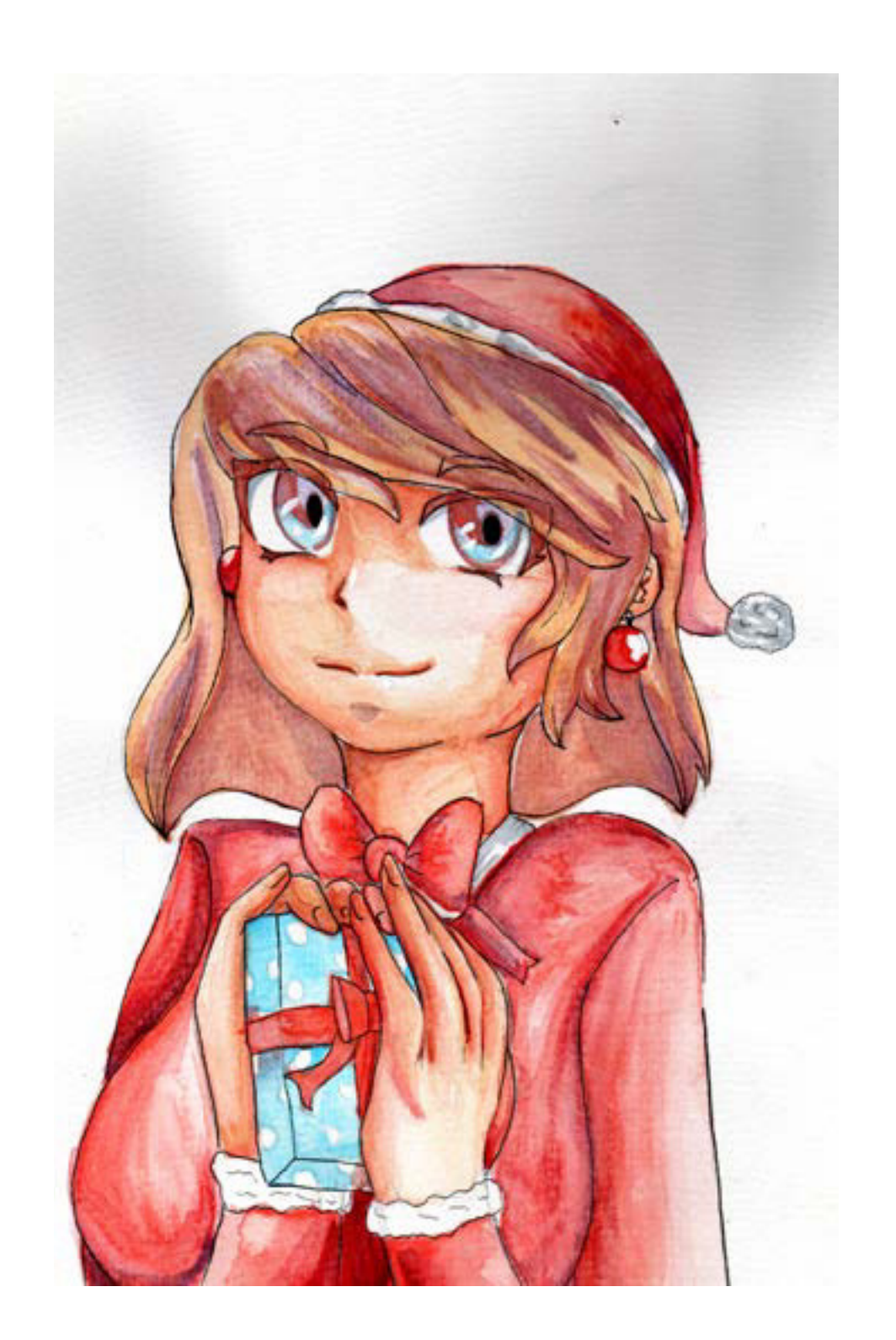

#### Técnica Acuarela

Uso de la acuarela usando diferentes tonalidades mezclando en agua. Solamente se usó acrílico blanco para los brillos de los ojos y tinta negra para el contorno.

Ilustración que refleja mi estilo de dibujo favorito combinando con la teoría de la armonía de color, en este caso el color predominante es el rojo y derivados de este pero con un toque de azul para darle un choque de tonalidad.

Materia: Técnicas de Representación I Semestre: 3ro Técnica: Acuarela

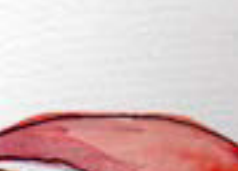

#### Propuesta de Ilustración como elemento decorativo

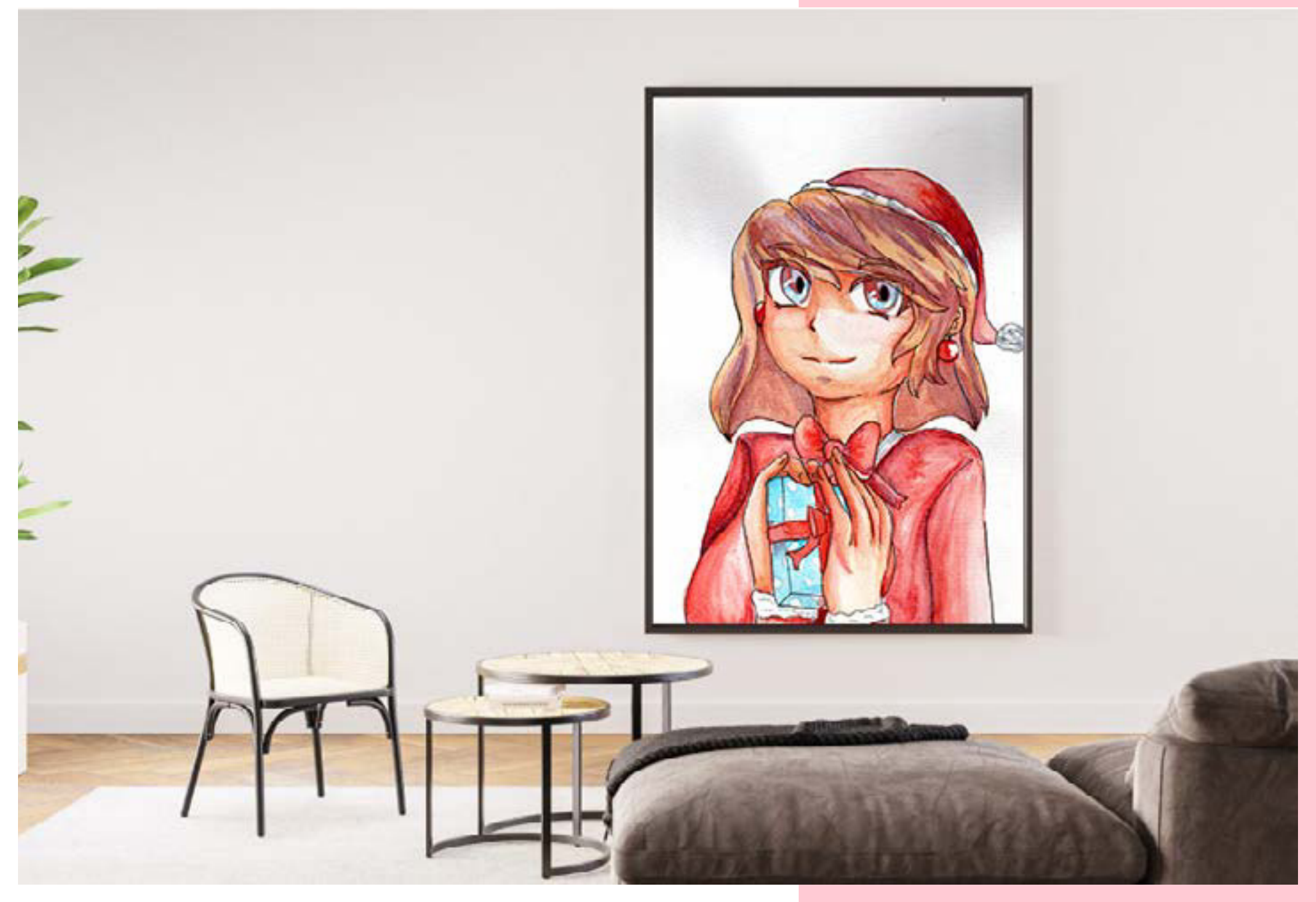

#### Plumones de Aceite y Gasolina

Materia:Tecnicas de Representación IV Semestre: 6to Técnica: Marcador de aceite y gasolina.

Técnica tradicional usando marcadores de aceite y gasolina, de fondo color de madera para que no absorba el color del fondo con los elementos principales.

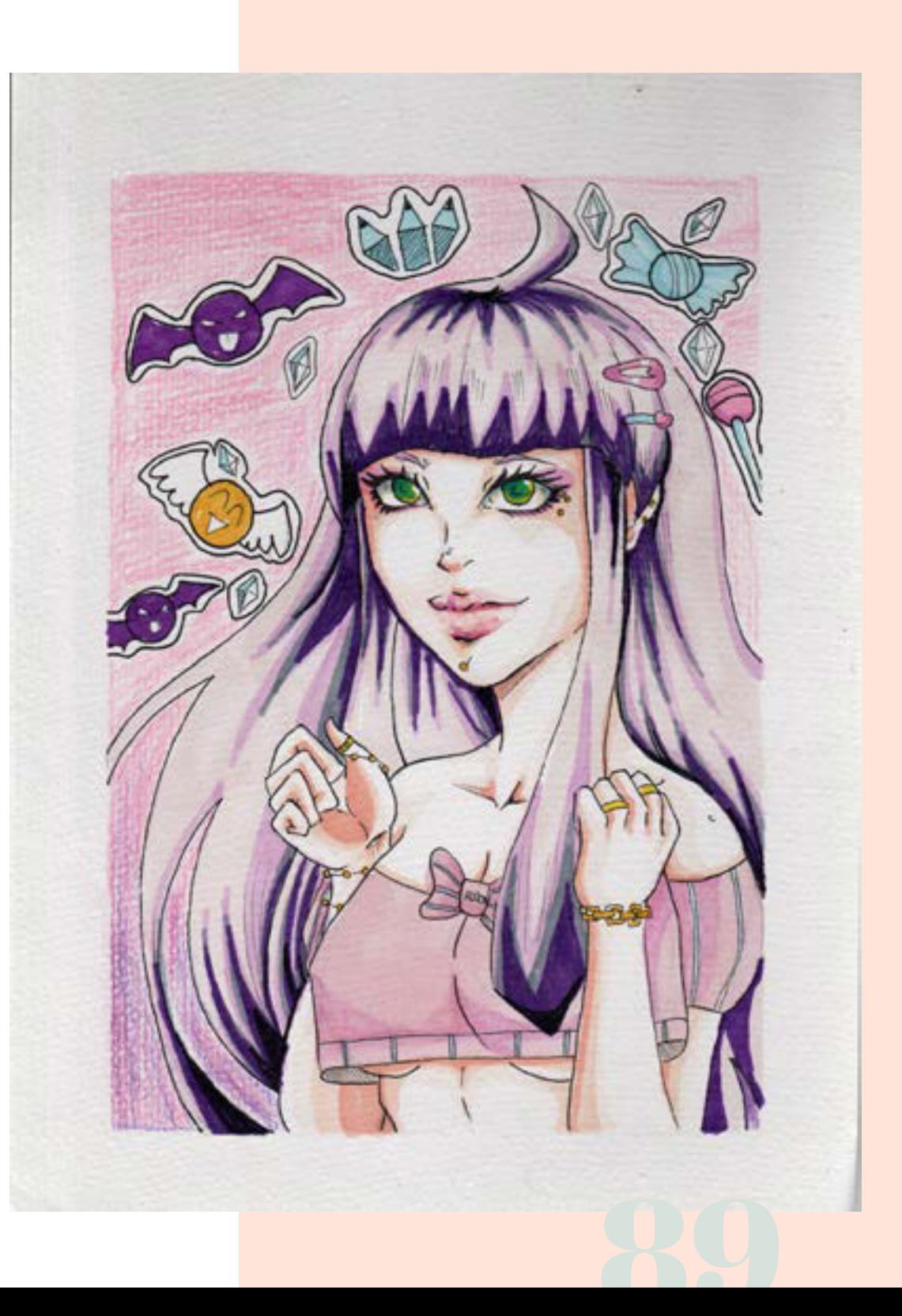

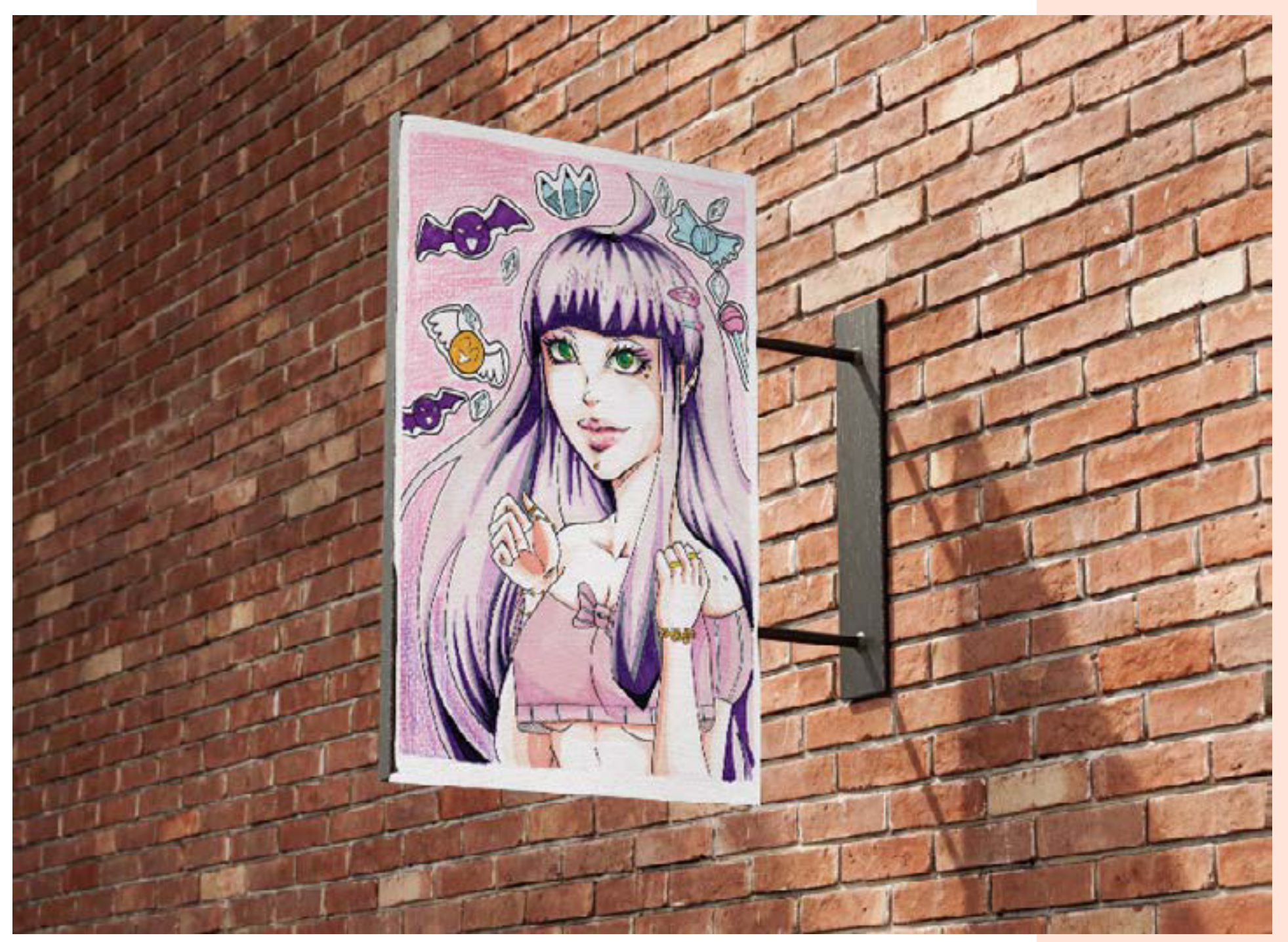

Propuesta de Ilustración para exterior como propaganda.

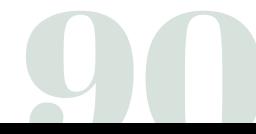

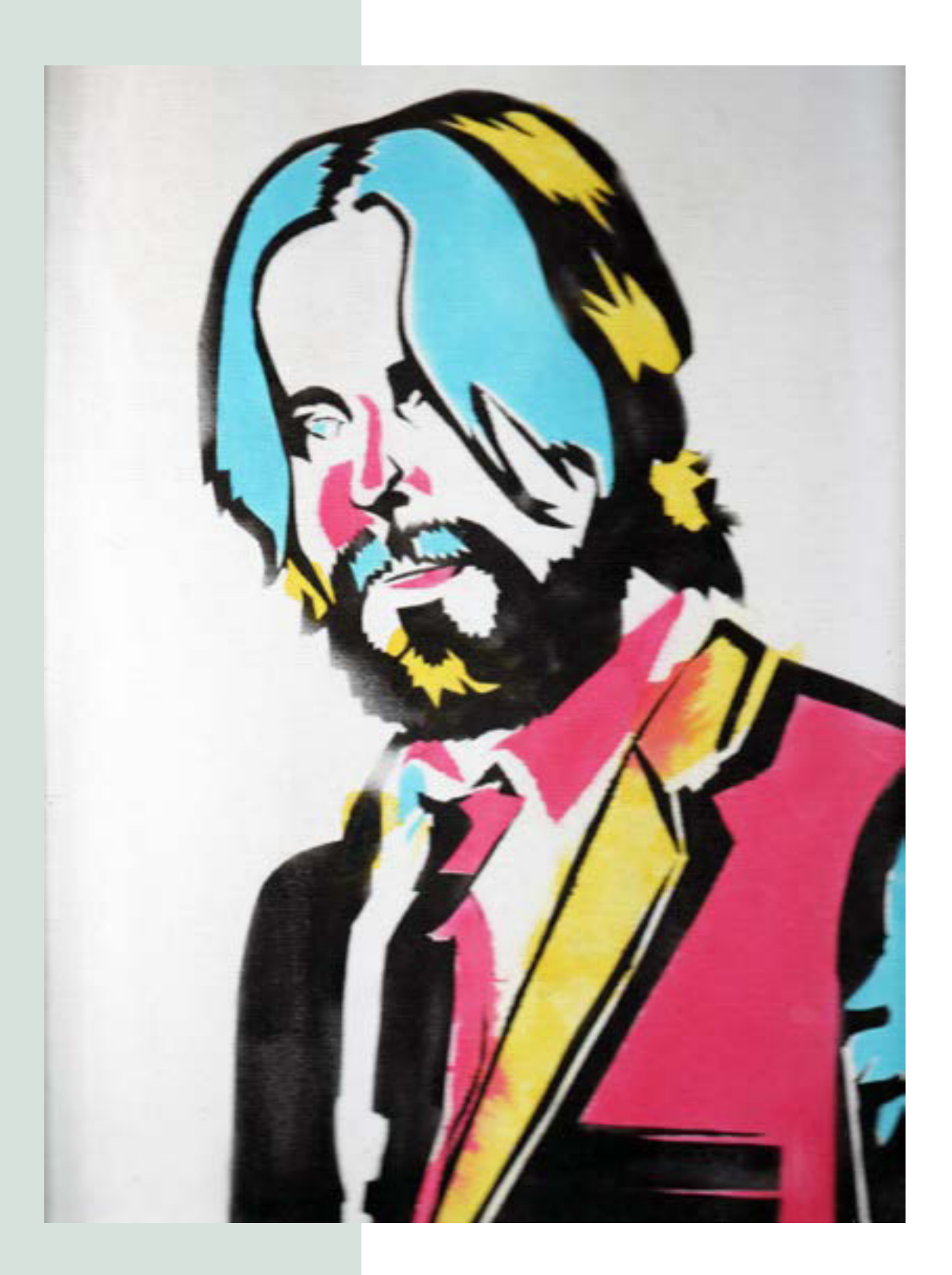

## Aerografía en Capas

Materia:Técnicas de Representación V Semestre: 7mo Técnica: Aerógrafo

Uso de la técnica Aerógrafo usando diferentes capas (como una ilustración digital), esta técnica es muy usada por pintores muralistas, ya sea para hacer propaganda política o expresiones Artísticas.

Combinando la teoría de las capas (como en serigrafía) al dividir los colores en capas para así generar una figuray aplicando color por color desde el color claro que sería el amarillo hasta el negro (ese color debe ser el último para dar detalle)

Propuesta de Ilustración como elemento decorativo como estampado de pared.

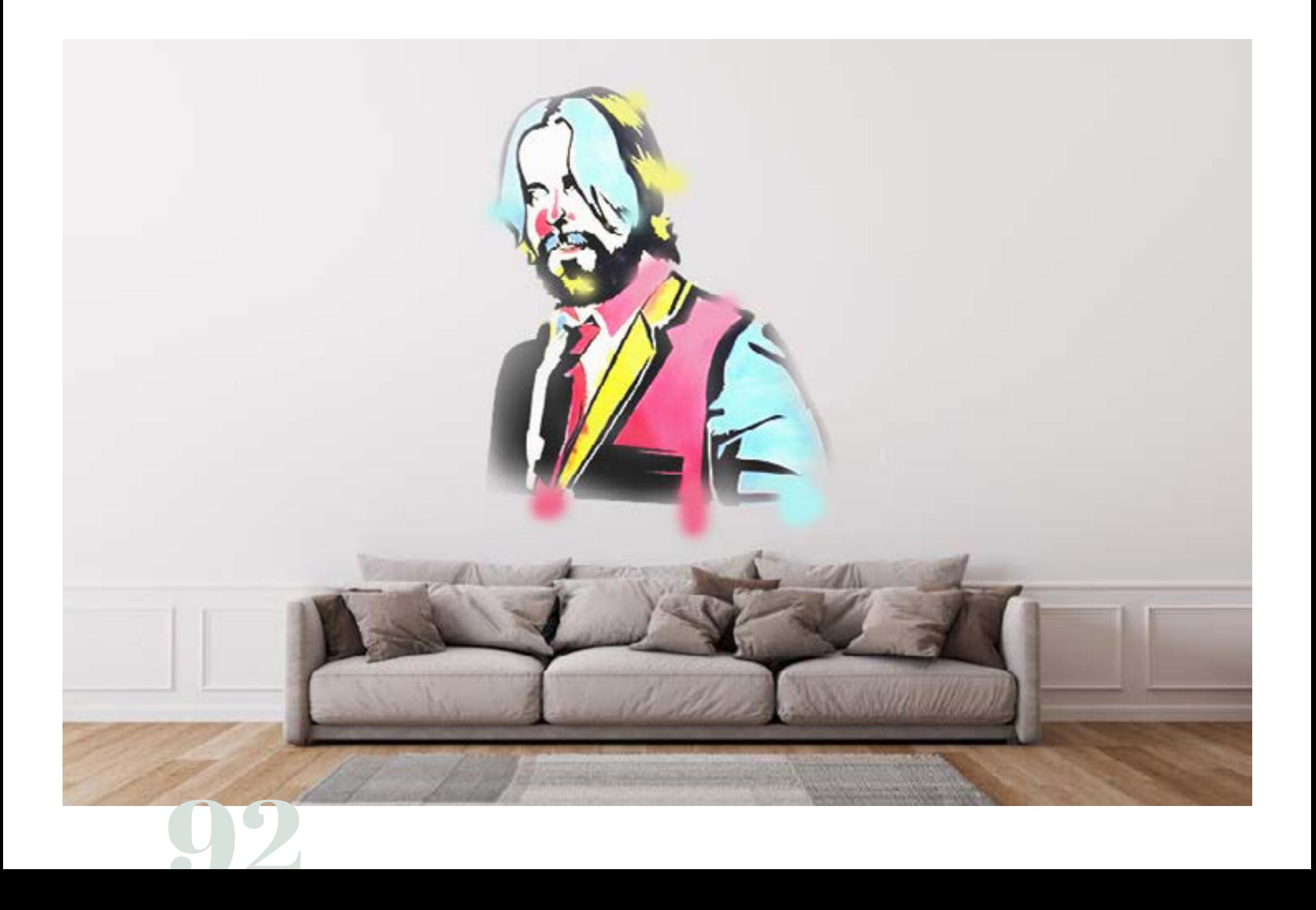

## ILUSTRACIÓN DIGITAL

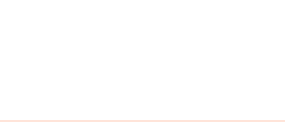

La Ilustración Digital a diferencia de las técnicas de representación digitales es que la Ilustración es una representación de un concepto gráfico mediante una imagen a través de diferentes técnicas pictóricas donde la imagen creada puede o no tener un transfondo o una historia.

La ilustración tiene diferentes usos en diferentes ramas de diseño, el más utilizado es en diseño editorial porque ayuda a complementar a través de imágenes los textos de la maquetación y composición.

94

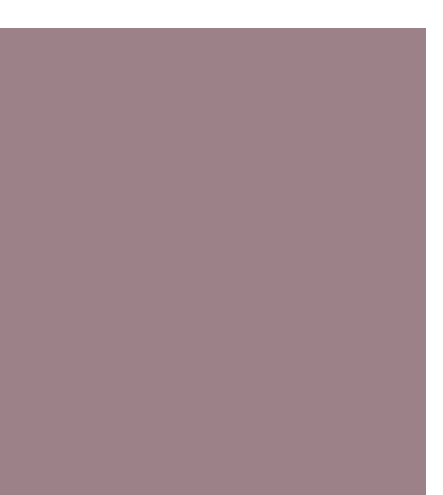

La ilustración se usa en diferentes lugares y plataformas como libros, revistas, carteles, publicidad, etc. Lo más importante de una ilustración bien hecha es que pueden expresar ideas, conceptos o mensaje sin la necesidad de palabras, sino con gráficos para poder comunicar a través de la autonarración ilustrativa.

La ilustración digital se caracteriza por ser usado con dispositivos tecnológicos como computadora, tableta y hasta celular, en mi caso fue con una tableta gráfica y el computador, pero existe muchas maneras de crear una ilustración digital como diferentes programas, los dos principales tipos de ilustraciones digitales son:

*píxeles y vectoriales.*

Los vectores en diseño gráfico son un gráfico de dos dimensiones que se crean en la computadora a través de algoritmos matemáticos el cual hace que se pueda escalar y transformar sin perder calidad

*Los píxeles* son puntos (normalmente cuadrados) que a través de la computadora y mezclándose en diferentes cantidades generan degradados para hacer una imagen nítida en la computadora o dispositivo digital.

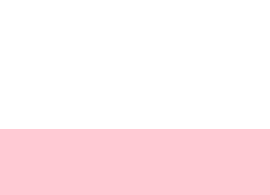

La principal diferencia entre diseño gráfico (logotipo, iconografía,  $elementos gráficos)$  e *ilustración* es como utilizarlo y en donde; normalmente el diseño gráfico es comercial mientras que la ilustración es más artístico, es por ello que existe el debate si una ilustración es una rama de diseño gráfico o de las artes, la mayoría opinan que es de ambas dependiendo de la necesidad, entonces para el diseño gráfico la ilustración es una herramienta para comunicar una idea, mensaje o concepto pudiendo combinarlo con textos, mientras que la ilustración en las artes es para mandar un mensaje artístico.

### Ilustracion para el concurso Kyoto

*Concurso Kyoto International Manga Anime Awards* Semestre: 9no Técnica: Digital-Clip Studio Paint

Gracias a la Universidad de Guanajuato en mis estudios de la licenciatura pude estudiar idioma japonés abriéndome la oportunidad de participar en el concurso internacional que imparte la ciudad de *Kyoto* para la difusión de la cultura japonesa y aplicando mis conocimientos del idioma japonés como culturales.

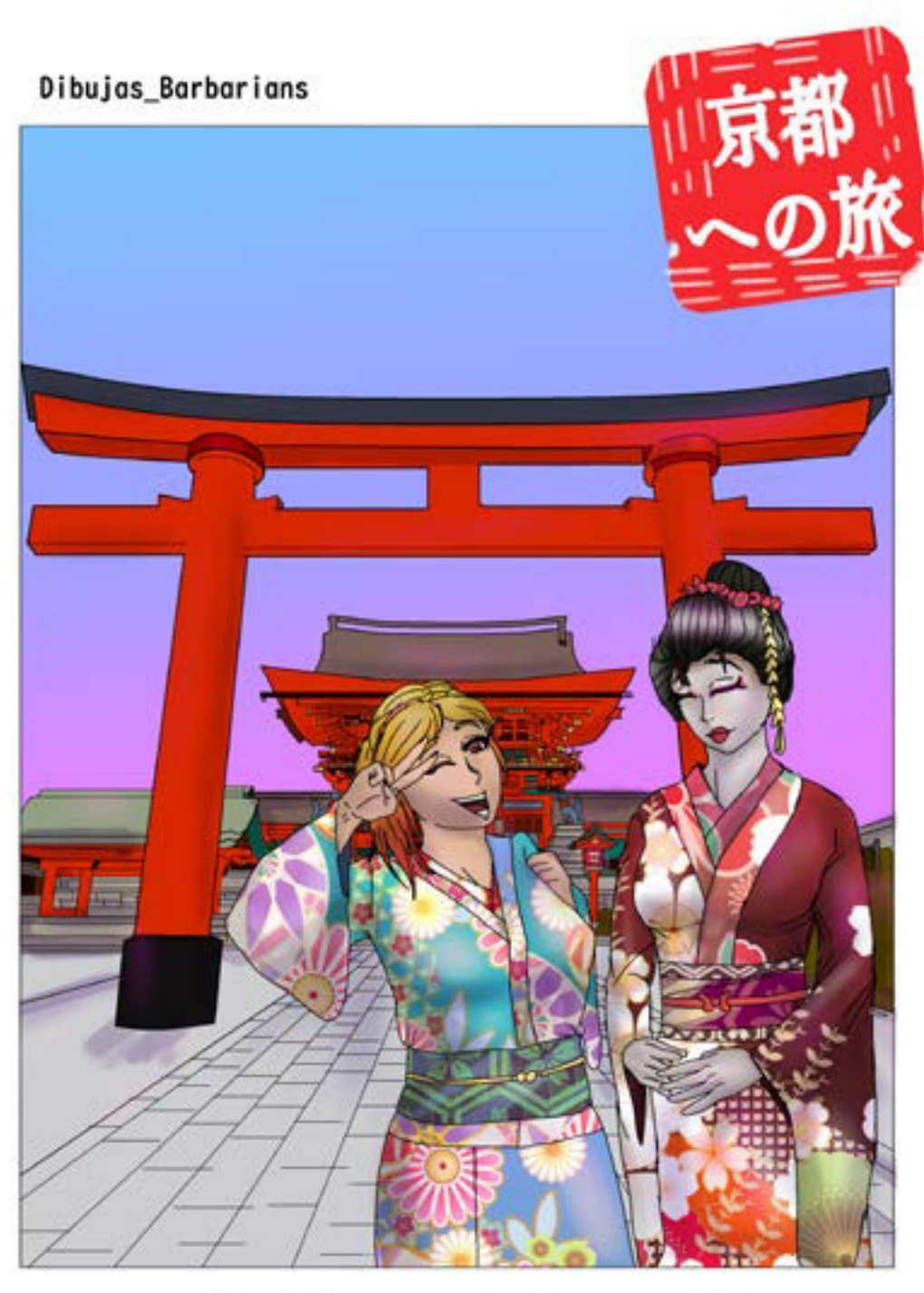

#### Propuesta de Ilustración para decoración de interiores.

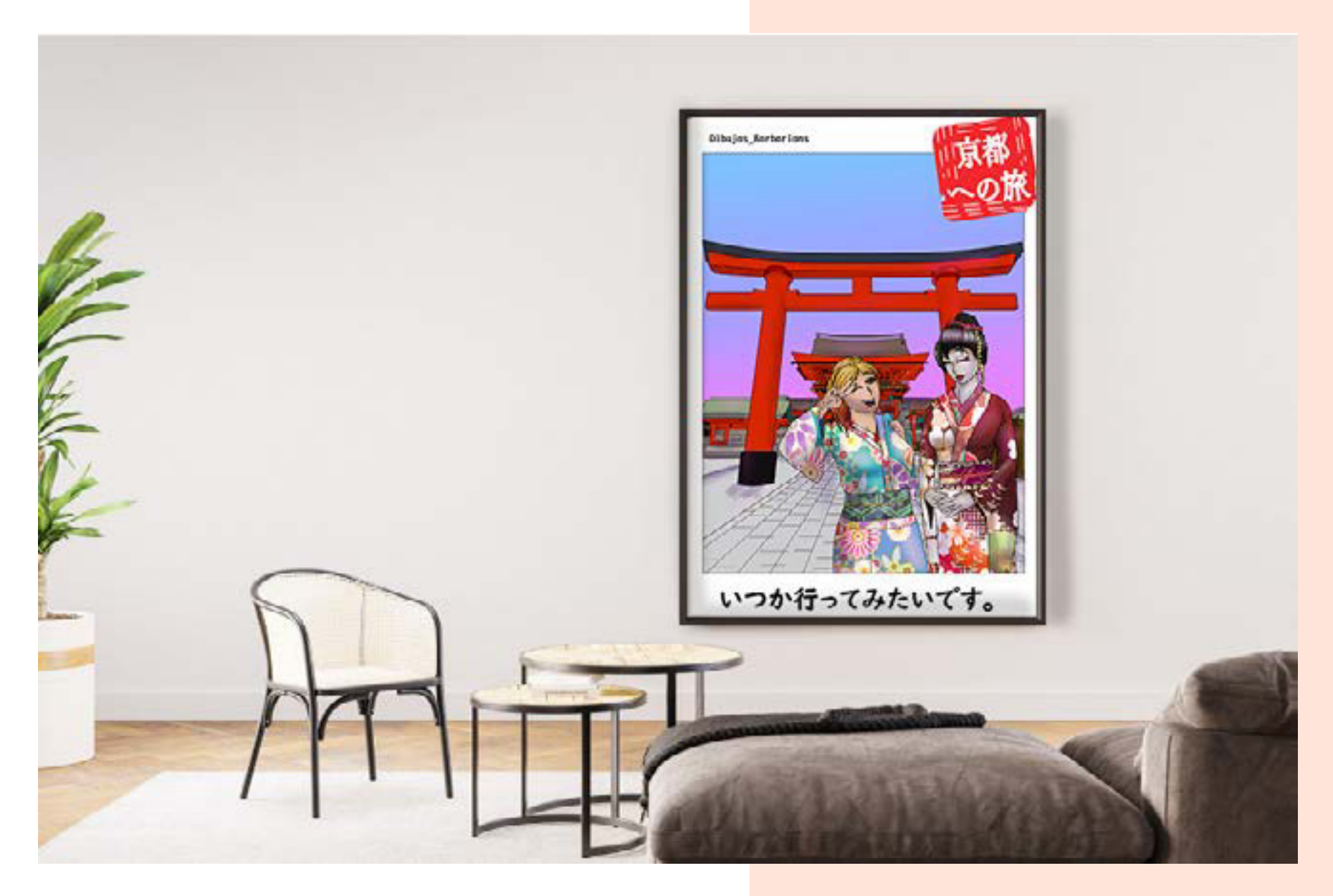

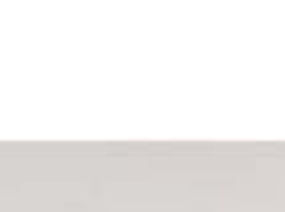

La convocatoria solicitaban una historieta o una ilustración de lo que harías si fueras a Kyoto e ilustré que estaría disfrutado la cultura de la ciudad en simulación de una fotografía con la leyenda "*Algún día iré*". en su idioma.

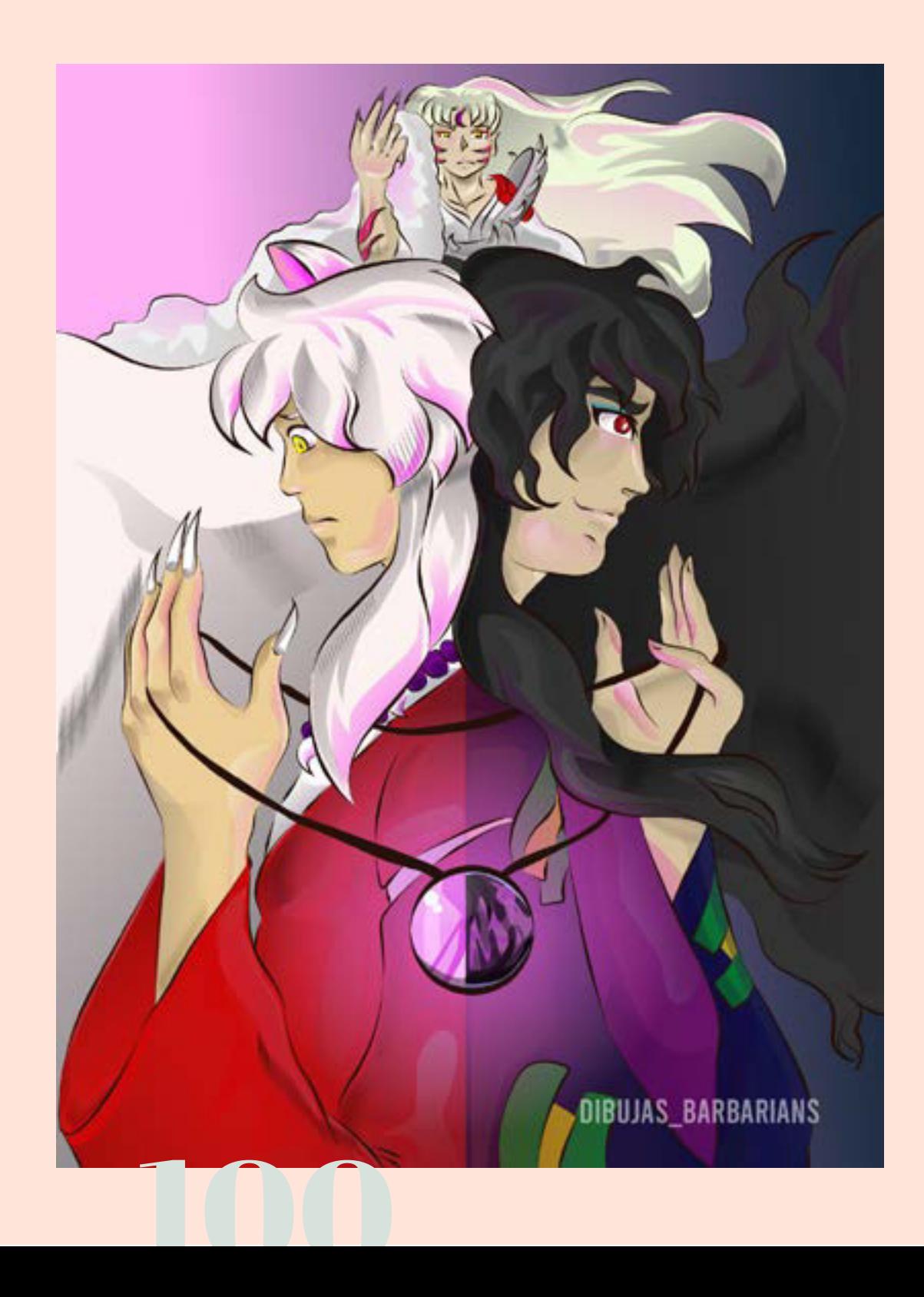

#### Ilustración con teoria de Gestalt

Curso: Illustrator Avanzado: Composición, teoría del color y acabados (CREHANA) Semestre: 8vo Tecnica: Digital-Ilustrator

Combinando las teorías de *Gestalt*  con técnicas de ilustración vectorial para así crear una ilustración simbólica de la dualidad de los personajes centrales y en medio superior otro personaje que representa su estatus entre el bien y el mal a diferencia de los personajes marcados como bondad-maldad.

Basado en los personajes de la serie "*Inuyasha*" de *Rumiko Takahashi*

#### Propuesta de Ilustración como elemento de la calle

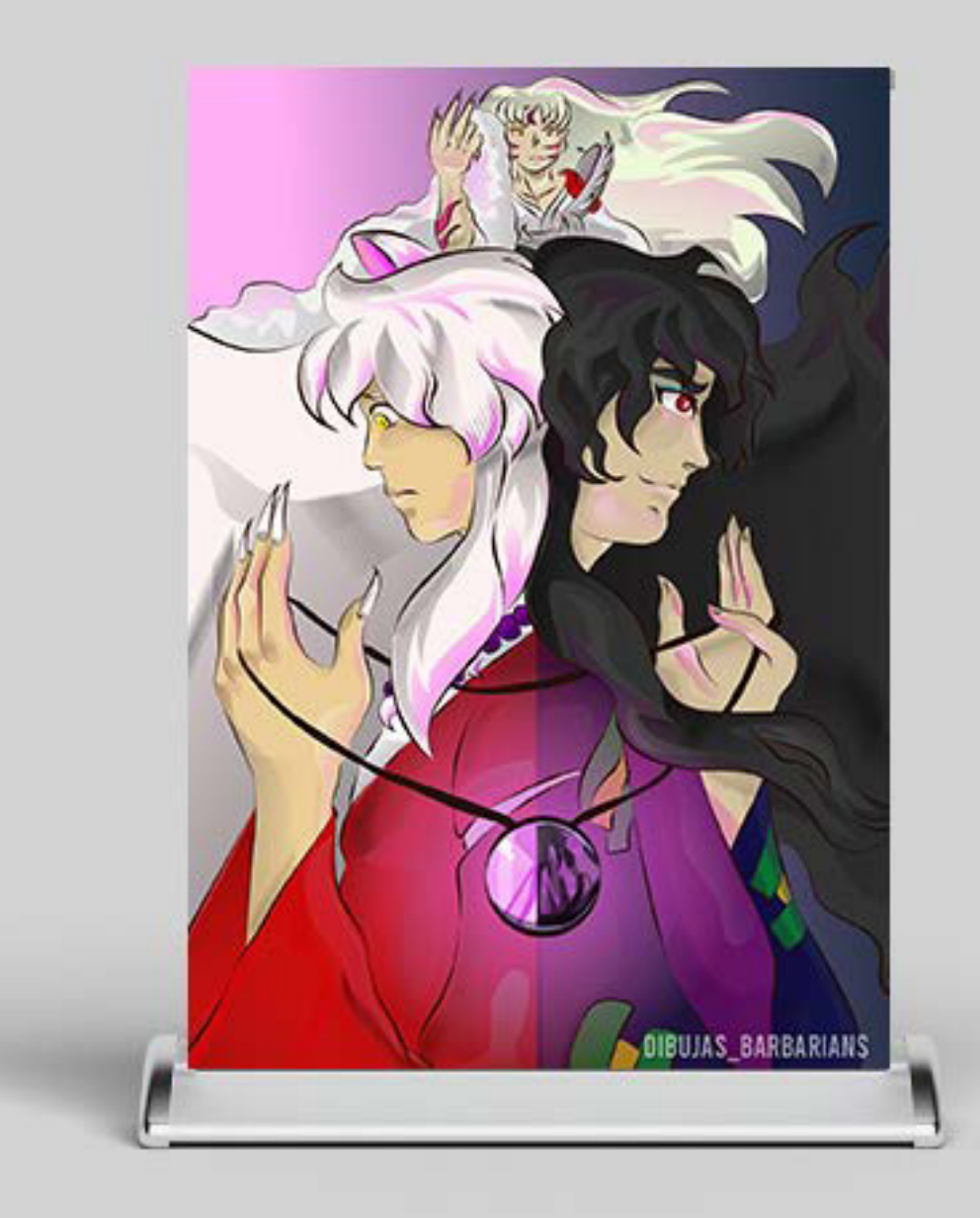

### Ilustración Representación de Lujuria

Materia: Taller de Diseño II Semestre: 4to Técnica: Digital-Photoshop

Usando simbolismo con cultura general para representar la palabra que viene en la ilustración.

Se dice que la manzana representa el pecado y a la mujer seductora como el simbolismo de *la Lujuria*, combinando con el cuento de *Blanca Nieves*, ya que ella se comió la manzana (como *Eva en el Paraiso*) y al ilustrarla de manera erótica da énfasis al mensaje del *Pecado.*

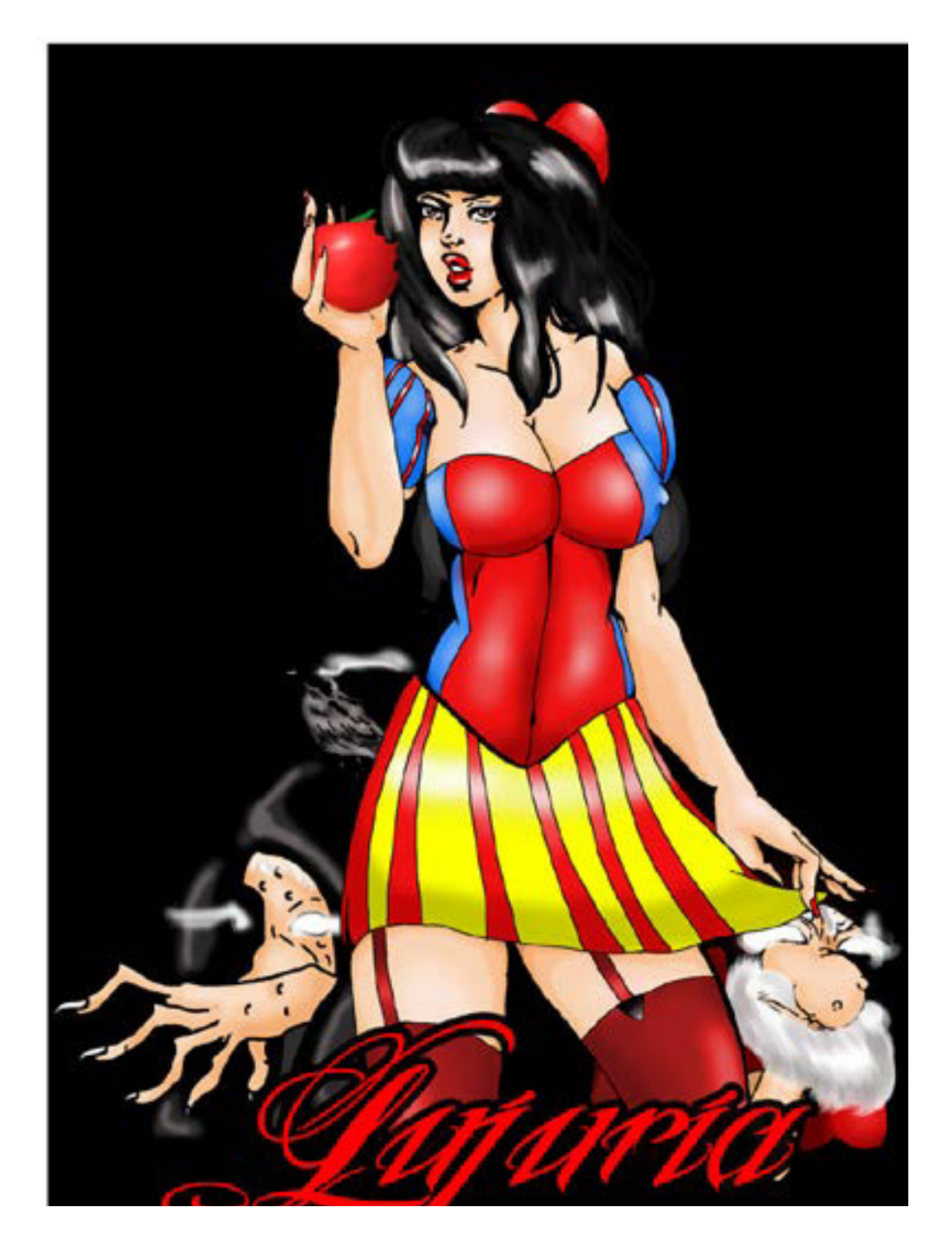

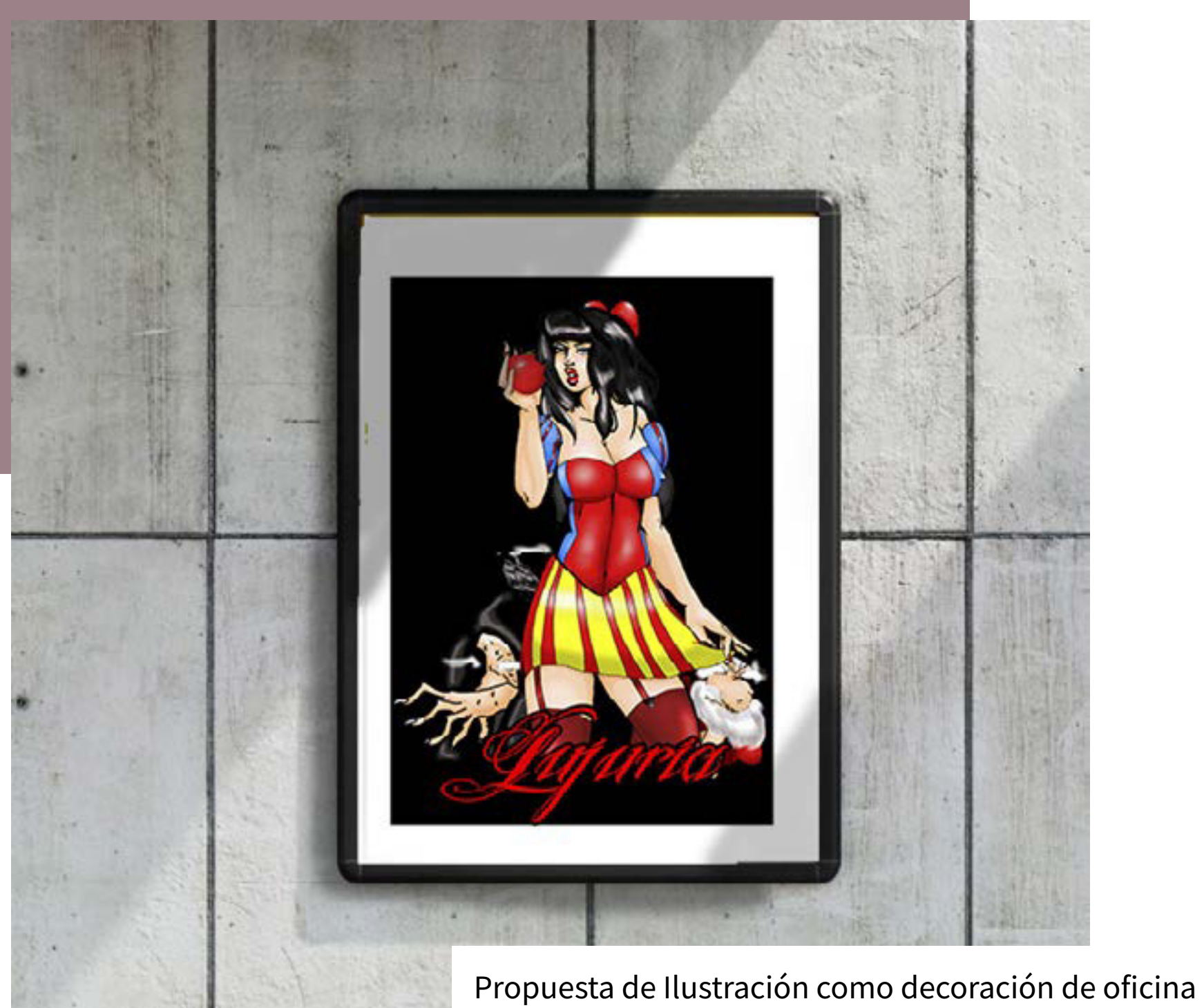

## MEDIOS AUDIOVISUALES DIGITALES

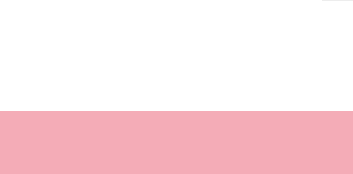

Los Medios Audiovisuales son formatos el cual a través de una cámara que capture imagen y sonido.

En Diseño Gráfico la rama que utiliza esta herramienta se le conoce como Diseño Audiovisual y consta de concebir y comunicar de carácter gráfico-sonoro con movimiento producidas normalmente por medios tecnológicos destinadas a transmitir mensajes o información por medios de comunicación audiovisual.

> Sus usos son variados, tanto comercial, publicitarios, de carácter artístico o de carácter social, pero todos siguen el mismo formato, su desarrollo es a través de una idea, su desarrollo de esta y al final su ejecución para tener un producto final ya modificado sea directamente en la cámara o en una computadora por medio de los programas de edición.

> Este campo puede ser agregado animación pero a pesar de tener la misma finalidad su desarrollo es muy diferente, por lo cual se separa ese concepto del que estamos viendo en este apartado.

#### Gameplay Video de Youtube

Creación de un video para *Youtube* Semestre: 9no Técnica: Digital-Premiere Pro

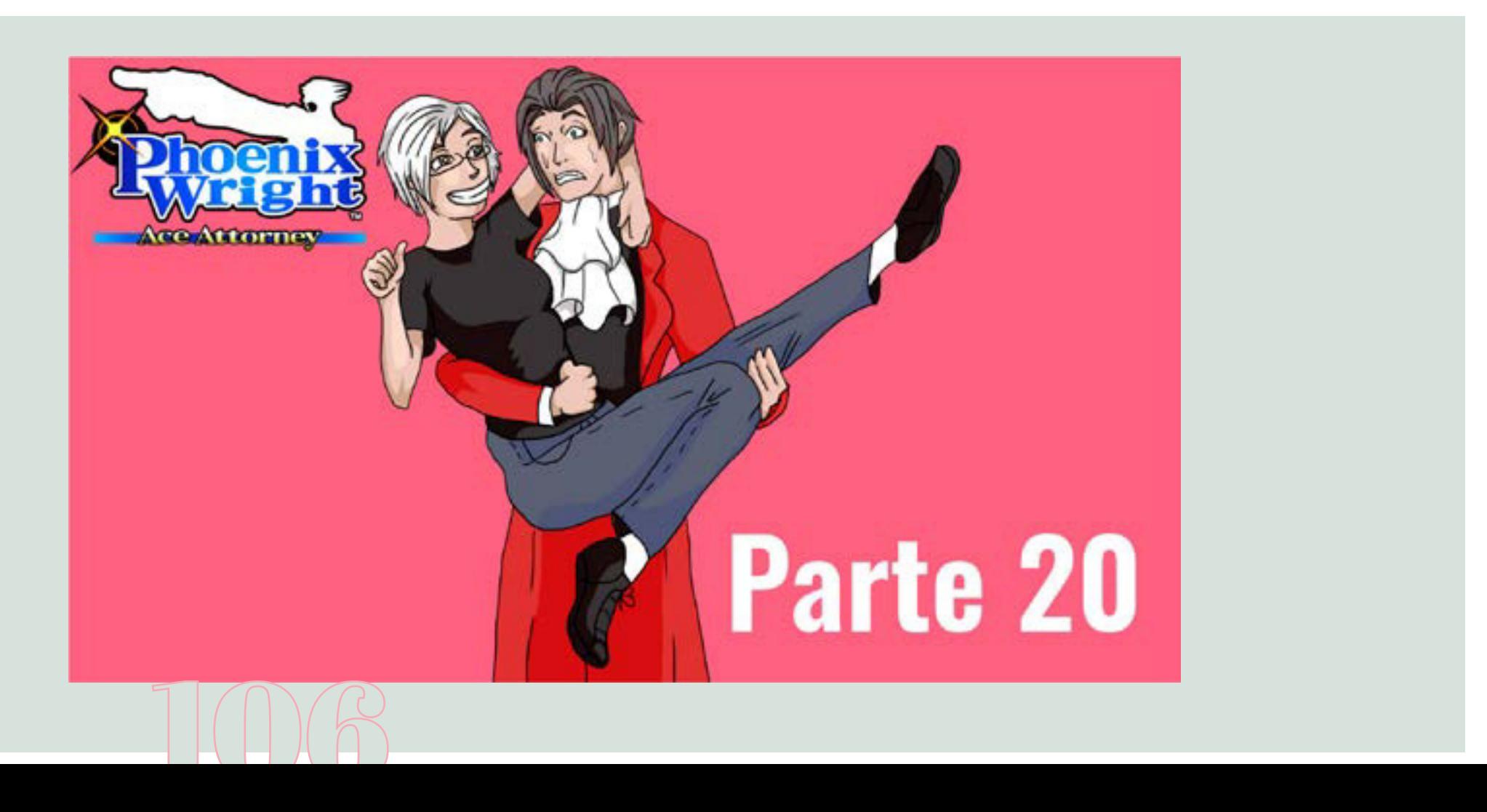
El video es una grabación mía jugando el videojuego "*Phoenix Wright Ace Attorney*" de la compañía *Nintendo,* el cual hice un resumen para *Youtube*.

Se divide en varias partes, pero decidí poner este video, ya que, es el más editado que he hecho, ya que agrego elementos visuales para hacerlo más cómico.

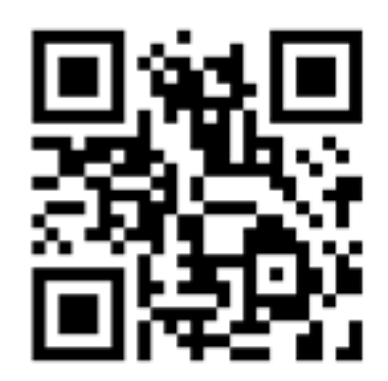

https://youtu.be/S-MpTEDJrso

#### Propuesta de video de *Youtube*

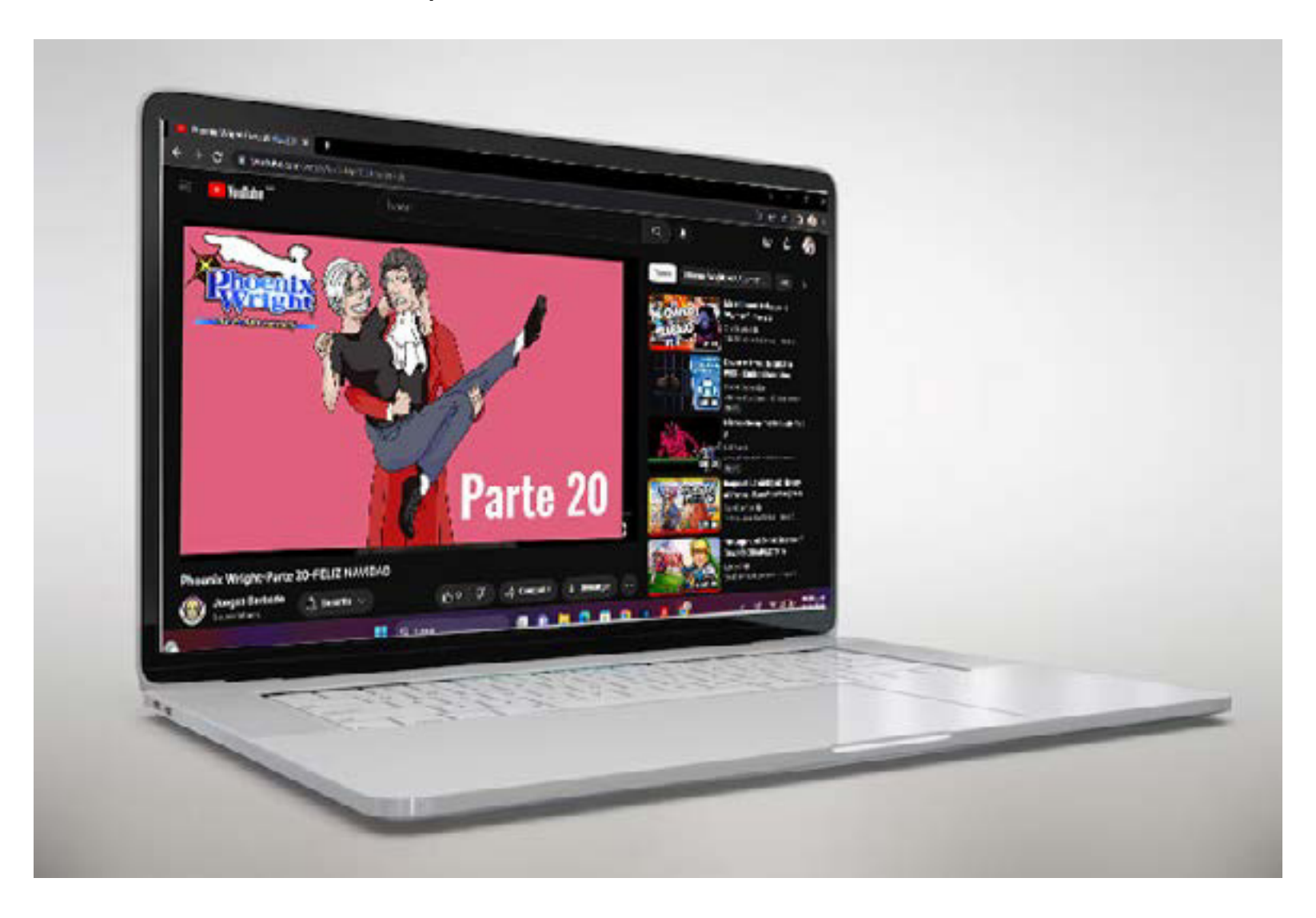

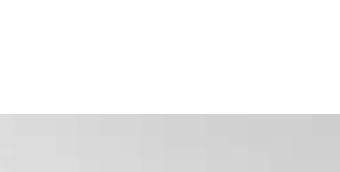

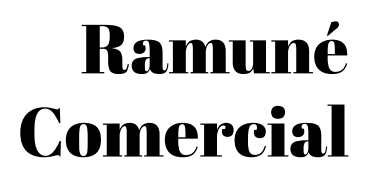

Materia: Publicidad Semestre: 6to Técnica: Digital-Premiere Pro Trabajo Colaborativo

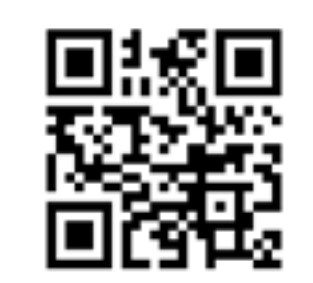

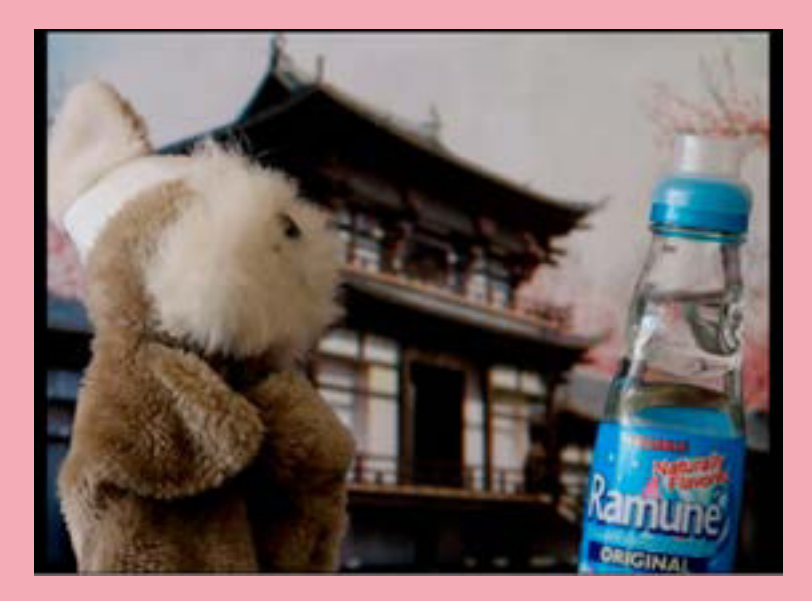

**Alambien en Mexico** 

109 Se hizo una campaña publicitaria con un video y un audio para radio para dar publicidad a la bebida *Ramuné,*  el público objetivo son los japoneses que vienen a México sea por trabajo o estudio, por eso se hizo un estudio de las publicidades japonesas para entender su visión de la publicidad y enfocarlo para su disfrute pero se hizo en español para que también Enlace: https://youtu.be/4hlsvBlLCP4 puedan verlo los mexicanos.

#### Propuesta de video de *Youtube* del comercial

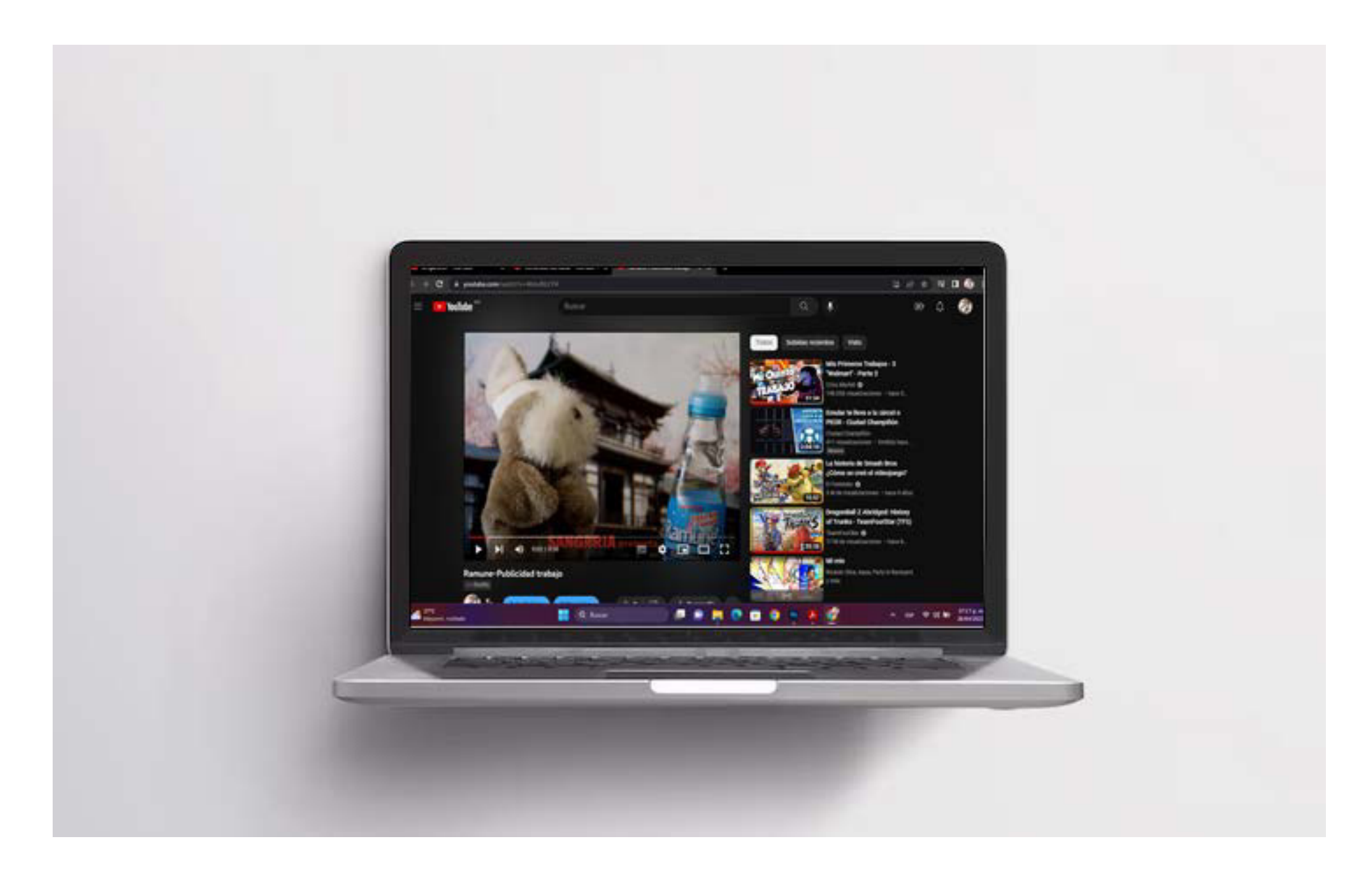

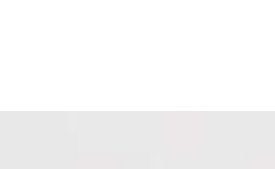

# DISEÑO NO CONVENCIONAL 3D

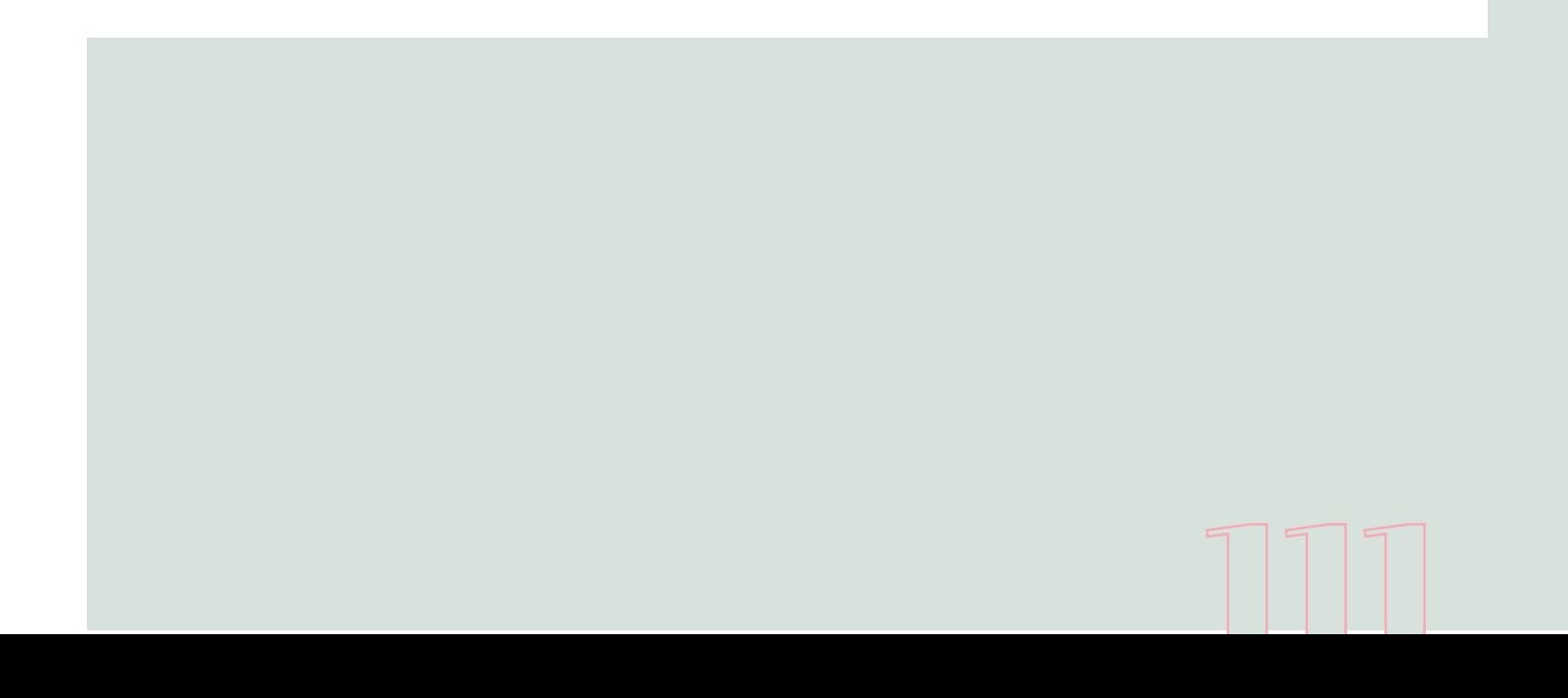

Diseño 3D consiste en crear a través de un *software* especializado para elaborar representaciones matemáticas de un objeto o de una forma tridimensional aplicando luz, textura y a veces movimientos.

Los objetos generados se les denominan modelos 3D y son generados en computadoras para el uso que la persona requiera.

112

El diseño 3D es una herramienta relativamente nueva para un diseñador para comunicar una idea o mensaje, ya sea de manera gráfica o gráfico-sonoro para el diseño audiovisual.

> Su uso aún es algo experimental pero ya es una de las corrientes del diseño más usadas en los últimos años, es por ello que hay mucha publicidad en 3D sea en comerciales, elementos interactivos o simplemente visuales.

### POST DIGITAL 3D

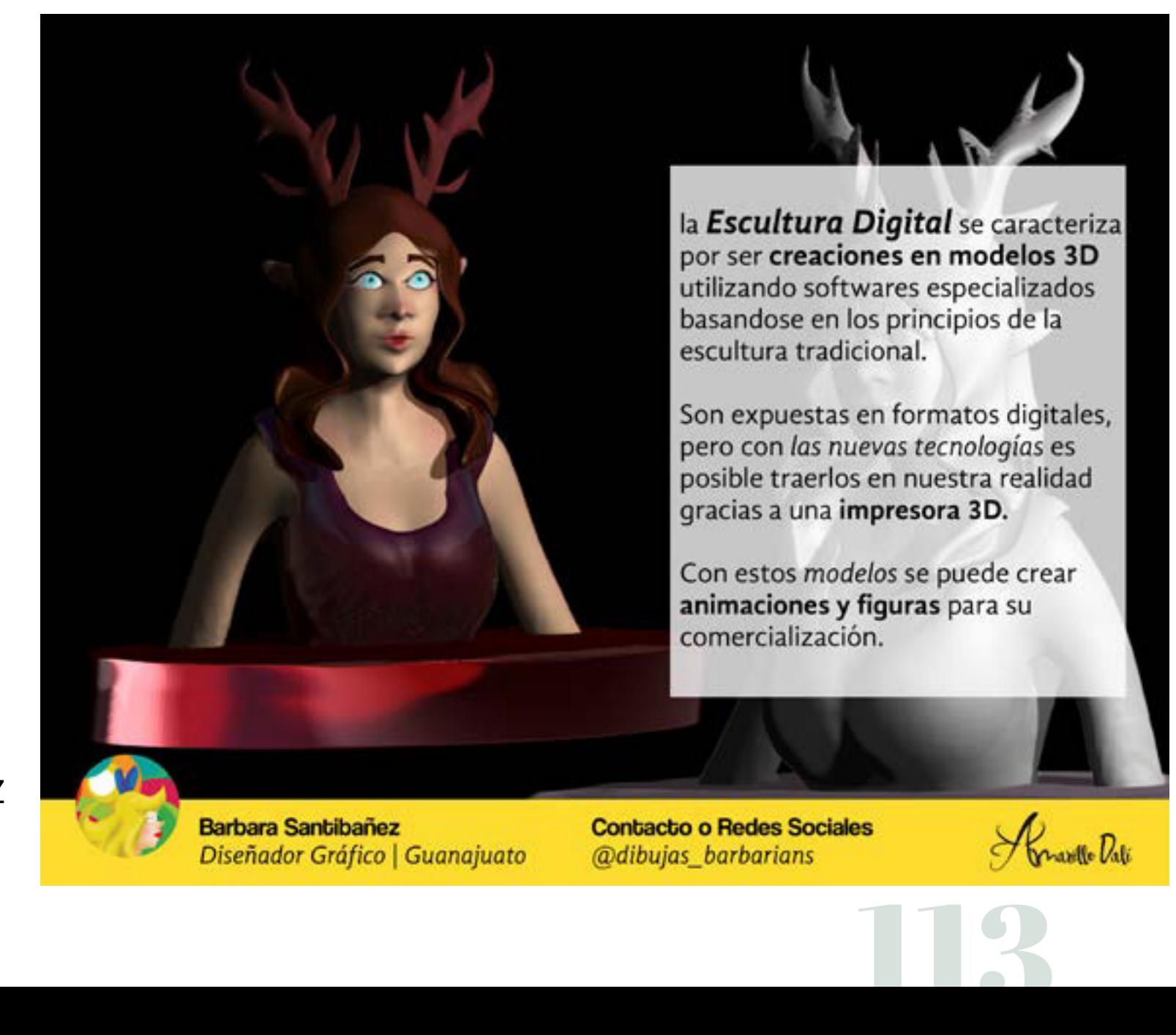

Servicio Social "*Amarillo Dalí*" Semestre: 7mo Técnica: Digital-Z Brush

#### Propuesta de post en red social *Facebook*

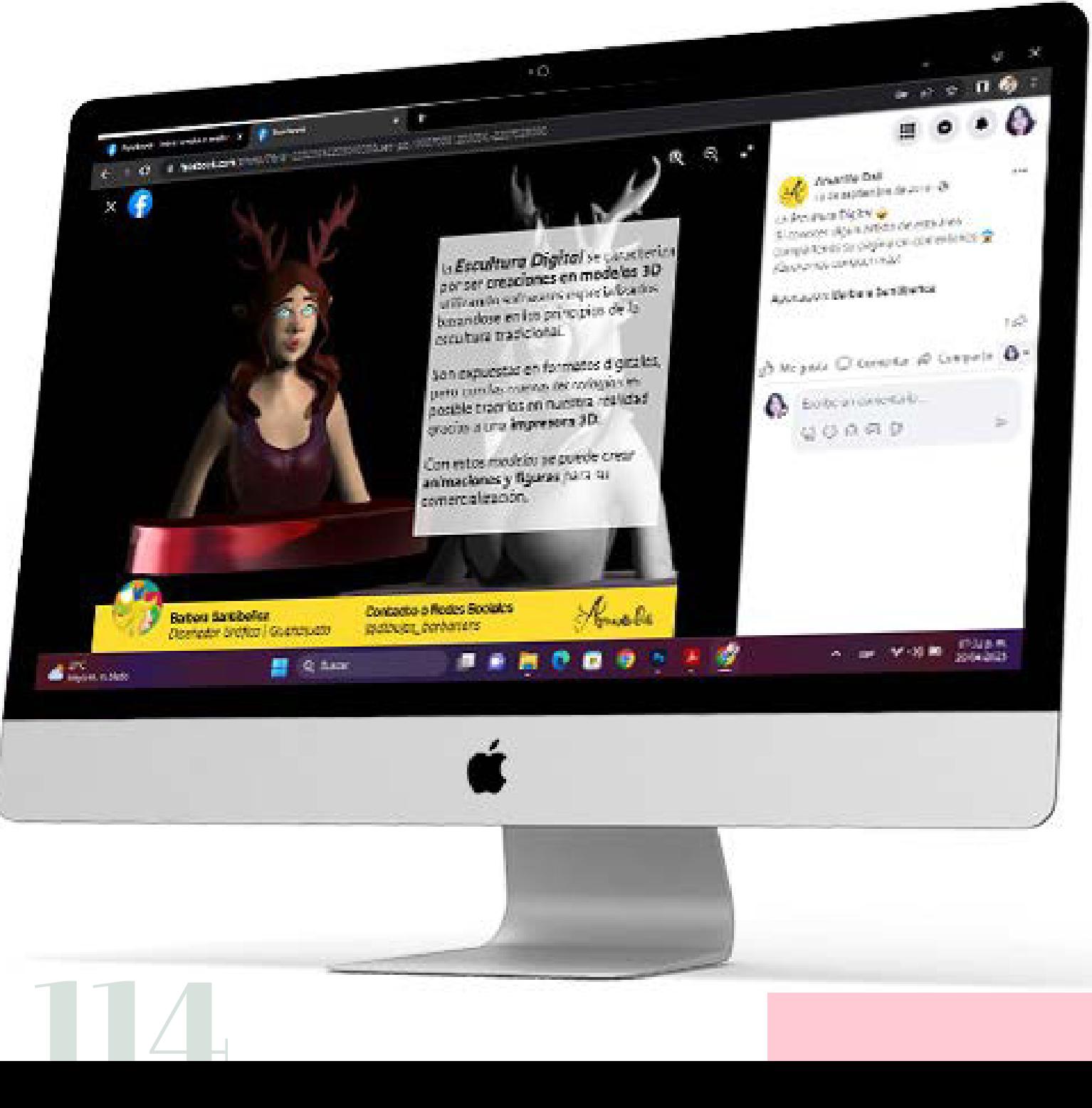

Creación de un post de internet sobre que es la escultura 3D para el servicio social con el grupo no gubernamental *"Amarillo Dalí".*

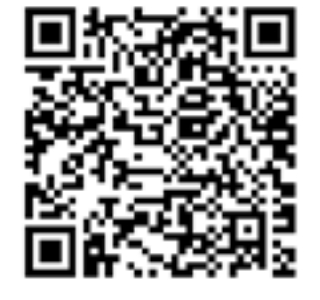

https://www.facebook.com/photo/?fbid=2332564220304595&set=pb.100079081255056.-2207520000.

### Cartel Mixto

Materia: Taller de Diseño II Semestre: 4to Técnica: Digital-Ilustrator y Blender

Elaboración de un Cartel sobre un festival musical inventado combinando 3D con elementos 2D.

El tema era elaborar un cartel de un festival que refleje conceptos de diseño como figura-fondo y una organización orgánica.

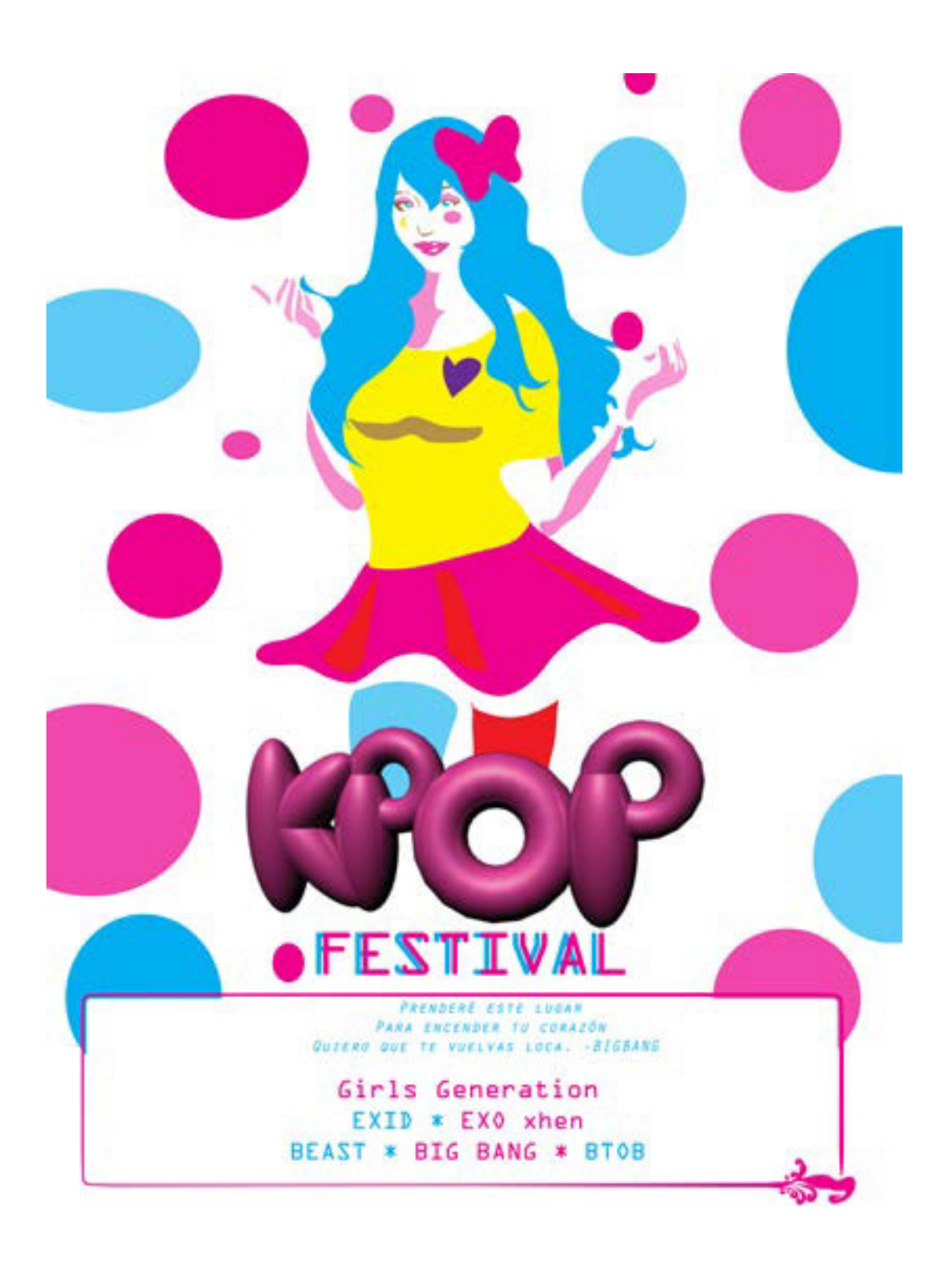

Propuesta de colocación de Carteles en la calle.

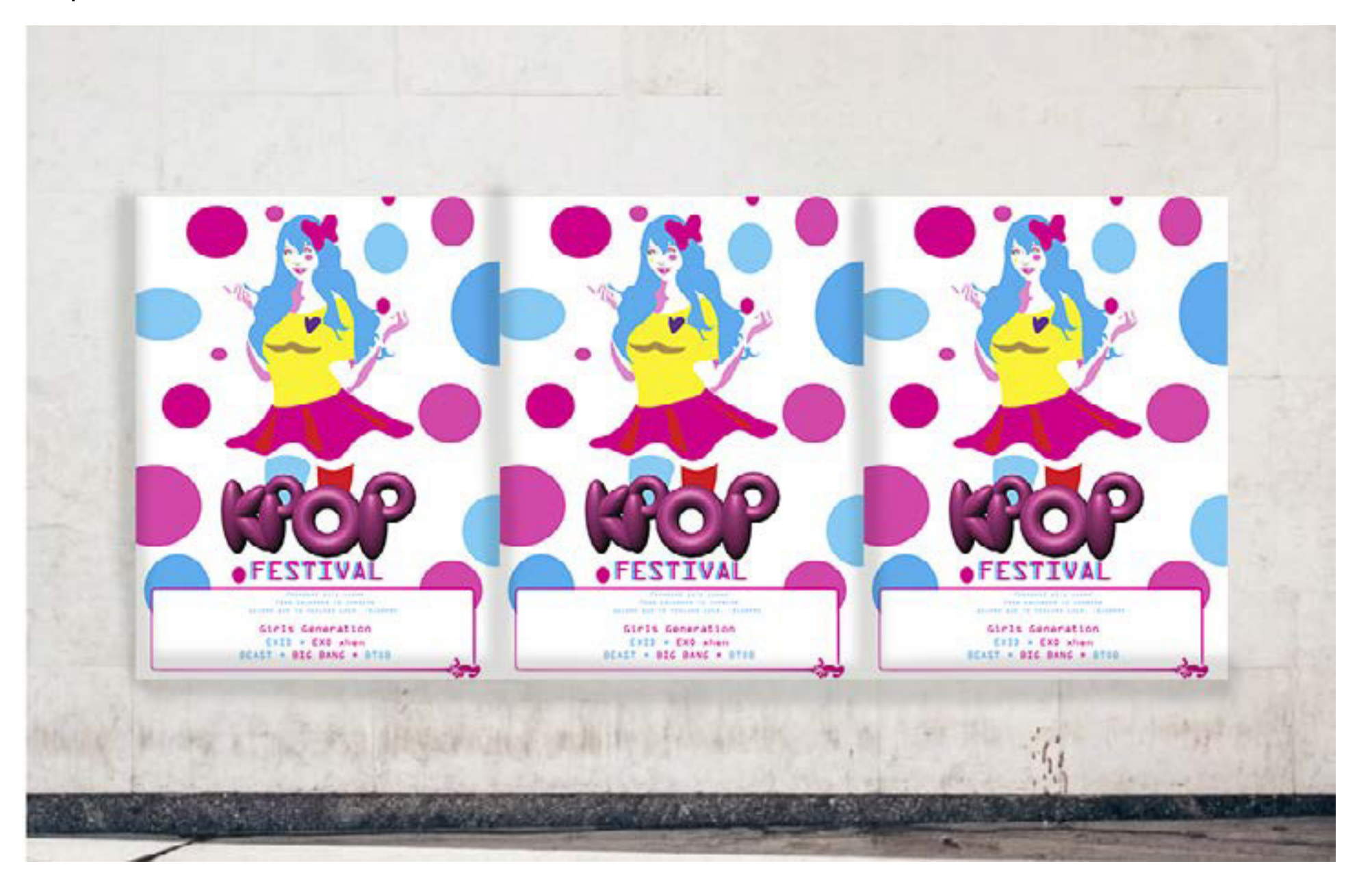

### Publicidad 3D para videojuegos

118

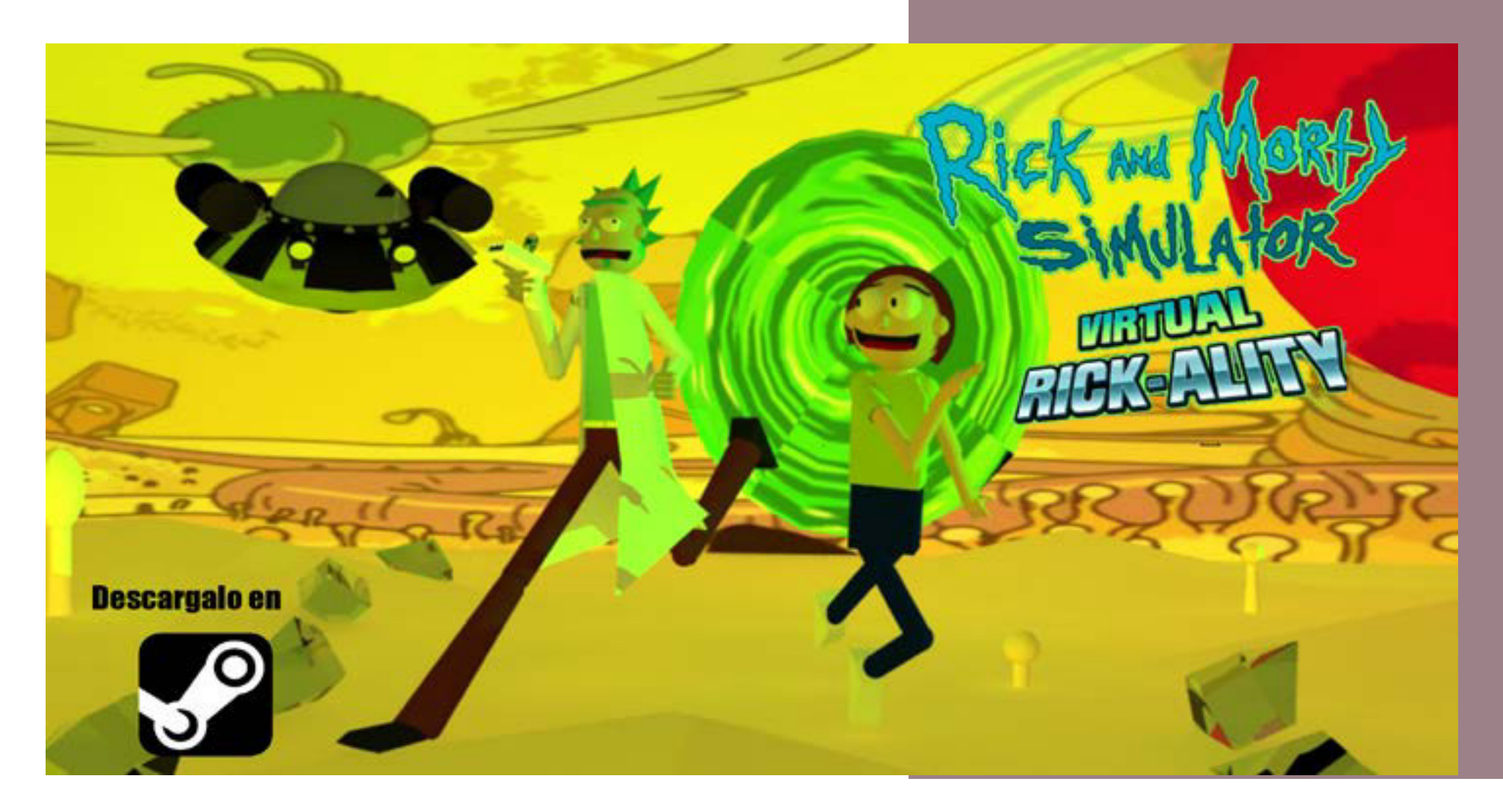

Material: Maya (optativa) Semestre: 4to Tecnica: Digital-Blender

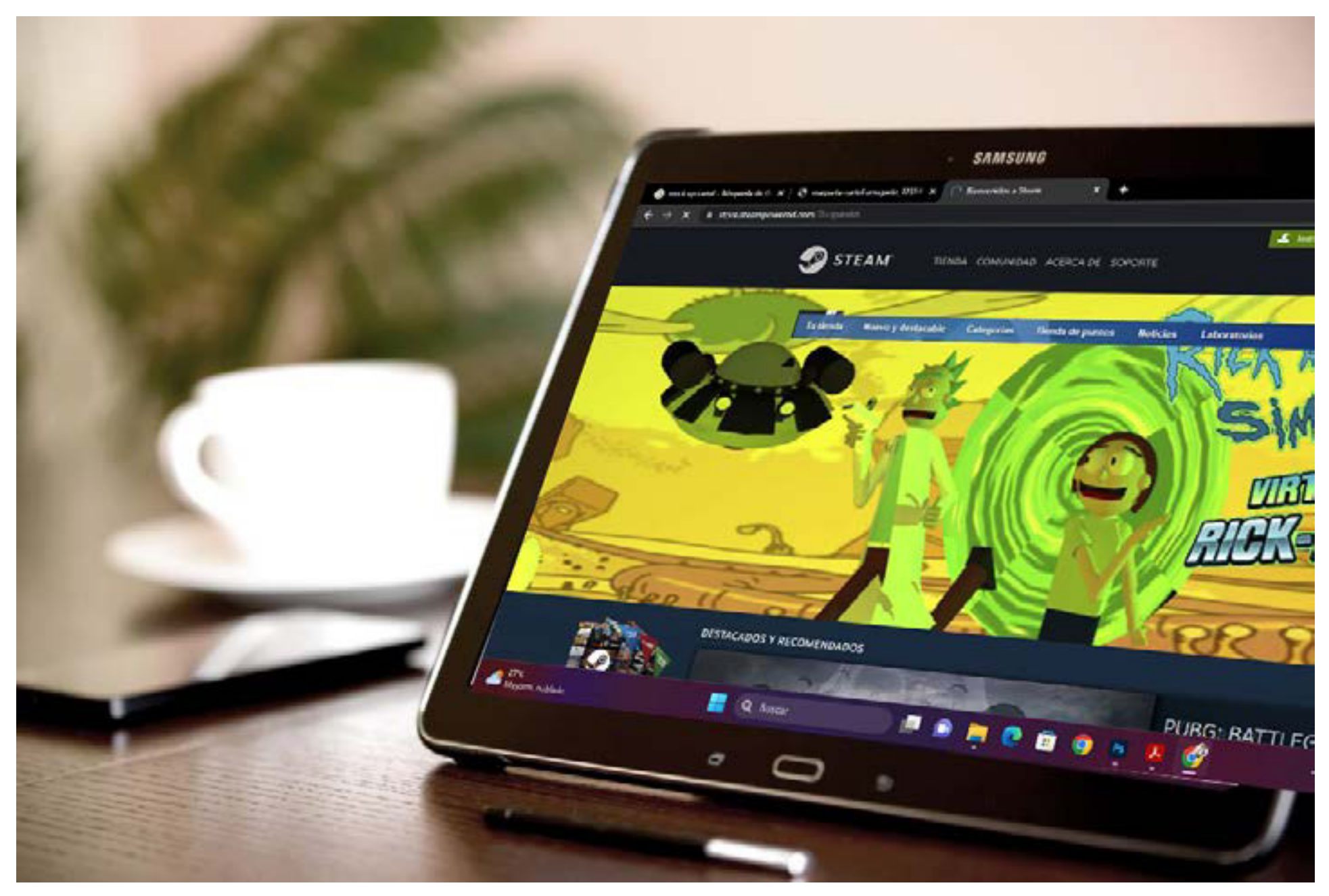

Propuesta de Cartel en la Página Oficial de venta de Videojuegos

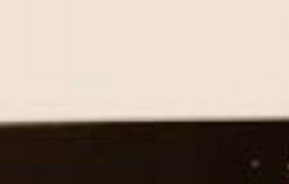

Elaboración de un cartel con elementos 3D. Se decidío aplicarlo para el anuncio de un videojuego.

*Rick and Morty* es una serie para adultos de *Warner Bros*  el cual publicaron un videojuego para diferentes plataformas en formato *3D* de la serie ya mencionada.

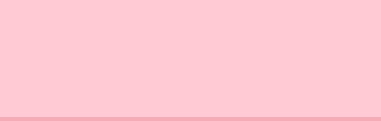

# PÁGINA WEB

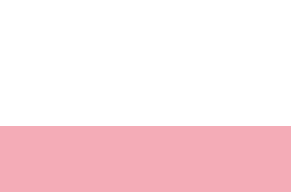

Diseño de Página Web está enfocada en el área interactiva digital, como en sitios o páginas y aplicaciones digitales, para ello se requiere de un programa de lenguaje como el *HTML* o *XML* (lenguaje computacional). Y por la parte gráfica el lenguaje es CSS que es un término para que el *HTML* pueda leer y *codificar* la imagen para su proyección.

> El diseño de página web tiene que desarrollarse del mismo modo que cualquier diseño, con una planeación, un bocetaje y una aplicación de elementos como tipográficos, colores y maquetación, pero también se debe contemplar la estabilidad de la página (que no pierda elementos), velocidad de carga (que no tarde en aparecer los elementos), responsividad (que los elementos se adecuen a diferentes formatos como pantalla, celular o tablet).

Las ventajas de crear una página web son variadas, desde más alcance de medios (más personas pueden conocerte), mayor ingresos (por ejemplo si tienes un sitio de ventas online tus ventas aumentan bastante), mayor buenas impresiones (una persona que ve que estás actualizado de manera óptima genera un pensamiento positivo acerca del producto o servicio).

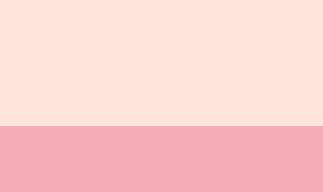

### Página Web de Blogger

Materia: Presentación de Proyecto Semestre: 8vo Técnica: Digital

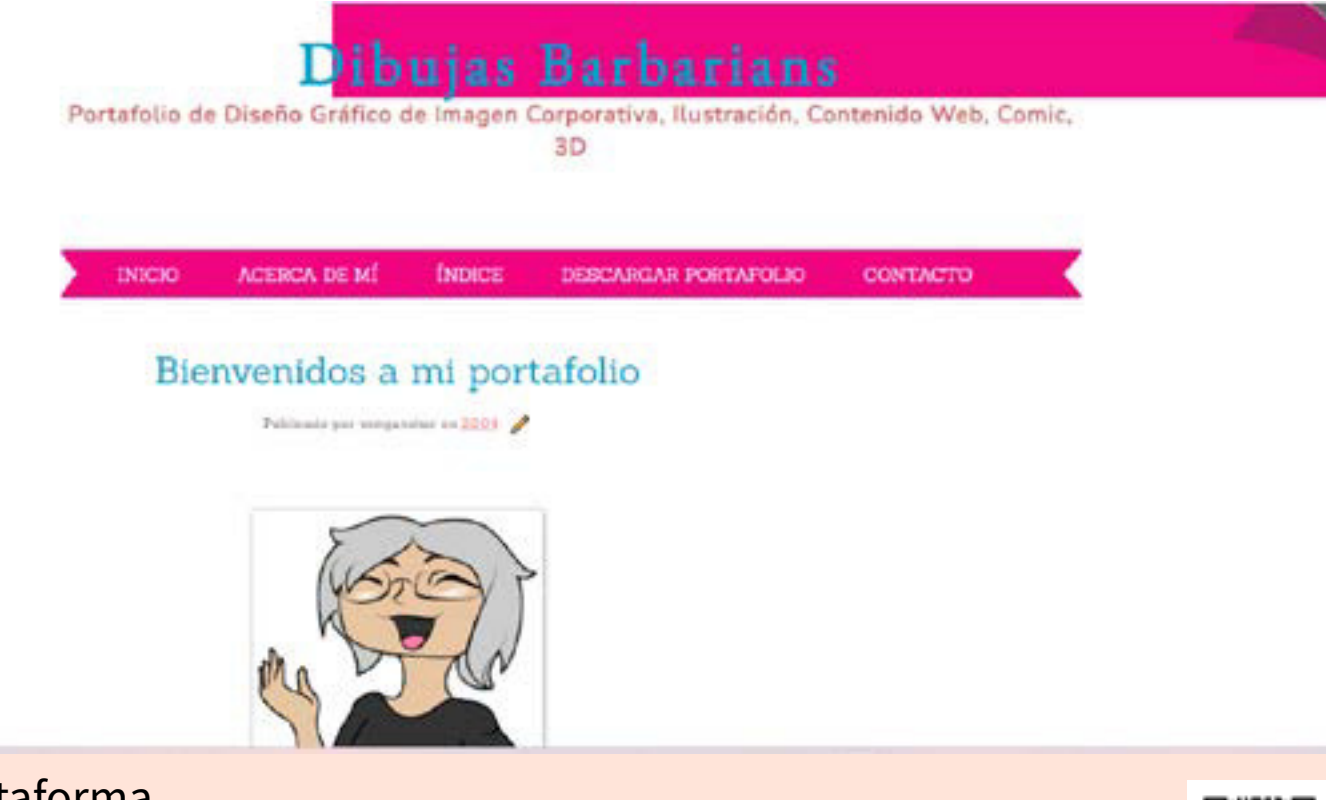

124 Página hecha en *Blogger* (Plataforma de *Google)* como una página de *blog* el cual está ya distribuida ciertos elementos para su entendimiento, fácil de usar y actualizar.

https://diseno-grafico-en-guanajuatobarbara.blogspot.com/

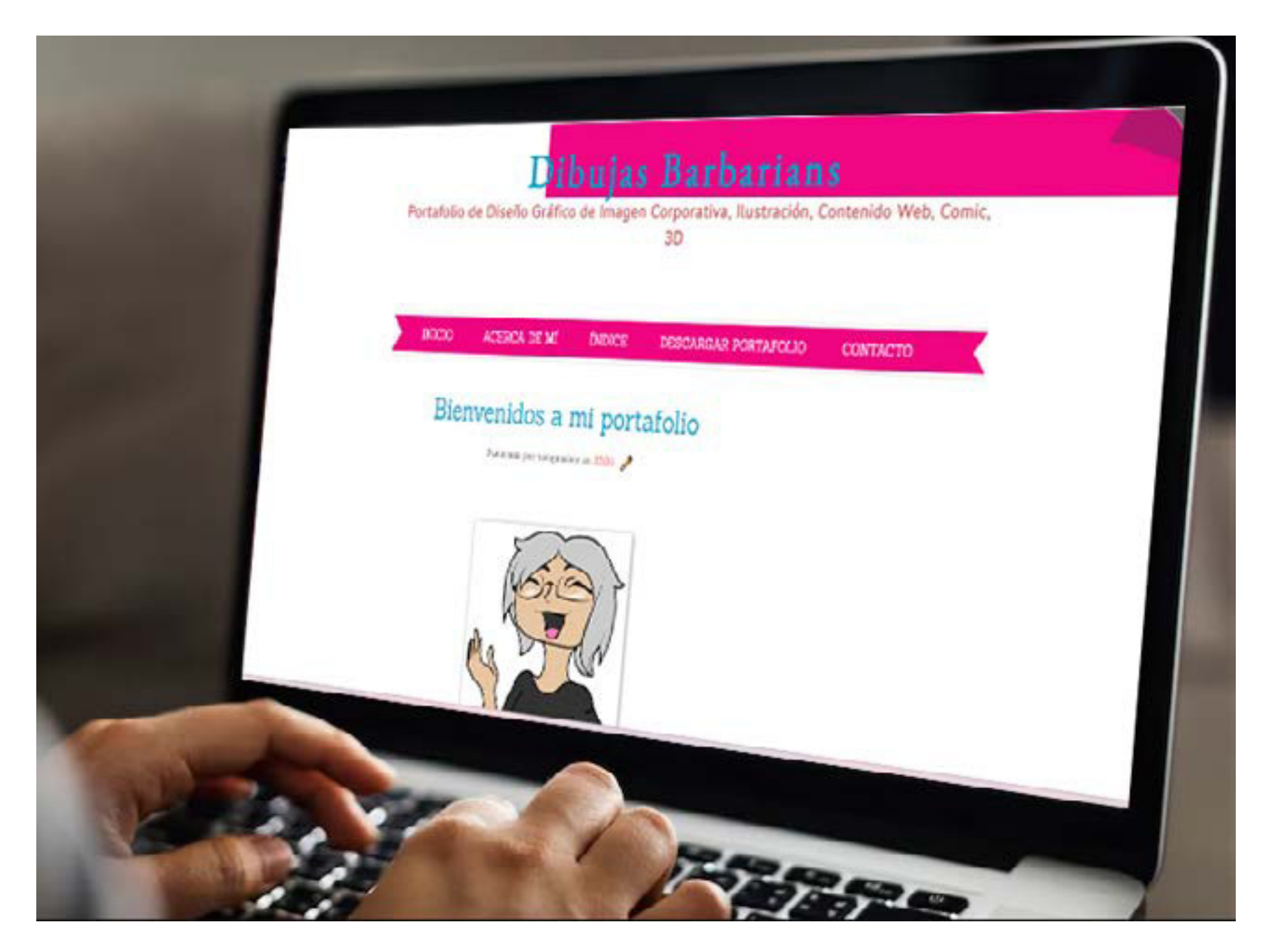

Propuesta de Página Web en la computadora.

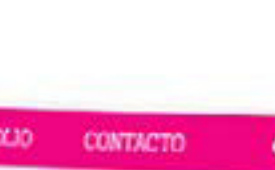

### Página Web

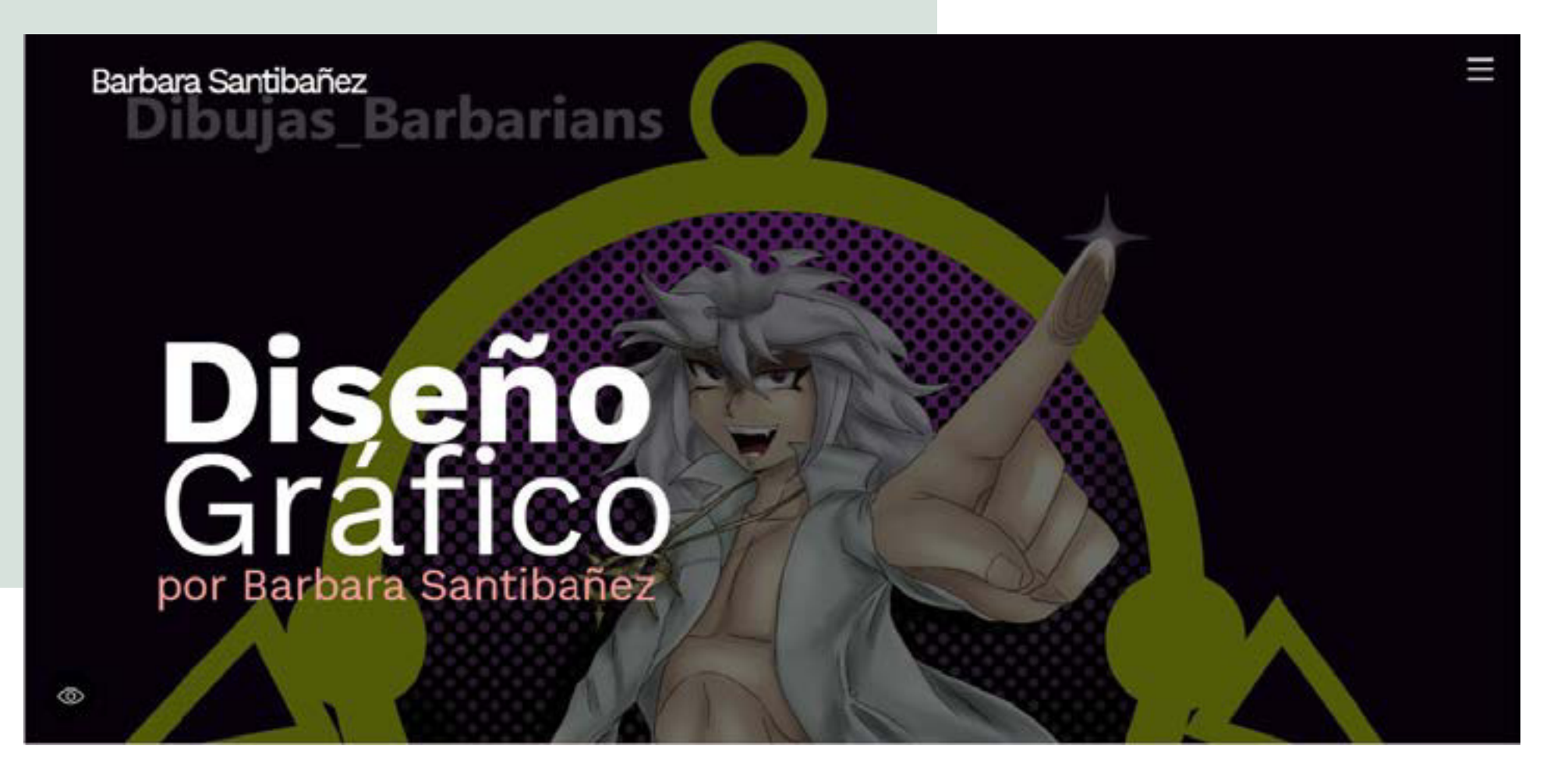

Mi portafolio hecho en Página Web, lamentablemente no pagué el dominio y se borró la página hace 2 años, pero aprendí a base de códigos el poder crear una página web desde cero.

Materia: Página Web Semestre: 9no Técnica: Digital

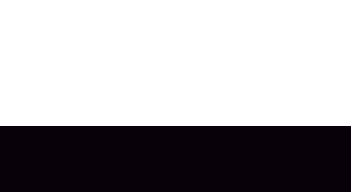

Propuesta de Página Web en la computadora.

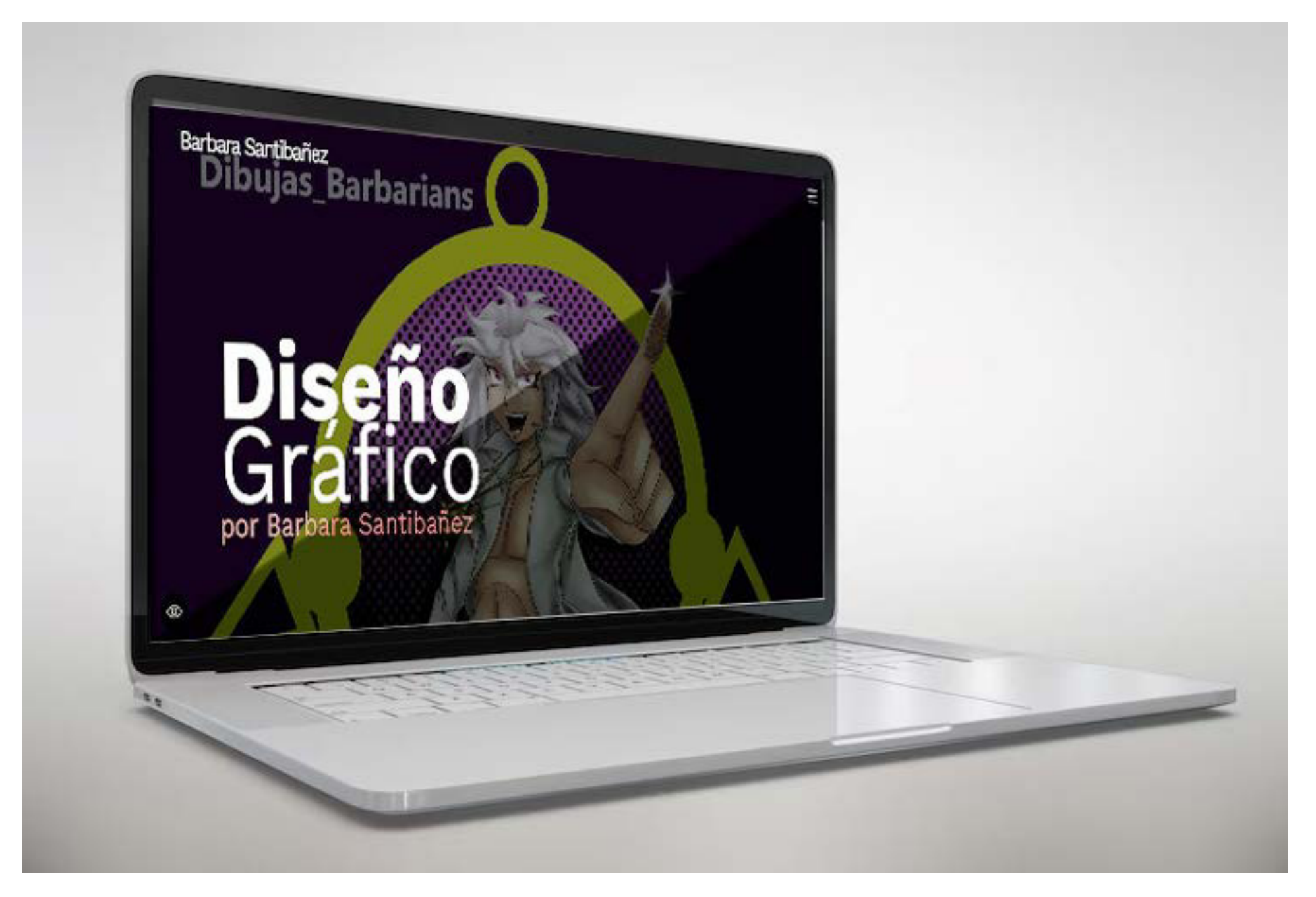

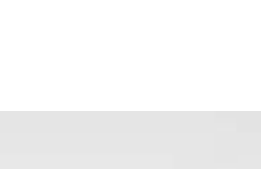

# ANIMACIÓN

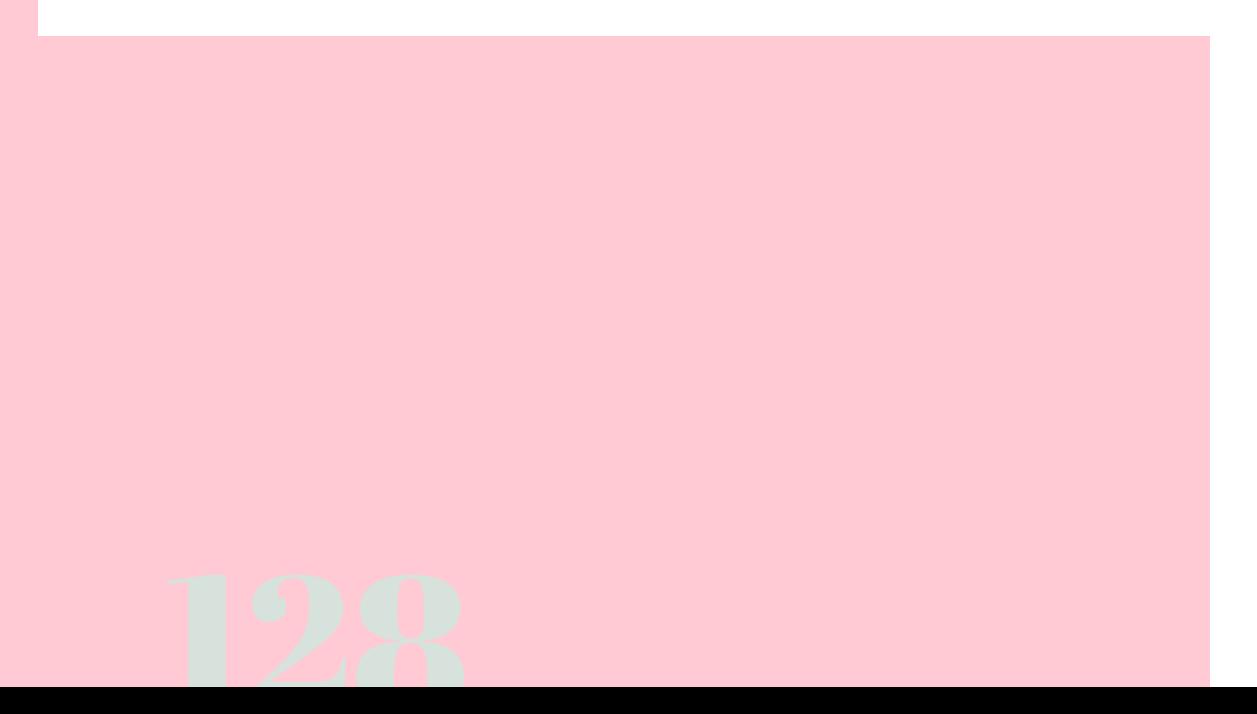

La Animación es un grupo de dibujos en secuencia que simula un movimiento óptico, el cerebro retiene por un momento la imagen generando esa ilusión óptica al procesar imágenes rápidas y generan una sensación de movimiento aunque en realidad son imágenes estáticas consecutivamente.

> En el pasado se hacía cada dibujo a mano, una de las principales compañías en explotar esta técnica fue el estudio Disney en sus primeros años, gracias a sus estudios se han creado teorías de animación como técnicas para su elaboración.

> > Actualmente con las nuevas tecnologías usamos la computadora que de cierta manera simplifica la técnica tradicional, eso depende de la técnica que utilices, pero gracias a los medios tecnológicos se han creado diferentes maniobras para generar animación partiendo de la teoría principal de imágenes consecutivas.

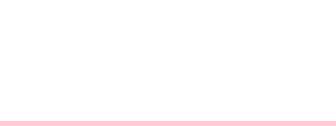

En Diseño Gráfico la animación es una herramienta del mismo modo que el *Diseño audiovisual* que sirve para poder comunicar una idea o mensaje a través de un medio gráfico-sonoro solo que, en este caso es de manera dimensional pictórica.

Del mismo modo que la Ilustración, genera un debate si entra o no en la ramificación de Diseño Gráfico, puesto que puede utilizarse de manera artística como de comunicación gráfica, es por ello que existe una licenciatura dedicada a la animación y al mismo tiempo un diseñador gráfico puede ser uso de esta herramienta.

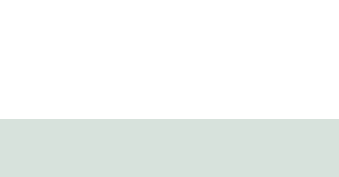

### Animación Miku

Este personaje es *Hatsune Miku,* una cantante virtual para el software *VOCALOID* creada por *Yamaha Corporation* con fama de artista internacional.

> Materia: Animacion (Optativa) Semestre: 8vo Técnica: Digital-After Effect

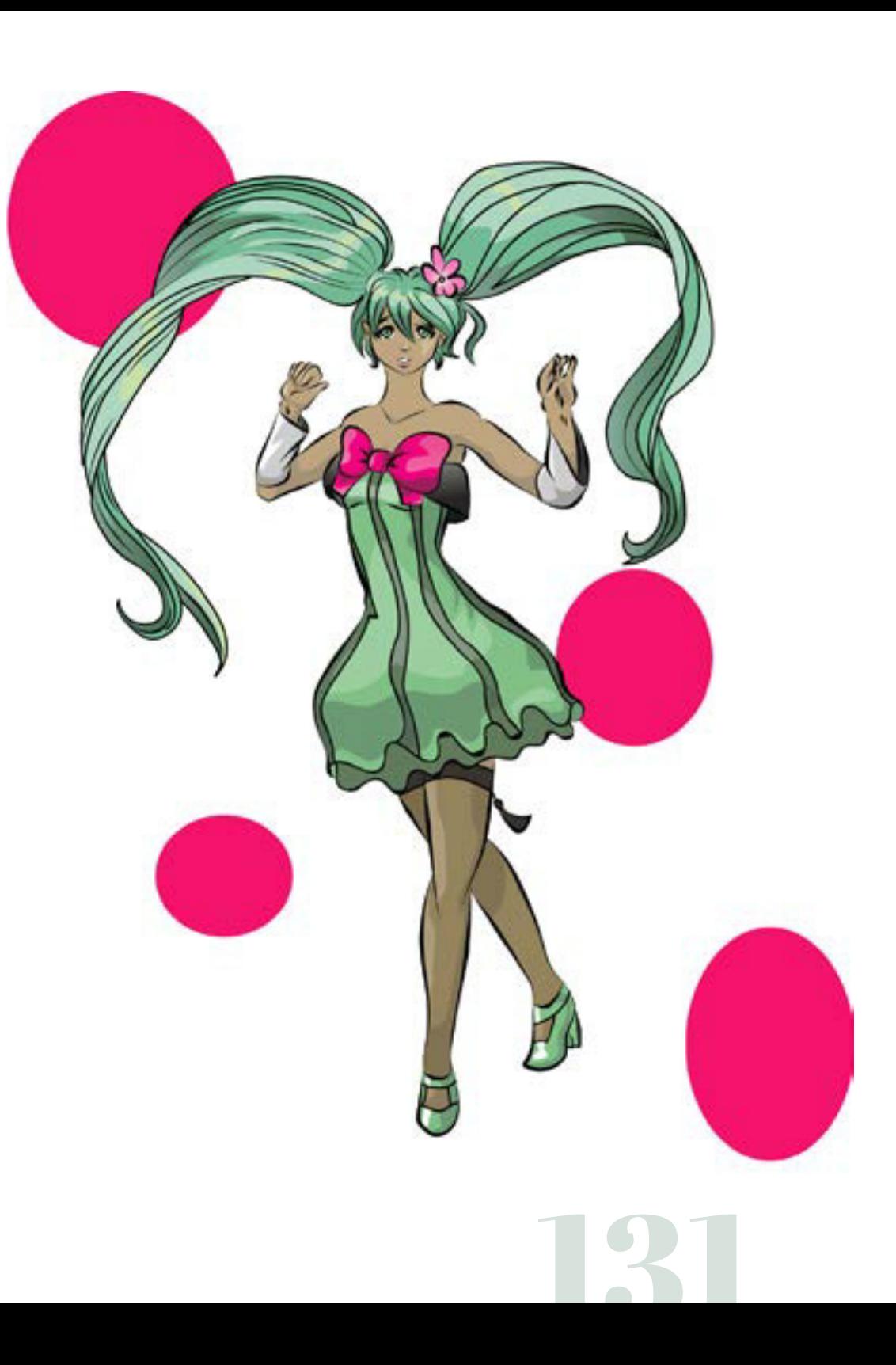

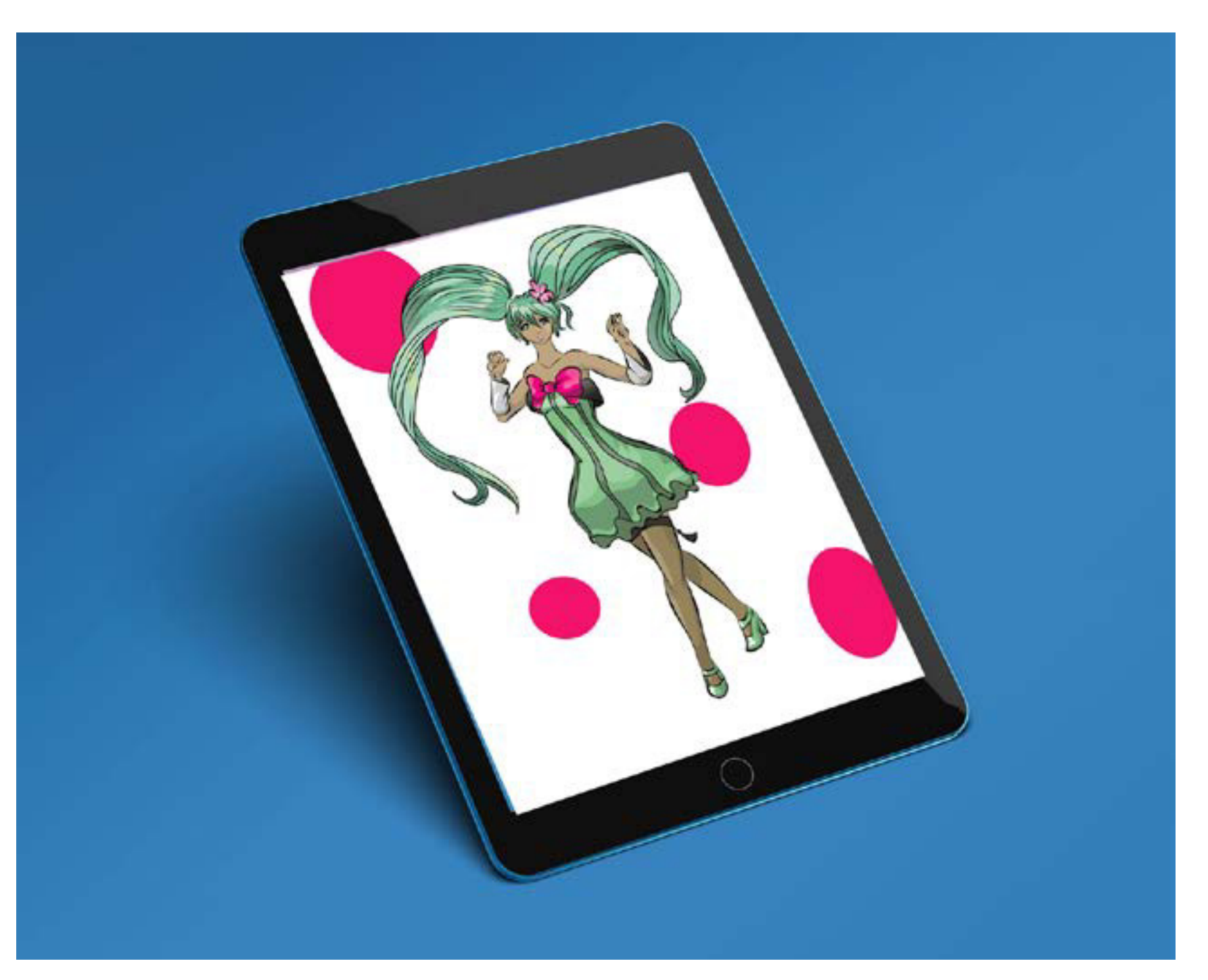

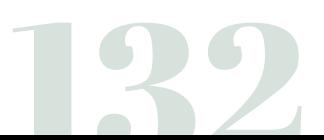

Propuesta de vista de animacion en una tableta

Práctica sencilla de una mini animación de elementos, me ayudó para aprender a usar el programa *A昀琀er E昀昀ect* combinando con *Ilustrator*.

En particular este trabajo se me hizo muy dificil, ya que se combina elementos de sombreado con movimiento.

> Link de la Animación: https://www.deviantart.com/vengansher/art/Animation-Hatsune-Miku-Colorfull-x-Melody-783791499

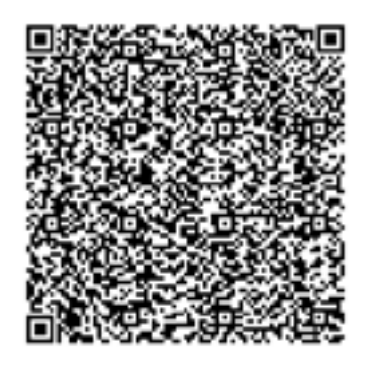

### Animación Risa

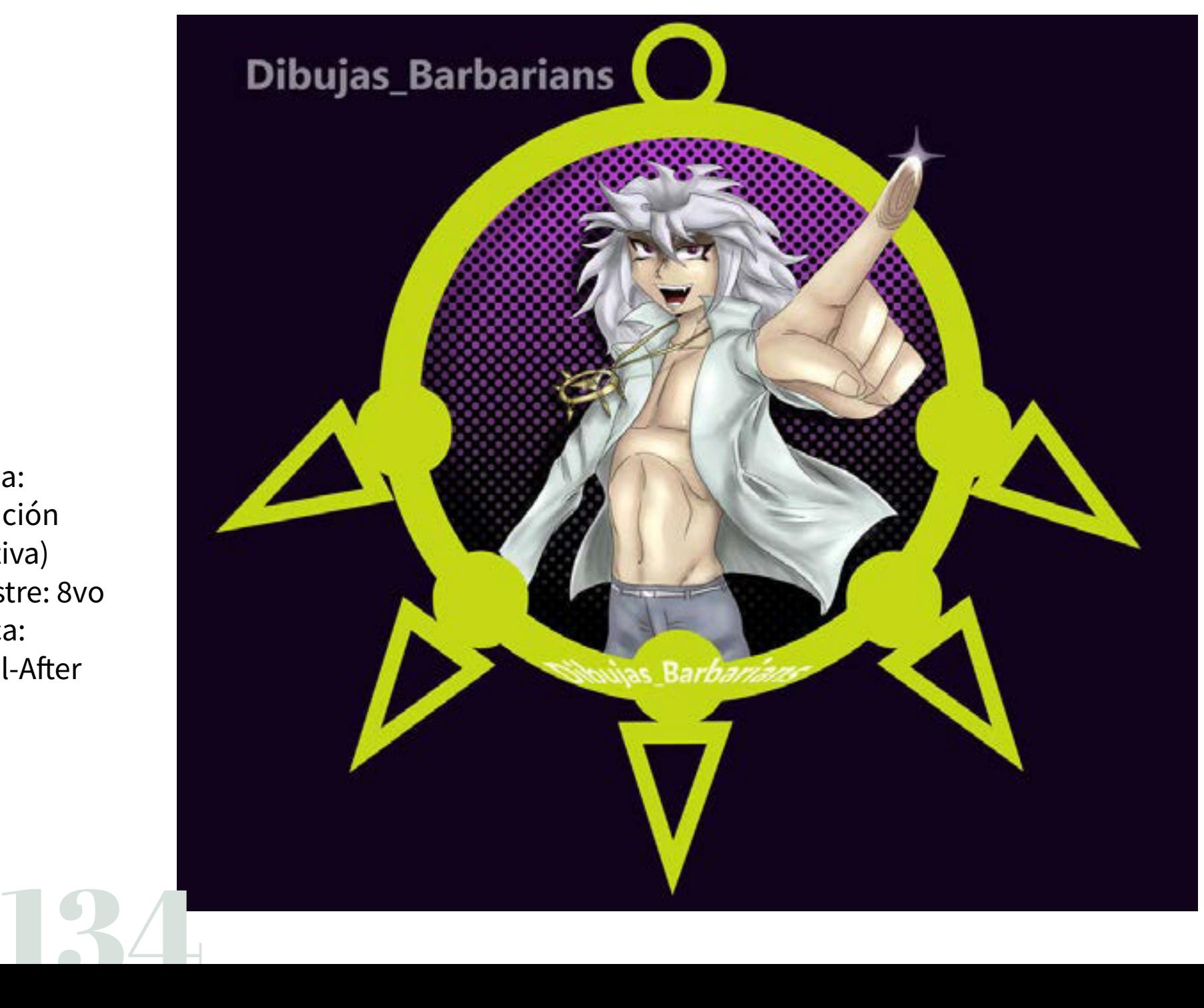

Materia: Animación (Optativa) Semestre: 8vo Técnica: Digital-After Effect

Propuesta de vista de animación en una tableta como Salva-Pantalla

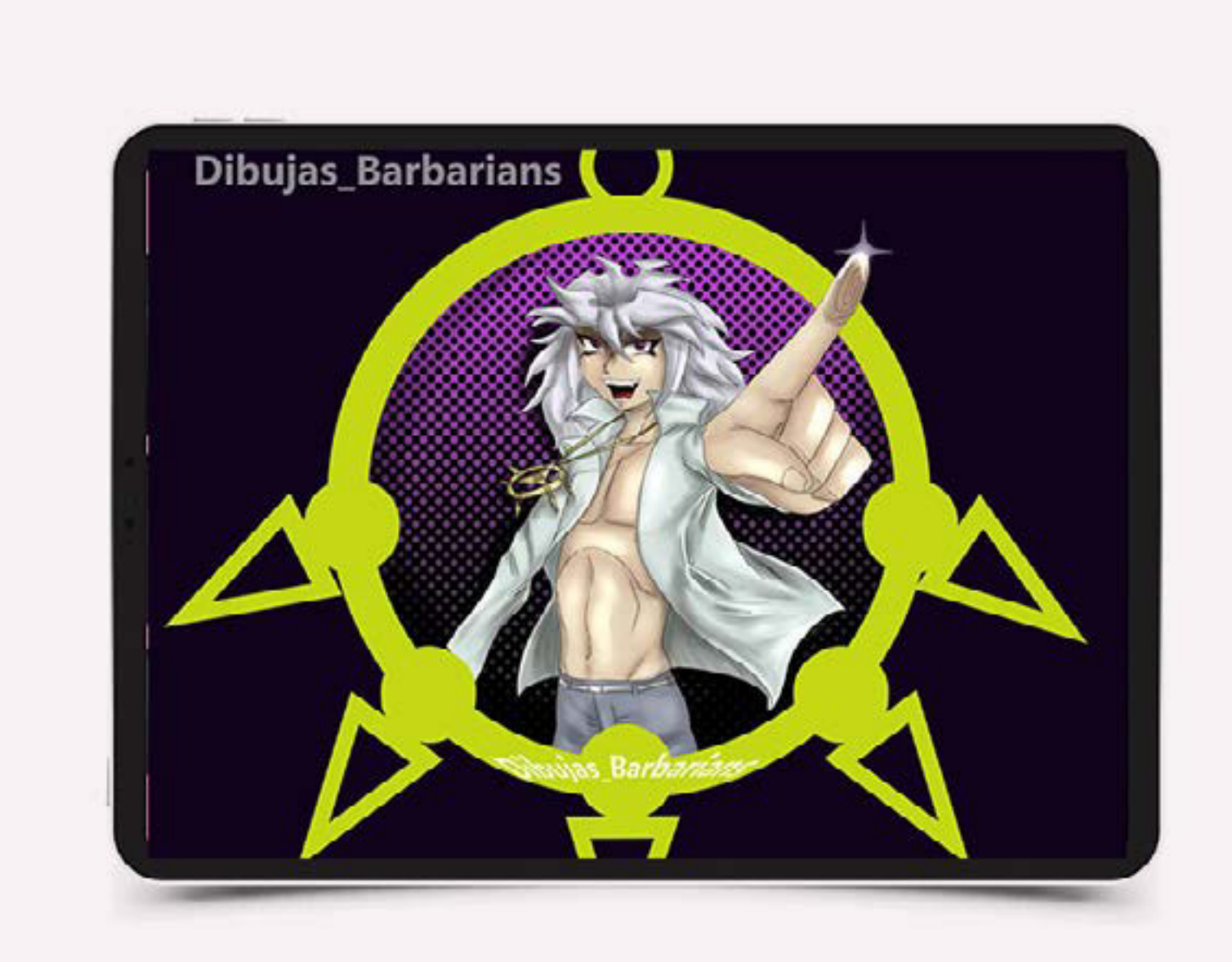

Animación de varios elementos, junto con el personaje que hace el movimiento de risa.

Este trabajo en general se me hizo más dificil ya que se sincroniza con un audio de una risa y tener que combinar varios elementos al mismo tiempo fue un reto, pero al 昀椀nal me gustó ya que este personaje se llama *Yami Bakura* de la serie *Yu-Gi-Oh!*, creado por *Kazumi Takahashi* en el año 1996 es mi personaje favorito.

136

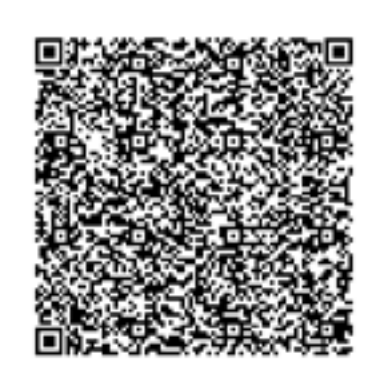

Link de la animación sin audio: https://www.deviantart.com/dibujasbarbarians/art/Bakura-Yami-FanArt-Season-0-animation-859441271

## SOCIAL MEDIA

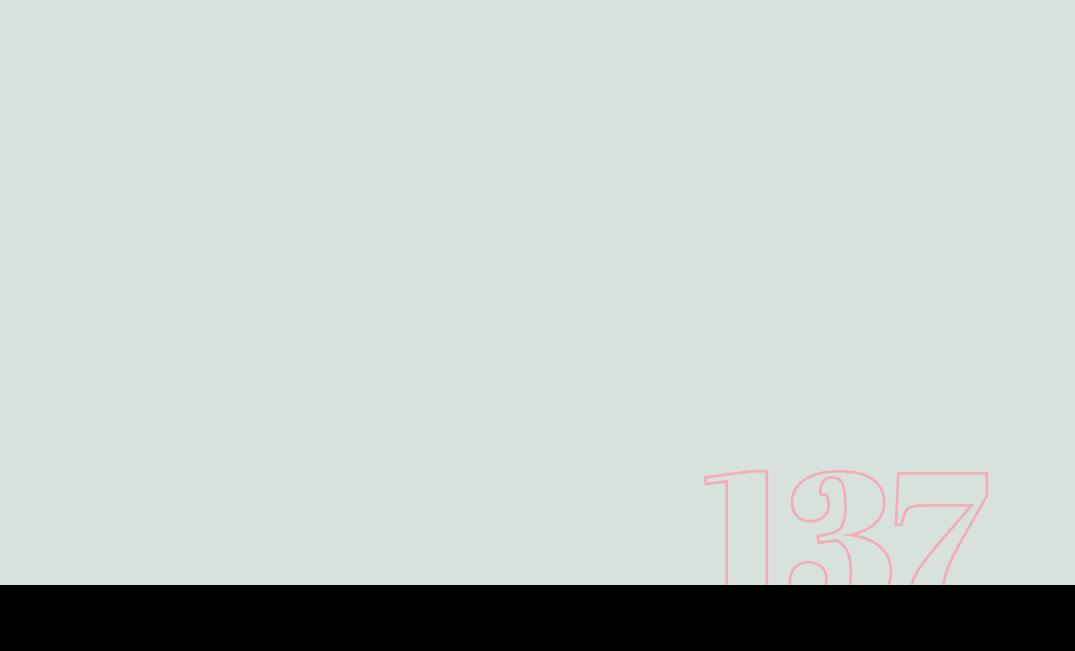

La Social Media se refiere a los medios sociales en que las personas conviven en la actualidad, es decir, a través del internet en diferentes sitios como redes sociales, blogs, foros,etc. La mayoría de las personas lo confunden directamente con Redes Sociales porque es el principal enfoque en estas, pero hay más lugares donde una persona puede convivir de manera digital.

> Ahora bien, los medios sociales son las plataformas donde una persona o varias interactúan y socializan con el fin de compartir ideas, pensamientos, sentimientos, interés y publicidad.

Para un diseñador gráfico se ha convertido en una nueva oportunidad de trabajo, ya que, se genera imágenes y publicidad de diferente índole con el propósito de comunicar algo.

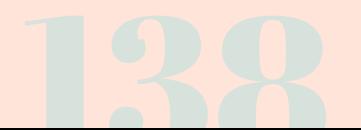

Actualmente es el negocio más rentable puesto que muchas compañías como personas se comunican en redes sociales a través de imágenes o audiovisuales adecuadas para la publicación en medios sociales.

> Eso quiere decir, que se tiene que adaptar a un formato determinado dependiendo del sitio en donde se va a publicar, como *Instagram*, *Facebook* o *Tik Tok* (actualmente es la mayor red social de publicación audiovisual con mayor impacto en la sociedad).

### Mini Historieta

### Barby **Empleada**

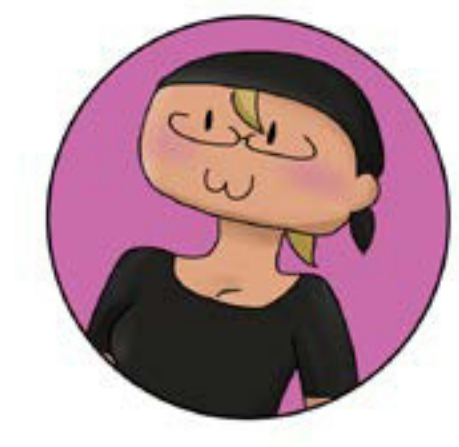

Crear un *Post* (publicación en la red social) para I*nstagram* en donde se narra una mini historia publicada tipo carrusel.

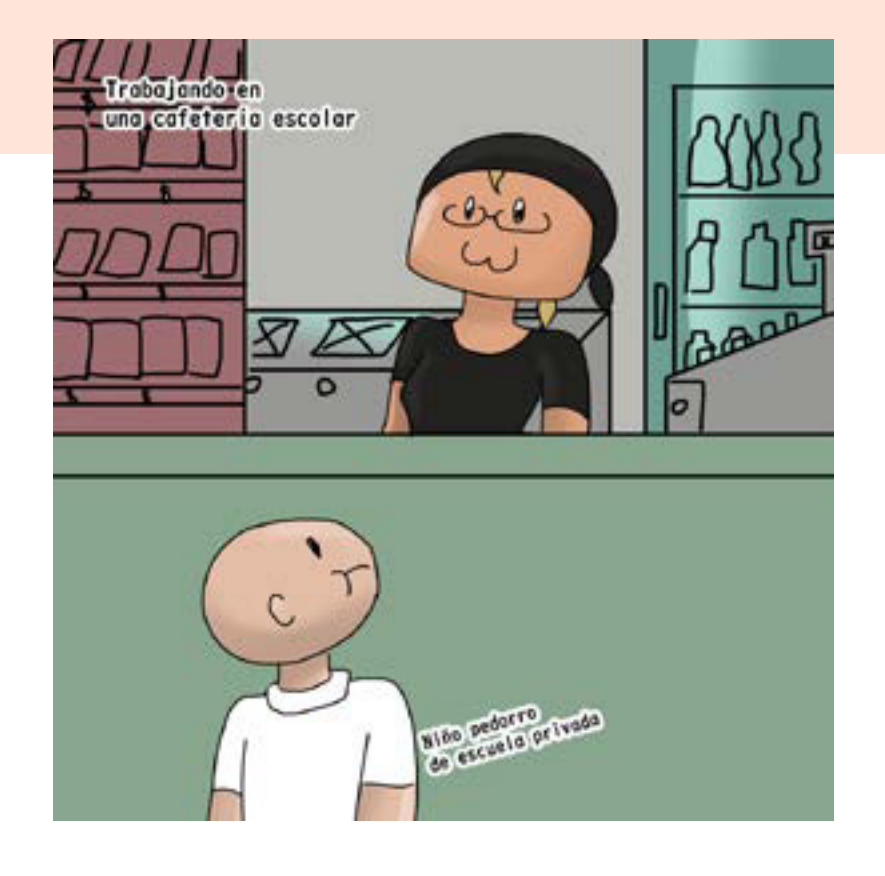

### para Instagram

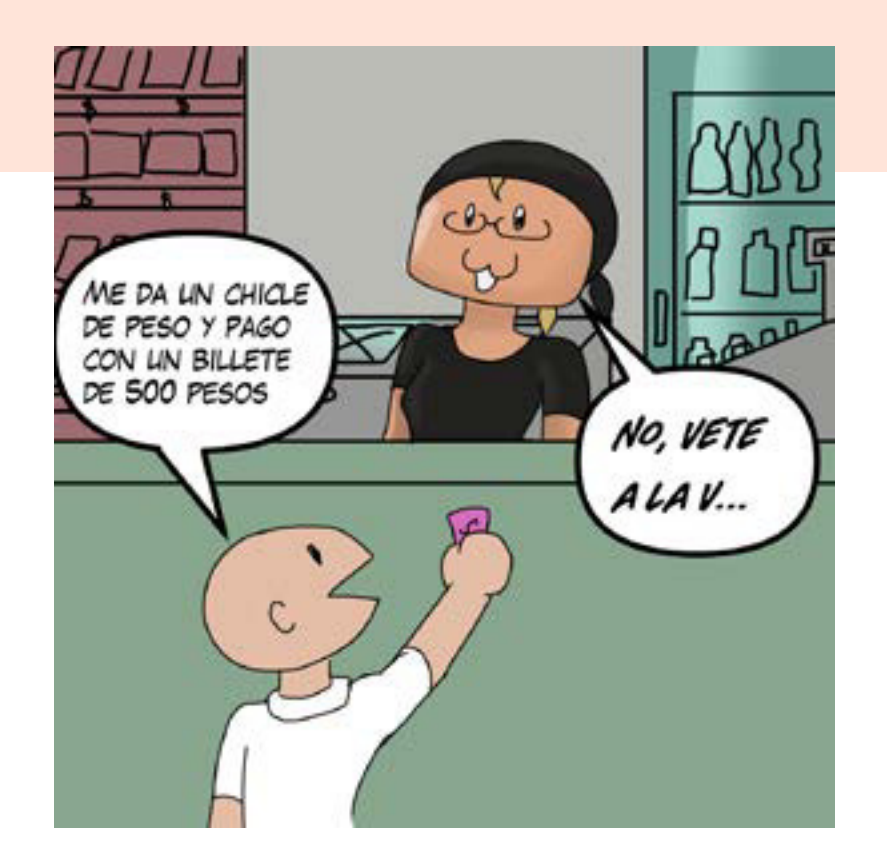

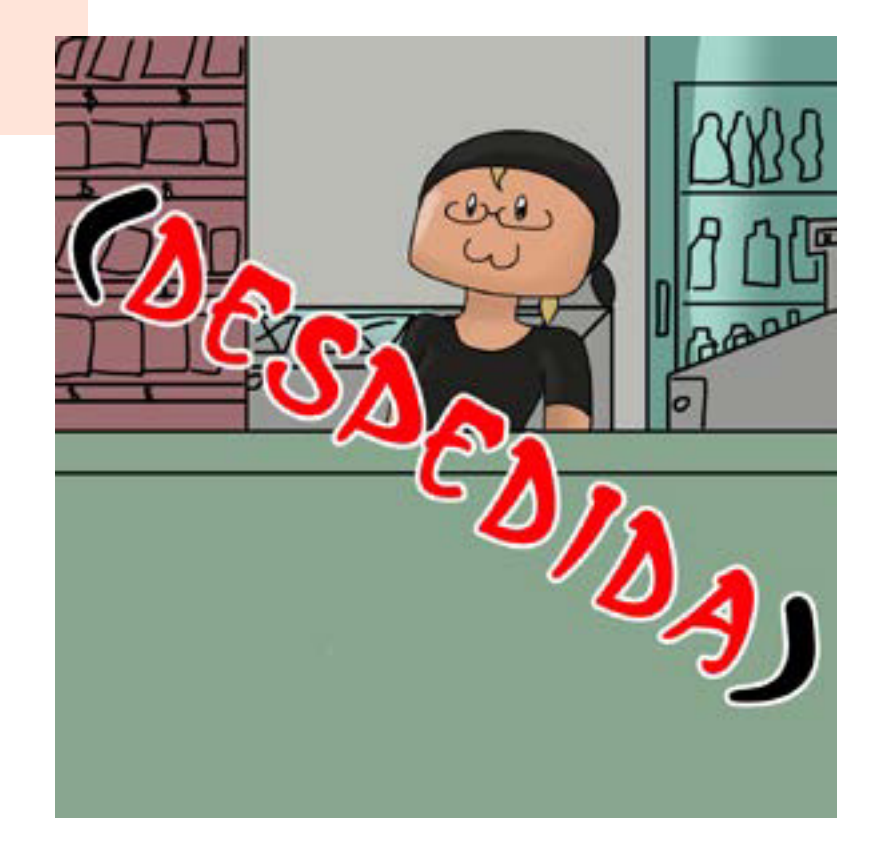

Comic para redes sociales Año: 2022 Técnica: Edición Digital Herramienta: Photoshop

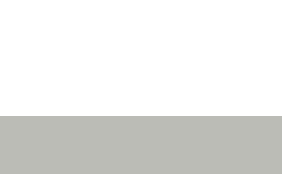

#### Propuesta de la publicación en la Red Social *Instagram*

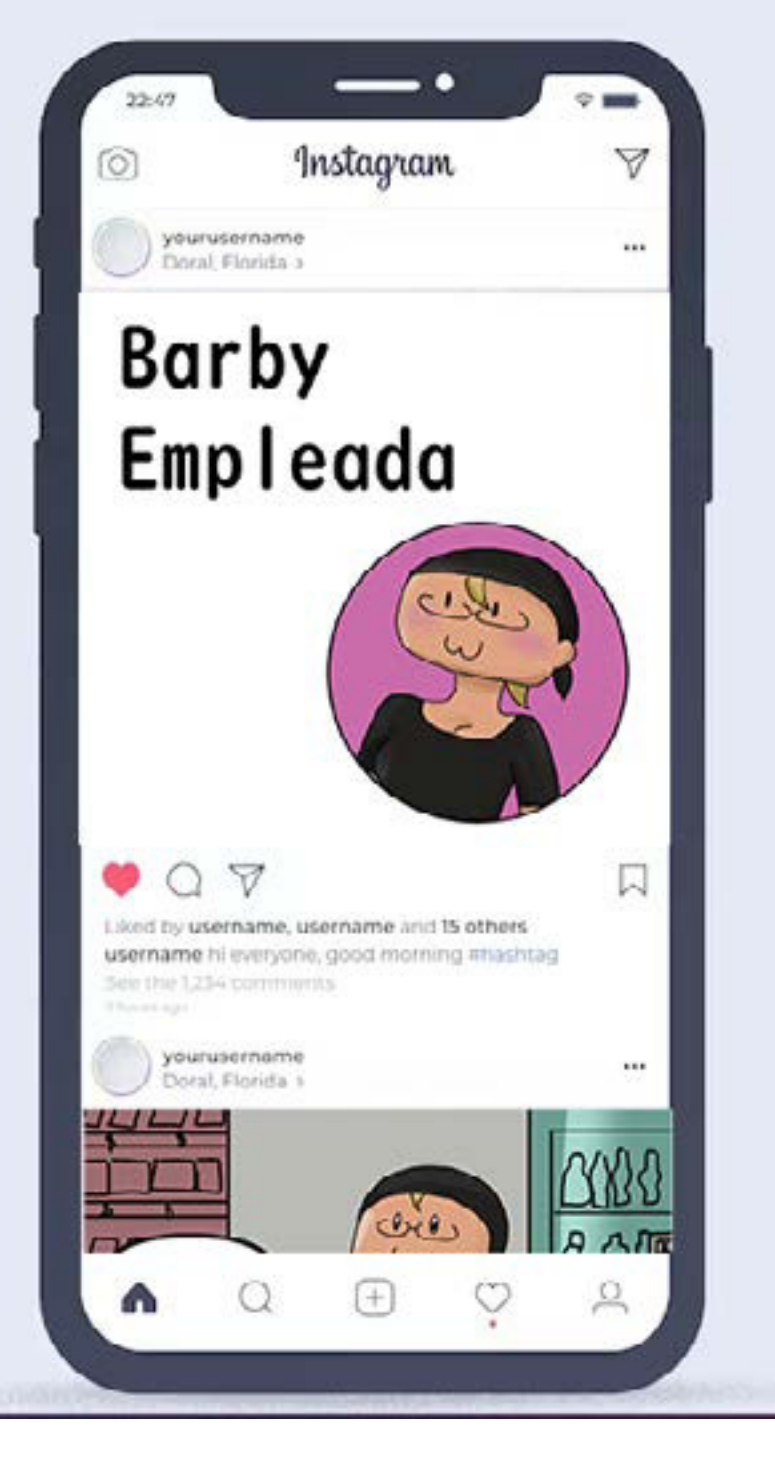
# ILUSTRACIÓN MODERNO

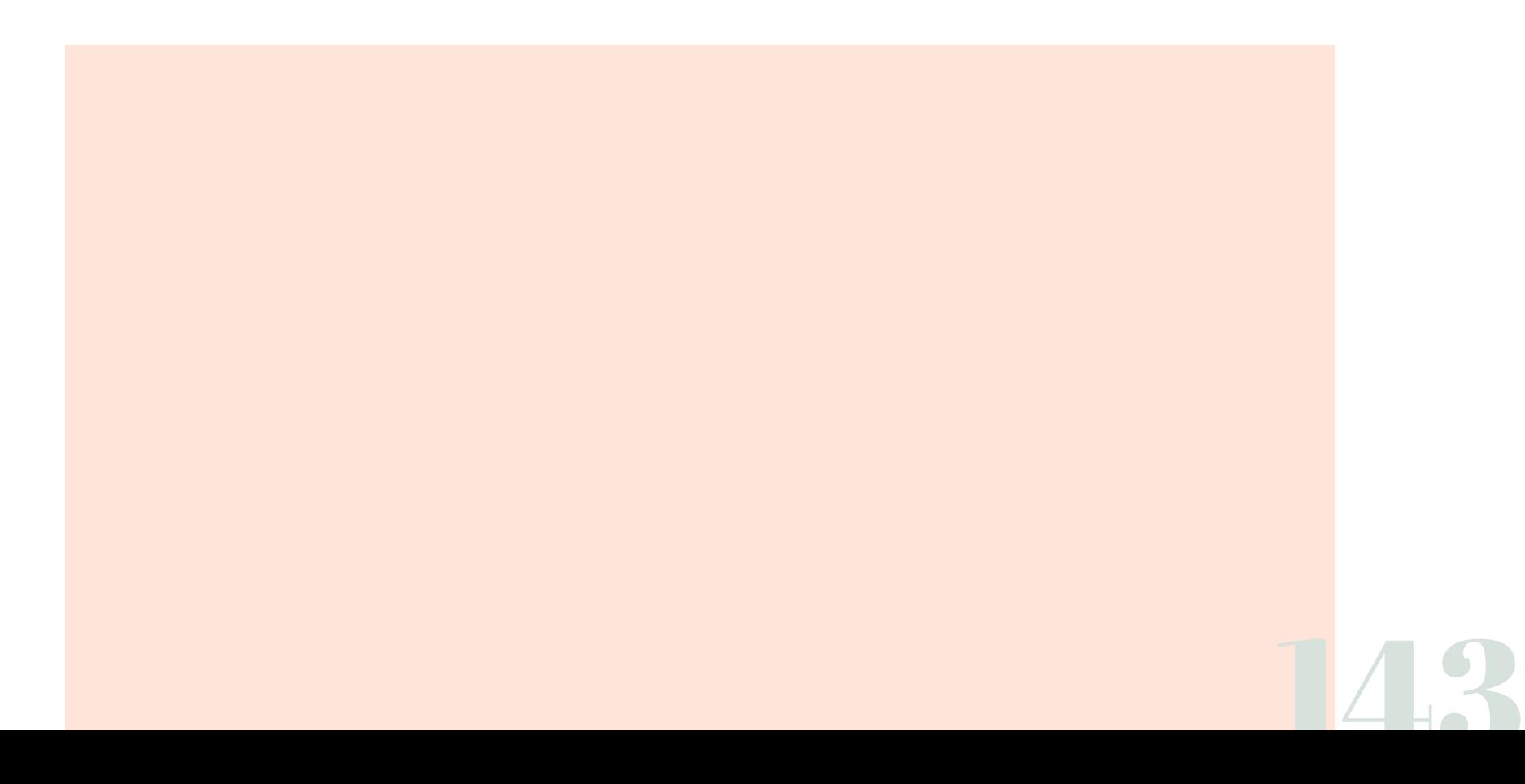

Actualmente me dedico a la Ilustración ya sea por comisión o de forma independiente vendiendolo en mercancía o simplemente para ganar seguidores en redes sociales.

> Son Ilustraciones Originales propias con temática libre explotando mis técnicas como teorías que he adquirido en la licenciatura combinandolo con mi gusto personal por el arte japonés moderno.

> > Son obras dedicadas a la públicación digital pero con posibilidad de adaptarse a impresiones físicas como mercancía, generando así una alternativa vendible a la ilustración digital con un enfoque en el diseño gráfico, ya que la finalidad de esta es de venderse como exponerse al público para así atraer compradores como seguidores en redes sociales.

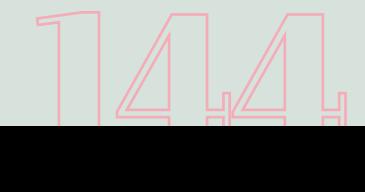

## Ilustración Dragona

Iustración para Red Social Año: 2023 Técnica: Edición Digital Herramienta: Clip Studio Paint

Ilustración que se hzo con una paleta de colores ya definida por el fondo para darle armonía visual y un equilibrio sin saturar los colores.

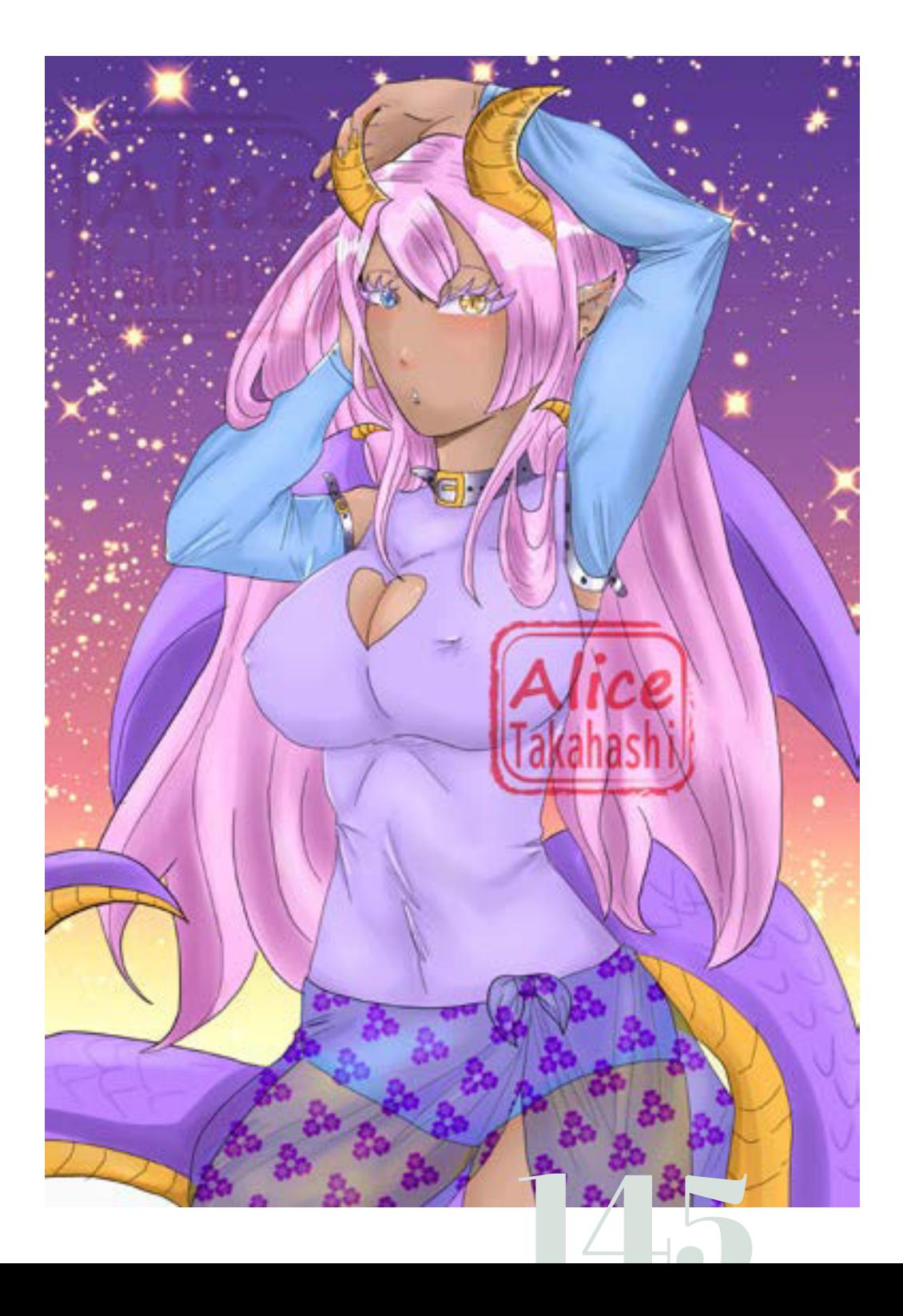

#### Propuesta de impresión en calendarios físicos .

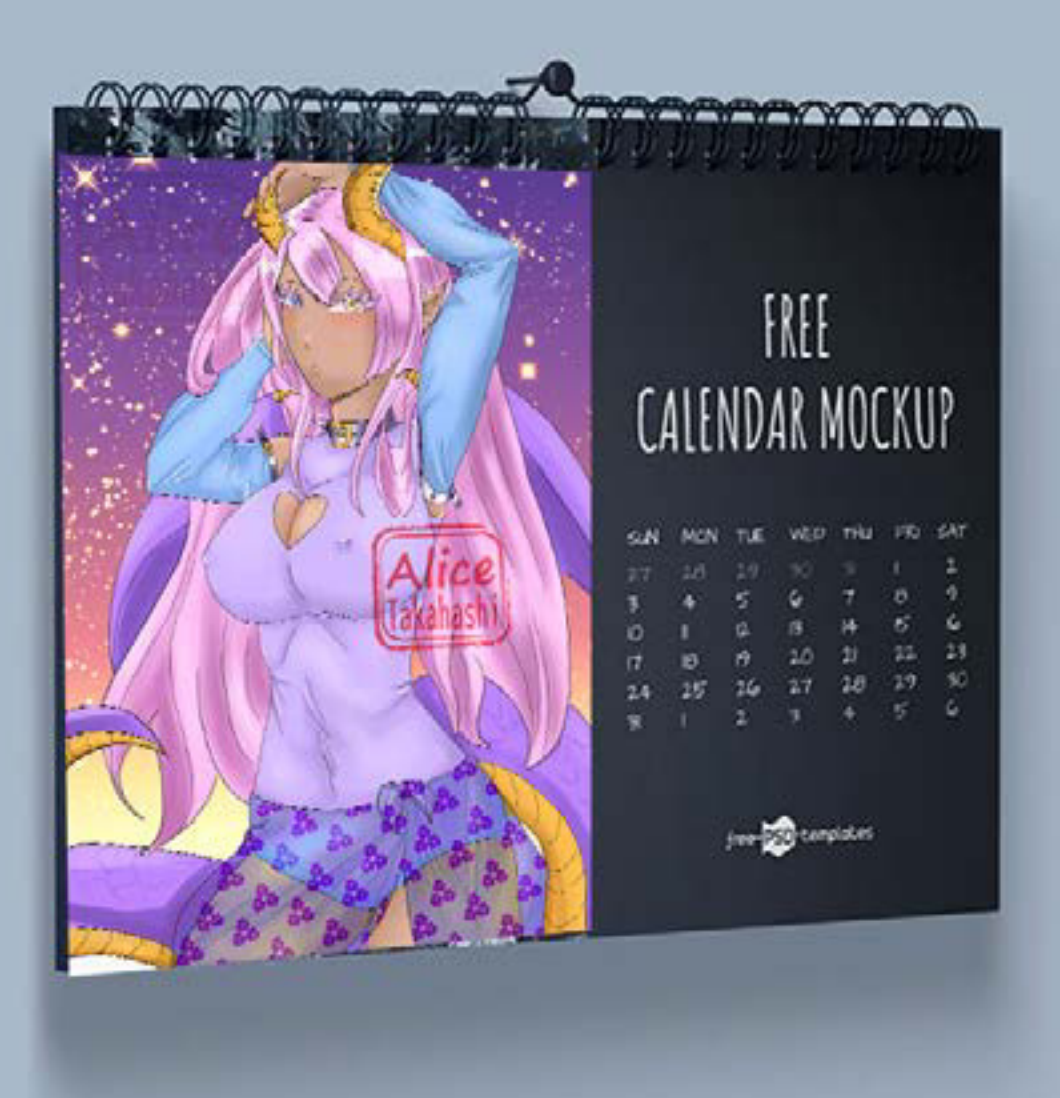

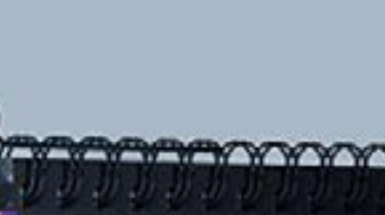

## Ilustración Maga

Iustración para Red Social Año: 2023 Técnica: Edición Digital Herramienta: Clip Studio Paint

Ilustración que se hizo con un fondo más desarrollado y definido junto con otros elementos pero sin que se pierda el interés en el personaje de en medio.

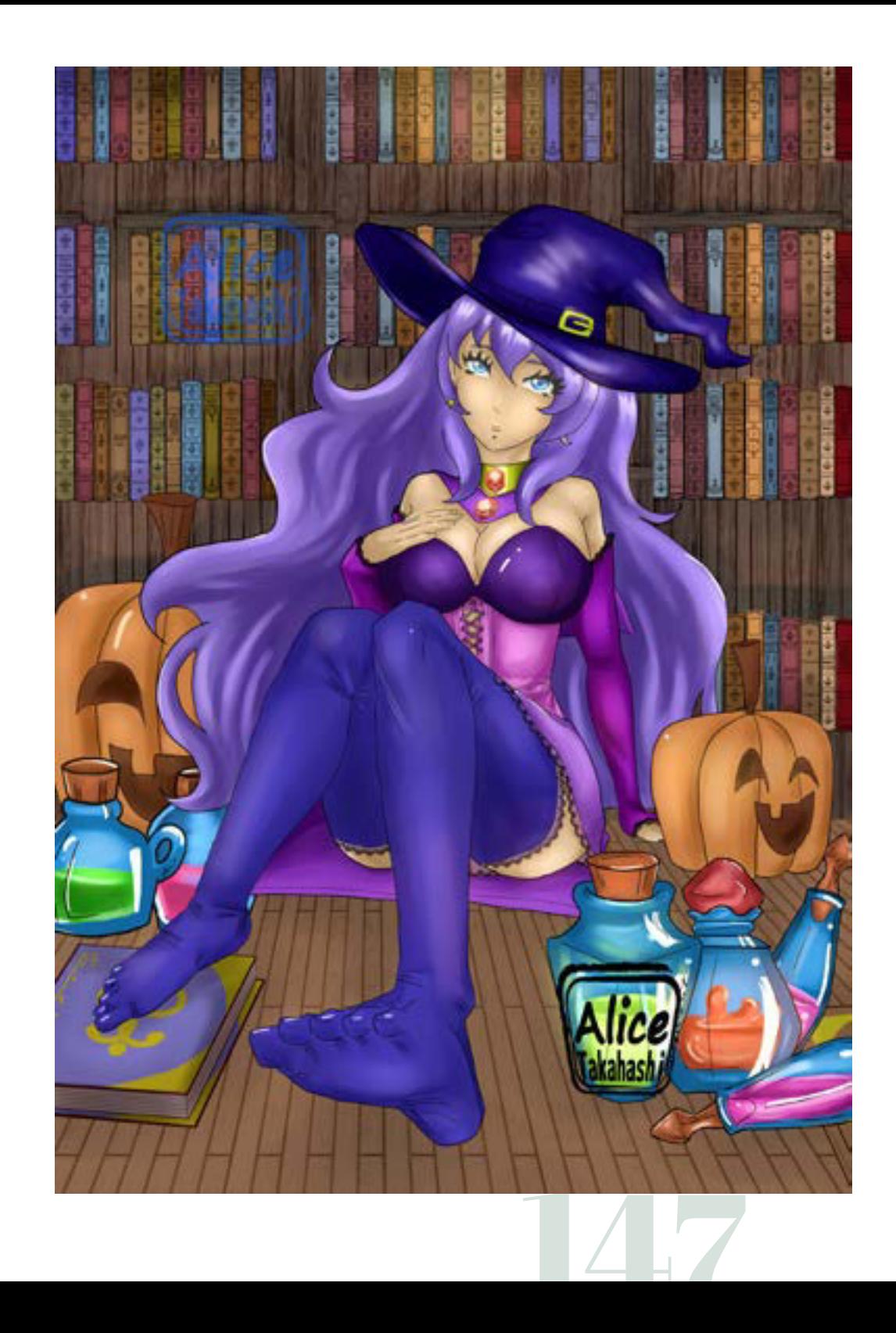

#### Propuesta de impresión de libreta

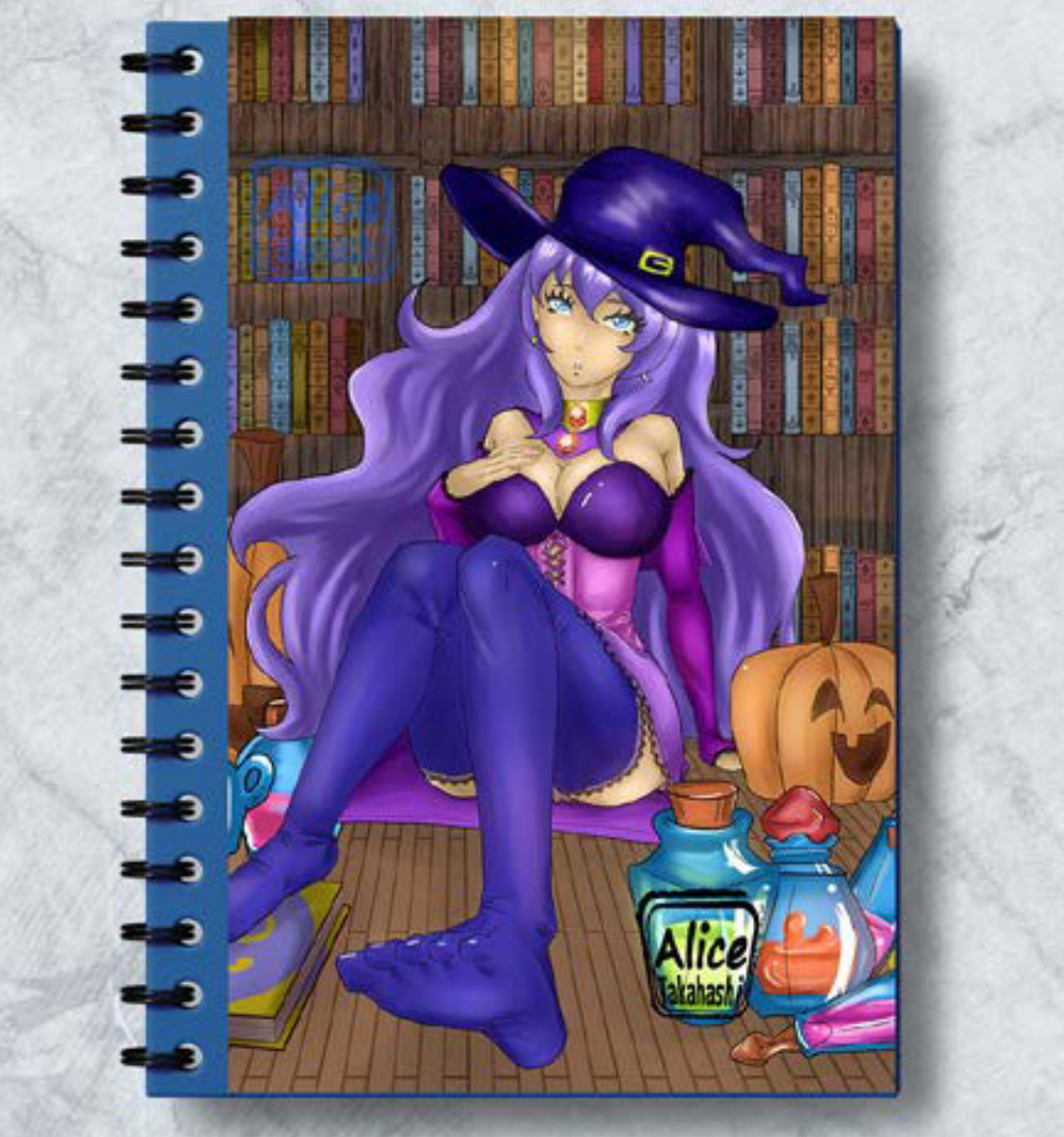

148

### Ilustración Rosa

Iustración para Red Social Año: 2023 Técnica: Edición Digital Herramienta: Clip Studio Paint

Ilustración que se desarrollo pensando en mi marca personal en redes sociales "*Alice Takahashi*" haciendo alusión a un alias mezclando mi amor por *Japón* y el cuento de *Alicia en el País de las Maravillas.*Esta ilustración se hizo como carta de presentación de mi marca personal.

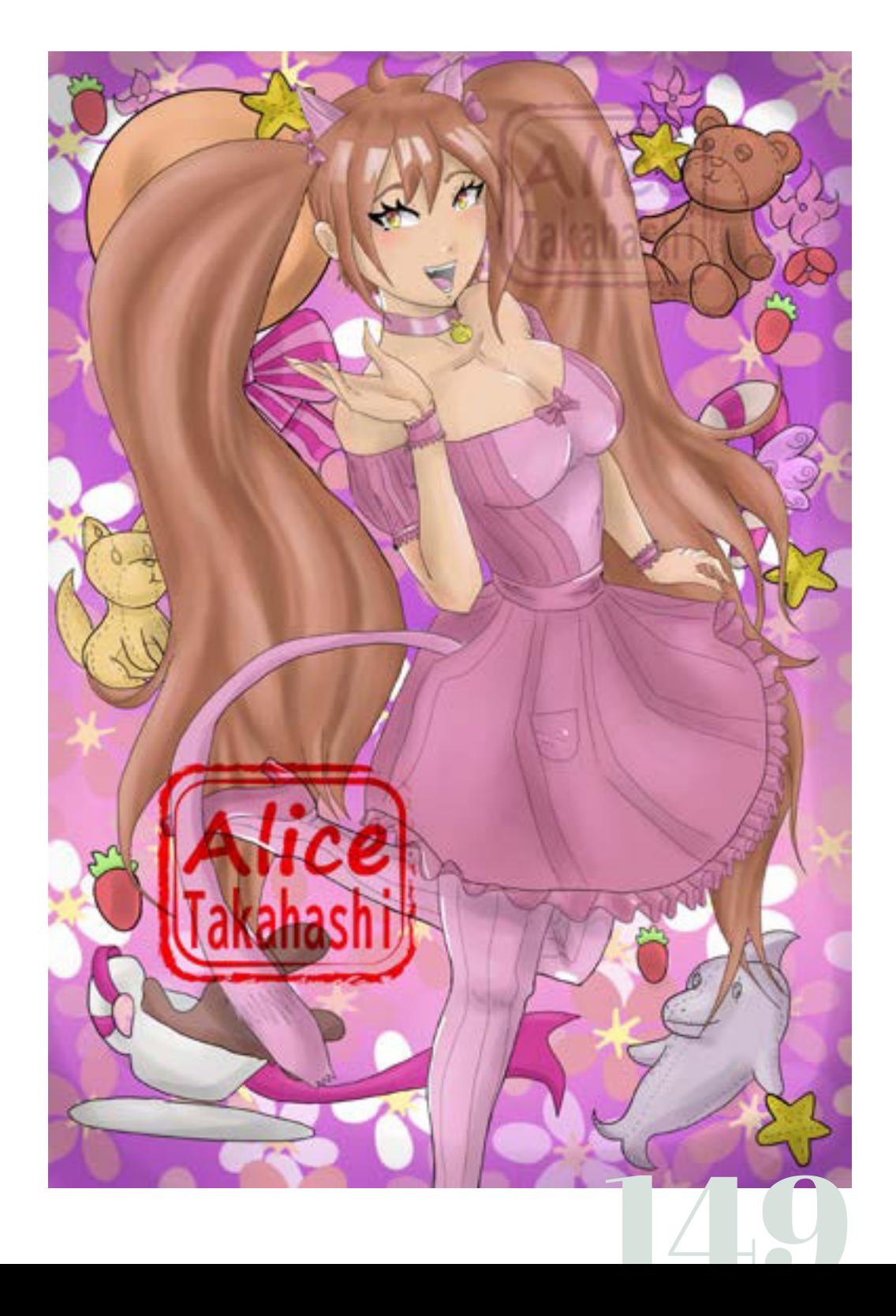

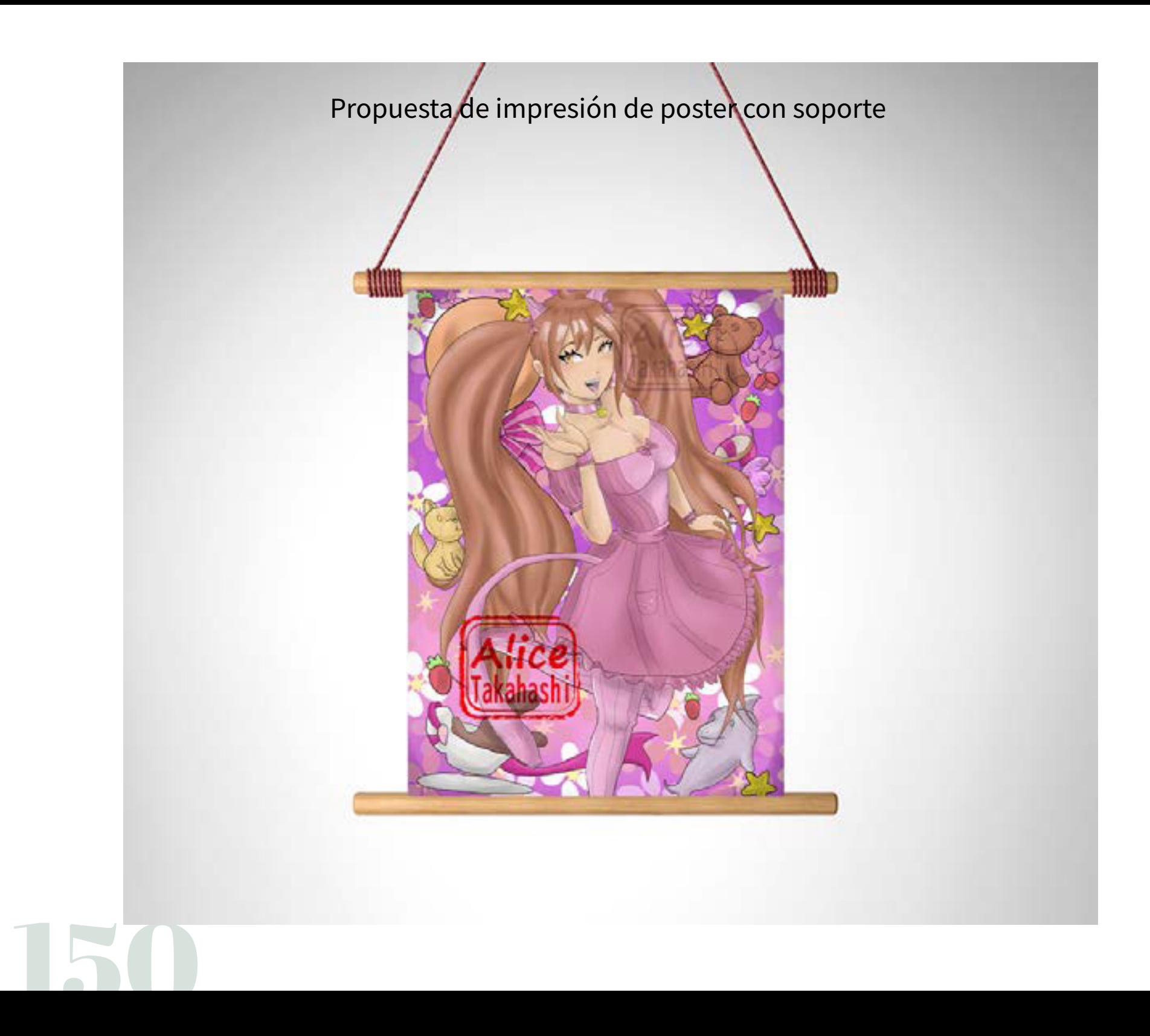

## Ilustración Sonrisa

Iustración para Red Social Año: 2023 Técnica: Edición Digital Herramienta: Clip Studio Paint

Ilustración que se realizó como práctica de una nueva técnica de coloreado de ojos modernos.

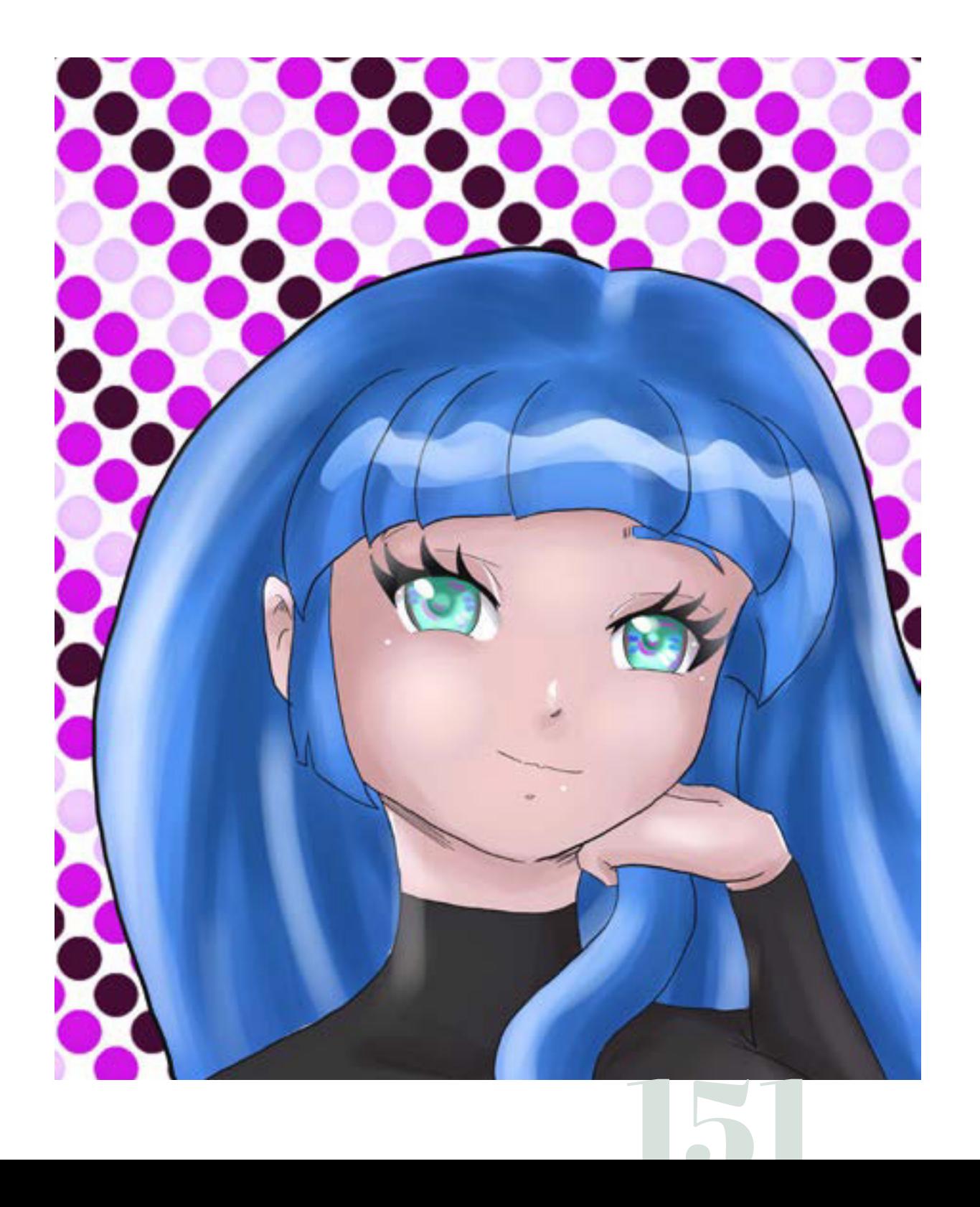

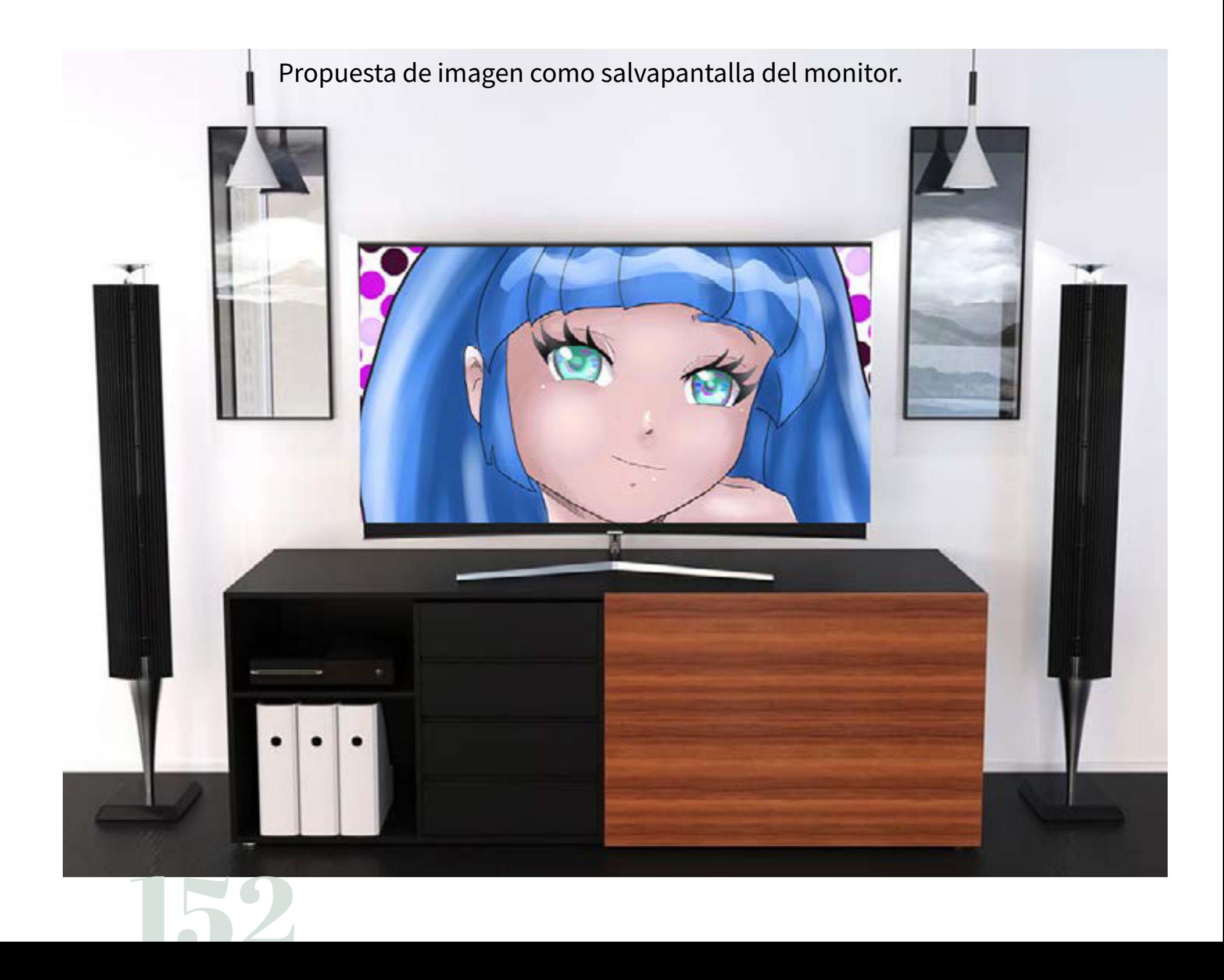

## CONCLUSIONES

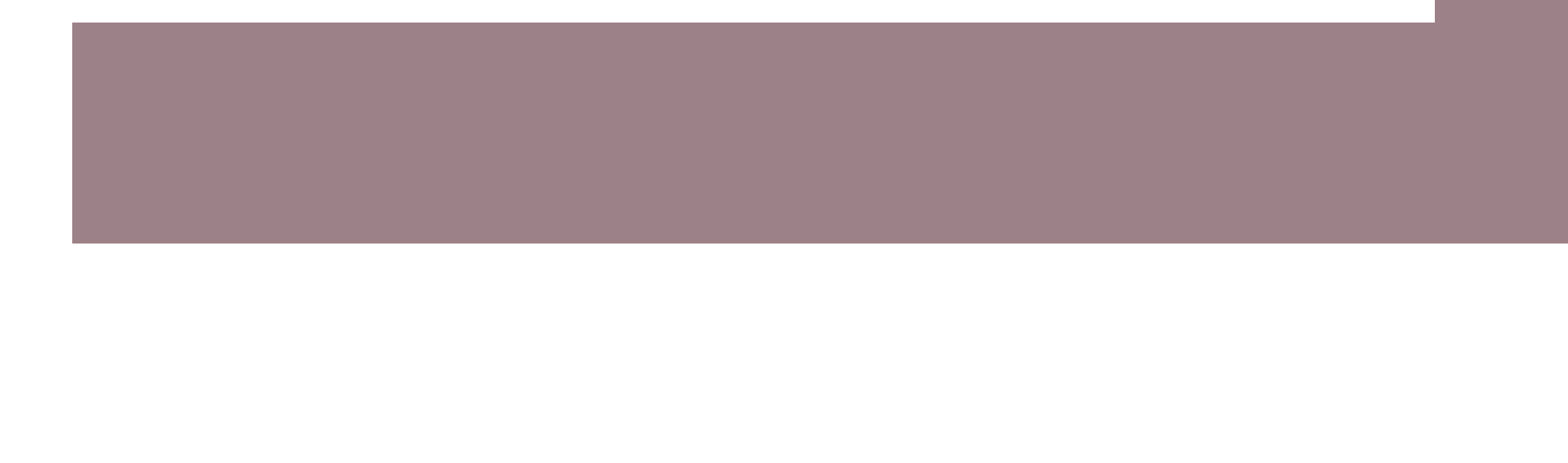

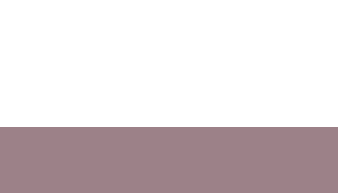

En esta etapa de licenciatura he podido aprender y desarrollar mis habilidades para la práctica profesional, pero también he podido aprender de manera introductoria las ramificaciones que tiene diseño y de ahí una persona puede especializarse para las nuevas oportunidades laborales depende del interés del estudiante. En mi caso me interesó tantas cosas que se me ha dificultado encontrar algo para especializarme pero lo bueno de diseño gráfico es que puede tener más de una preferencia y poder aprenderlo de manera personal, pero con las bases de diseño en general.

> Gracias a la Universidad he podido aprender incluso diferentes idiomas el cual me ha dado oportunidad de generarme en más desarrollos de diseño y he podido aprender de diferentes fuentes de diseño internacionales como hablar con diseñadores de diferentes países y abrir mi oportunidad laboral.

Mi principal pasión siempre ha sido la ilustración y con la licenciatura he podido mejorarlo y enfocarlo de una manera profesional en lugar de tenerlo como un pasatiempo, pero también he podido practicar más especialidades para no quedarme solamente con ilustración, sino que, interesarme y poder ejercer diferentes ramas de Diseño Gráfico.

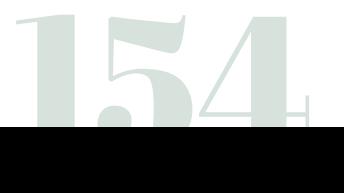

## BIBLIOGRAFÍA

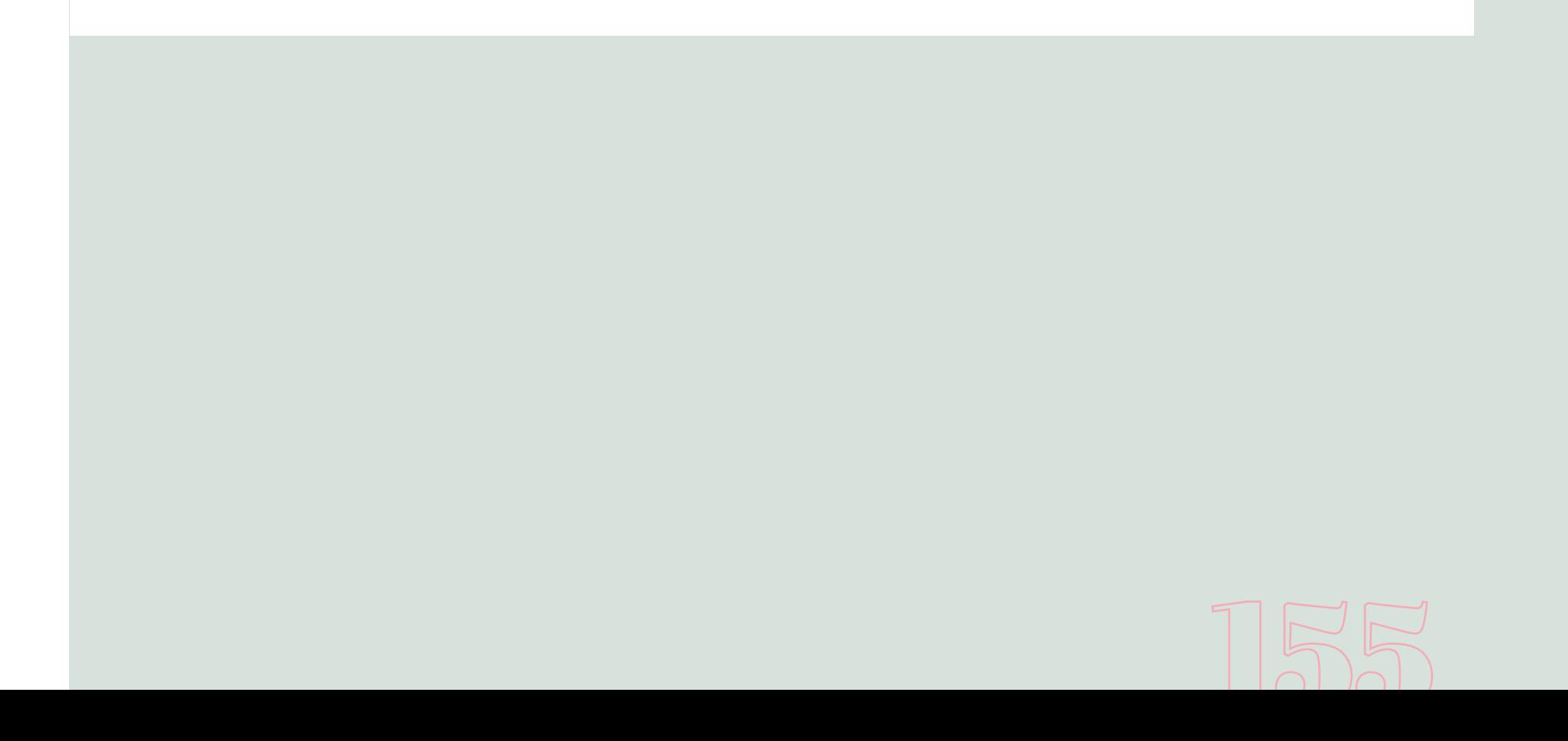

1.-Javier Sánchez Galán, 05 de julio, 2017, Identidad corporativa. Economipedia.com LINK: https://economipedia.com/de昀椀niciones/identidad-corporativa.html, Última consulta: 18/02/2023

2.- ChavelN.(2008). Imagen Corporativa. (3ra ed.). Barcelona, Editorial Gustavo Gili.

3.-Costa Joan.(1989).Enciclopedia del Diseño(2da ed.). Barcelona Editorial: CEAC.

4.-Comunicologos.com, 2021, Señaletica.Comunicologos.com. LINK: https://www.comunicologos.com/enciclopedia/t%C3%A9cnicas/se%C3%B1al%C3%A9tica/, Última consulta: 18/02/2023

5.-Artesvisuales,2001.El Cartel. blogartesvisuales.net LINK: https://www. blogartesvisuales.net/diseno-grafico/cartel/el-cartel/ última consulta: 19/02/2023

6.-Bestle Russel, Noble Ian.(2002) Nuevo diseño de carteles. Barcelona, Editorial Gustavo Gilli.

7.-Barnicoat, John(2003). Los carteles: Su historia y su lenguaje. Barcelona,Editorial Gustavo Gilli.

8.-Estudio Mique, 31 de Agosto,¿Qué es el Diseño Editorial?.mique.es LINK: https://www.mique.es/que-es-el-diseno-editorial/ ültima consulta: 19/02/2023

9.-Equipo Editorial Etecé,23 de Enero del 2023.Fotografía.Humanidades.com (Argentina).LINK: https://humanidades.com/fotografia/ última consulta:19/02/2023

10.-Heller, Eva (2008).Psicología del Color(1ra Ed.).Barcelona, Editorial Gustavo Gilli.

156

11.-Parramón, José M . (2001). Teoría y práctica del color. Barcelona, Editorial: Parramón

12.-Bleger, Milagros.01 de Junio del 2021. ¿Sabes cuál es la diferencia entre diseño e ilustración?.Crehena.com LINK: https://www.crehana.com/blog/estilo-vida/sabes-cual-es-la-diferencia-entre-diseno-e-ilustracion/ Última consulta: 19/02/2023

13.-cristhianavalosblog. 26 de Julio del 2017. Definición de Diseño Audiovisual. cristhianavalosblog.wordpress.com LINK: https://cristhianavalosblog.wordpress.com/2017/07/26/definicion-de-diseno-audiovisual/. última consulta: 19/02/2023

14.-Machado, Beberlyn. 5 de agosto del 2022. El Diseño 3D: Tendencia en el diseño gráfico actual.signoscv.com LINK: https://signoscv.com/el-diseno-3d-tendencia-en-el-diseno-grafico-actual/. Última consulta: 19/02/2023

15.-Redactor Rock Content.21 de Junio del2019. Aprende qué es el diseño web y lo que hace un profesional de esta área.rockcontent.com. LINK: https://rockcontent.com/es/blog/diseno-web/#:~:text=%C2%BFQu%C3%A9%20es%20el%20dise%C3%B1o%20web,marcado%20como%20HTML%20o%20XML..Última consulta: 19/02/2023

16.-Williams, Richard (2009).Kit de supervivencia del animador.(1ra ed).New York,Editorial:faber and faber.

17.-Gómez, David, 8 de noviembre del 2012. Social Media no traduce Redes Sociales.bienpensado.com. LINK: https://bienpensado.com/que-es-social-media-y-su-diferencia-con-las-redes-sociales/.Última consulta:19/02/2023.